## 1. SPECIFICA E ANALISI DEI REQUISITI

### 1.1 Descrizione della realtà

La "IntelCioccolato" S.n.c. di Marianna Fortugno e Antonia Russo, nasce dall'affiatamento di una madre e una figlia, la prima conduce una vita salutare stando attenta soprattutto all'alimentazione e all'attività fisica, la seconda ama il cioccolato e l'informatica, entrambe vogliono fare impresa nella città in cui sono nate e cresciute, Reggio Calabria.

La IntelCioccolato dunque è una cioccolateria a conduzione familiare, produce cioccolatini artigianali, ognuno dei quali è un'opera a sé, nato dalla fusione delle diverse materie prime alle quali si riserva particolare attenzione e sulle quali si investe molto. L'innovazione per la cioccolateria è il fondamentale punto di partenza e cuore della società, motivo per il quale i soci dovranno sempre sperimentare e creare cioccolatini diversi, che nessun'altra cioccolateria può offrire, rendendo onore alla materia prima per eccellenza, il cioccolato. La IntelCioccolato dà molto valore ai cioccolatieri che assumerà, in quanto saranno loro, insieme al maestro cioccolatiere, a dare vita al cioccolato, rendendolo "Intelligente".

Intelligente deriva dal latino "Intelligere" (comprendere, capire, percepire), infatti i nostri cioccolatini nascono dall'esigenza di portare beneficio all'uomo; ad ogni cioccolatino corrisponde un bisogno dell'uomo da appagare: un particolare stato d'animo o una situazione in cui possiamo trovarci, durante le quali si ha bisogno di una mano, perché non assaggiare solo un cioccolatino adatto al momento? Ogni cioccolatino sarà caratterizzato univocamente dai propri valori nutrizionali, indispensabili da conoscere per chi vuole mantenersi in salute e soprattutto non vuole esagerare con il cioccolato. Ecco perché nasce Zen, cioccolatino fatto di zenzero candito che dona equilibrio a chi lo assaggerà; WakeUp, fatto da una crema al caffè, che darà la carica necessaria per iniziare la giornata al meglio, SempreVerde, che con il suo ripieno completamente al pistacchio è rigenerante e dona la calma per perseguire i propri obiettivi, e così tanti altri cioccolatini.

L'organizzazione societaria della cioccolateria è così strutturata:

- $\bullet$  Soci
- Cioccolatieri

I soci si distinguono in due figure:

- a) Direttore generale
- b) Maestro cioccolatiere

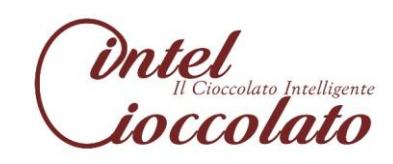

I soci, in quanto tali, hanno i medesimi poteri di amministrazione della società, in particolar modo, il socio a cura la gestione dei rapporti con i fornitori, la tenuta della contabilità e dei libri sociali, il socio b invece si occupa prevalentemente di dirigere le attività laboratoriali e di formare i cioccolatieri. Ad entrambi compete l'organizzazione di eventi come degustazioni, laboratori creativi, open-day e gare alle quali i cioccolatieri possono partecipare con le proprie creazioni.

I cioccolatieri sono lavoratori dipendenti e rappresentano la vera forza lavoro della società. Sono allievi del maestro cioccolatiere e producono giornalmente i cioccolatini presenti nel catalogo e richiesti dalla clientela, sotto la guida del maestro. Hanno l'opportunità di partecipare con il loro cioccolatino alle gare organizzate dai soci, la cui prenotazione avverrà tramite il sito e dalla cui vittoria potrà scaturire l'inserimento del cioccolatino nel listino prodotti, anche online, del quale dovranno curare la descrizione in tutti i suoi aspetti.

La produzione è basata sulla domanda della clientela e può subire variazioni nel tempo; il catalogo della IntelCioccolato è sempre in continuo aggiornamento.

Ogni cliente potrà registrarsi al sito e potrà accedere al suo account personale dal quale può visionare tutti i cioccolatini e prenotare la propria confezione di cioccolatini che potrà comporre autonomamente. Il cliente ritirerà la sua confezione direttamente nella cioccolateria nella data da lui specificata, con il vincolo che le prenotazioni devono essere effettuate almeno 3 giorni prima dello stesso acquisto. Inoltre ogni cliente potrà creare online il proprio cioccolatino, i cioccolatieri insieme al maestro cioccolatiere si impegneranno a prepararlo riproducendolo fedelmente. Per dare valore ai clienti e alle persone che credono nella IntelCioccolato, ogni 6 mesi verrà scelto il migliore tra i cioccolatini proposti dai clienti e verrà inserito nel catalogo della IntelCioccolato.

Ogni cioccolatino sarà caratterizzato da una descrizione e da una sua storia, ponendo particolare attenzione ai valori nutrizionali dello stesso. Tutto ciò sarà curato dai soci e dai cioccolatieri che diventeranno i "padri" delle loro nuove creazioni. Ogni cioccolatino avrà un nome il quale lo caratterizzerà per il gusto o per le sensazioni e emozioni la cui degustazione genera. I cioccolatini saranno venduti in eleganti confezioni, i cui colori e materiali saranno scelti integralmente dal cliente, secondo le proprie esigenze.

Il locale è aperto 7 giorni su sette ad esclusione del lunedì mattina. Il sito rimarrà attivo sempre, tutti i giorni; sarà compito dei soci aggiornare e modificare le informazioni ivi contenute.

Ogni inizio settimana, in particolar modo il lunedì mattina, il sistema provvederà a salvare tutti i dati relativi alle attività effettuate.

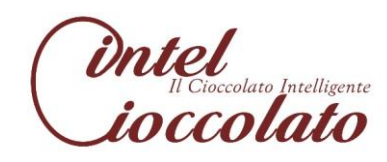

## 1.2 Analisi dei requisiti

A partire dalla descrizione della realtà da progettare definiremo i requisiti che il sistema deve possedere, al fine da soddisfare tutte le funzionalità future di quest'ultimo. È necessario, per la loro natura, suddividere i requisiti in funzionali e non funzionali.

#### $1.2.1$ **Requisiti funzionali**

- RF1 Il sistema dovrà gestire le attività CRUD sui Soci;
- RF2 il sistema dovrà gestire le attività CRUD sui Cioccolatieri;
- RF3 il sistema dovrà gestire le attività CRUD sui Clienti;
- RF4 il sistema dovrà gestire le attività CRUD sui Cioccolatini;
- RF5 il sistema dovrà gestire le attività CRUD sui Valori Nutrizionali;
- RF6 il sistema dovrà gestire le attività CRUD sui Fornitori;
- RF7 il sistema dovrà gestire le attività CRUD sulle Materie Prime;
- **RF8** il sistema dovrà gestire le attività CRUD sulle Gare;
- RF9 il sistema dovrà gestire le attività CRUD sugli Eventi;
- RF10 il sistema dovrà gestire le attività CRUD sulle Confezioni;
- RF11 il sistema dovrà gestire le attività CRUD sulle prenotazioni di una confezione di cioccolatini;
- RF12 il sistema dovrà gestire le attività CRUD sulle iscrizioni dei cioccolatieri alle gare;
- RF13 il sistema dovrà impedire la prenotazione della confezione se la data di acquisto dista meno di tre giorni dalla data di prenotazione;
- RF14 il sistema dovrà permettere l'autenticazione distinta di soci, cioccolatieri e clienti;
- RF15 il sistema dovrà consentire ai clienti di poter ideare i loro cioccolatini e cercarli nel sistema;
- RF16 il sistema dovrà consentire all'amministratore di eliminare un cliente o un cioccolatiere in casi eccezionali.

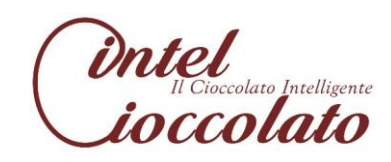

### 1.2.2 Requisiti non funzionali

- RNF1 Le tecnologie utilizzate dovranno essere open source;
- RNF2 il sistema sviluppato dovrà essere Web-Responsive;
- RNF3 la password deve essere di almeno 8 caratteri per essere ritenuta valida.

## 1.3 Glossario dei termini

Nella progettazione del nostro sistema sarà utile individuare un semplice glossario dei termini, nel quale, per evitare equivoci, specificheremo i possibili sinonimi delle entità che li possiedono.

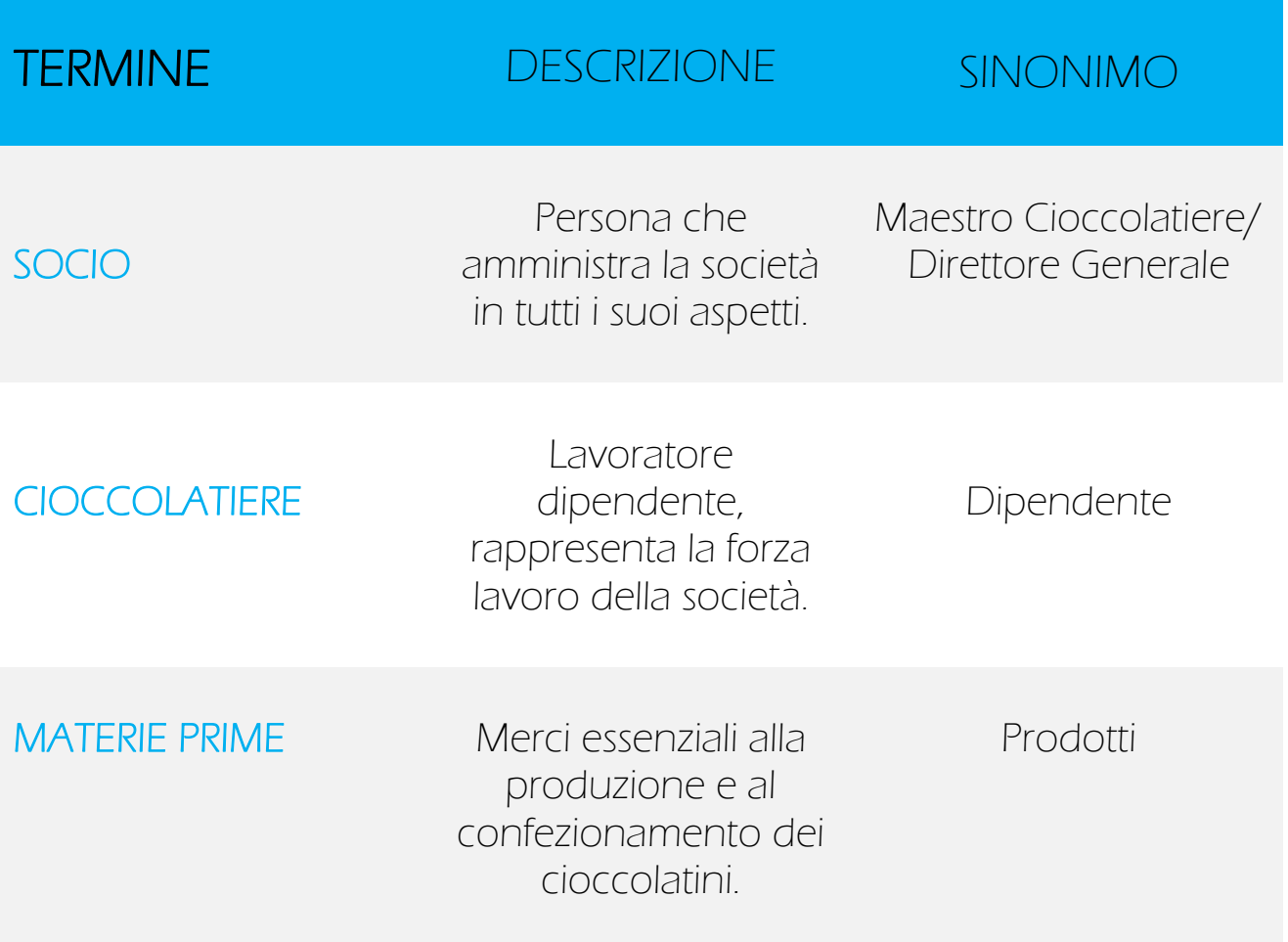

## **2. CASI D'USO**

Definiti i requisiti, individueremo i possibili casi d'uso, gli attori che li potranno realizzare e la successiva descrizione per ogni caso d'uso possibile.

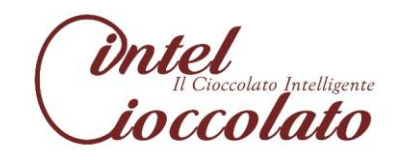

### 2.1 Individuazione dei casi d'uso e degli attori

### *ATTORI*

- $\checkmark$  Amministratore
- $\checkmark$  Cioccolatiere
- $\checkmark$  Cliente
- $\checkmark$  Tempo

### *CASI D'USO*

- CU1 CUD Socio
- CU2 Ricerca Socio
- CU3 Crea Cioccolatiere
- CU4 ModificaCioccolatiere
- CU5 RicercaCioccolatiere
- CU6 EliminaCioccolatiere
- CU7 Crea Cliente
- CU8 ModificaCliente
- CU9 RicercaCliente
- CU10 EliminaCliente
- CU11 CUD Fornitore
- CU12 Ricerca Fornitore
- CU13 CUD MateriePrime
- CU14 Ricerca MateriePrime
- CU15 CUD Cioccolatino
- CU16 Ricerca Cioccolatino
- CU17 CUD Confezione
- CU18 Ricerca Confezione
- CU19 CUD PrenotazioneConfezione
- CU20 Ricerca PrenotazioneConfezione
- CU21 CUD ValoriNutrizionali
- CU22 Ricerca ValoriNutrizionali
- CU23 CUD Evento
- CU24 RicercaEvento
- CU25 CUD Gara
- CU26 Ricerca Gara
- CU27 CUDIscrizioneGara
- CU28 RicercaIscrizioneGara
- CU29 Gestione Backup
- CUD30 Login

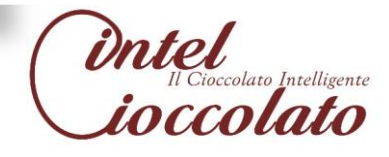

# 2.2 Diagrammi dei casi d'uso

Essendo quattro gli attori, definiremo in tutto quattro diagrammi dei casi d'uso, nei quali a ogni attore corrisponderanno i casi d'uso che svolge.

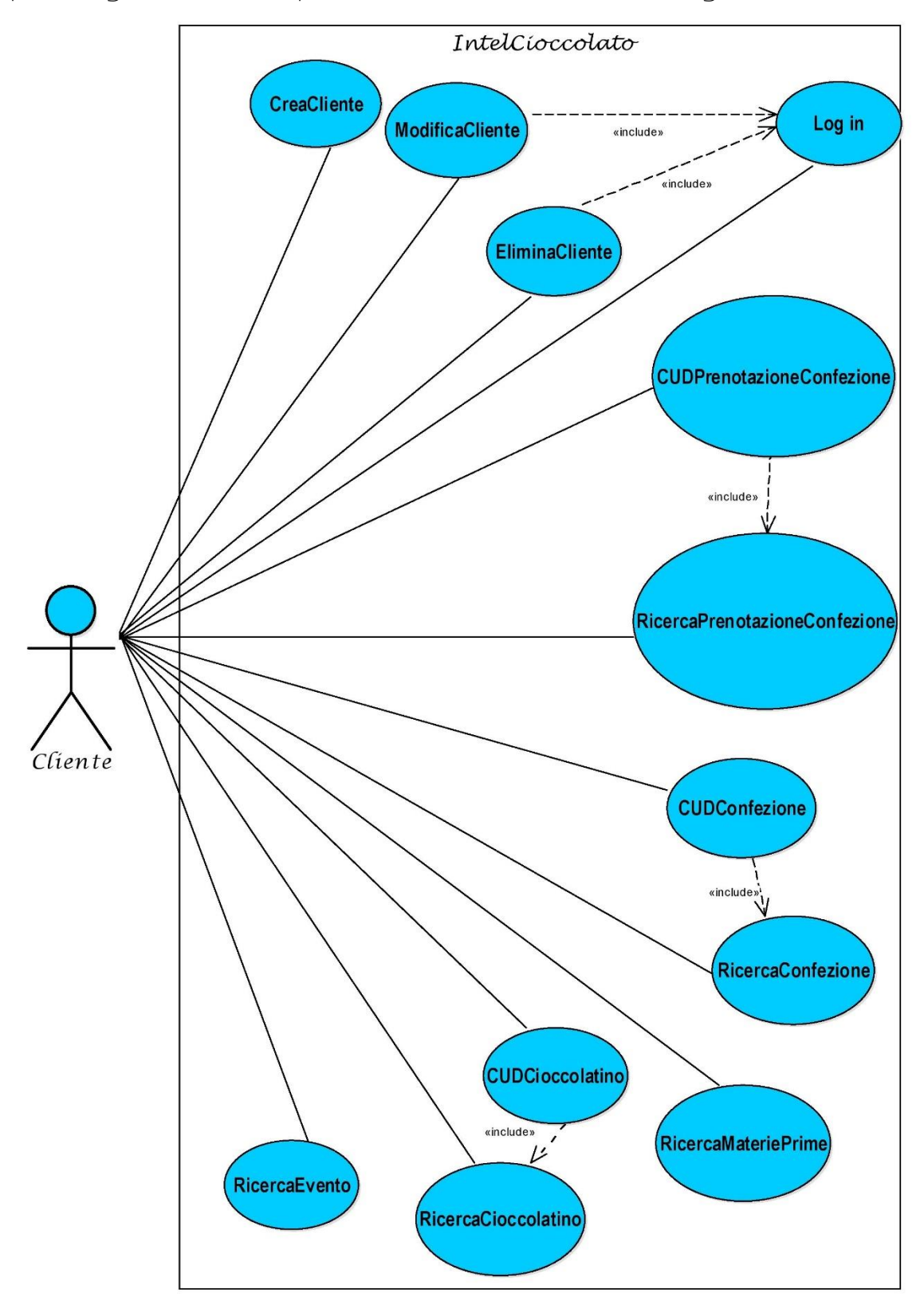

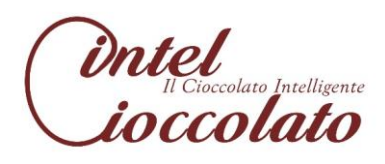

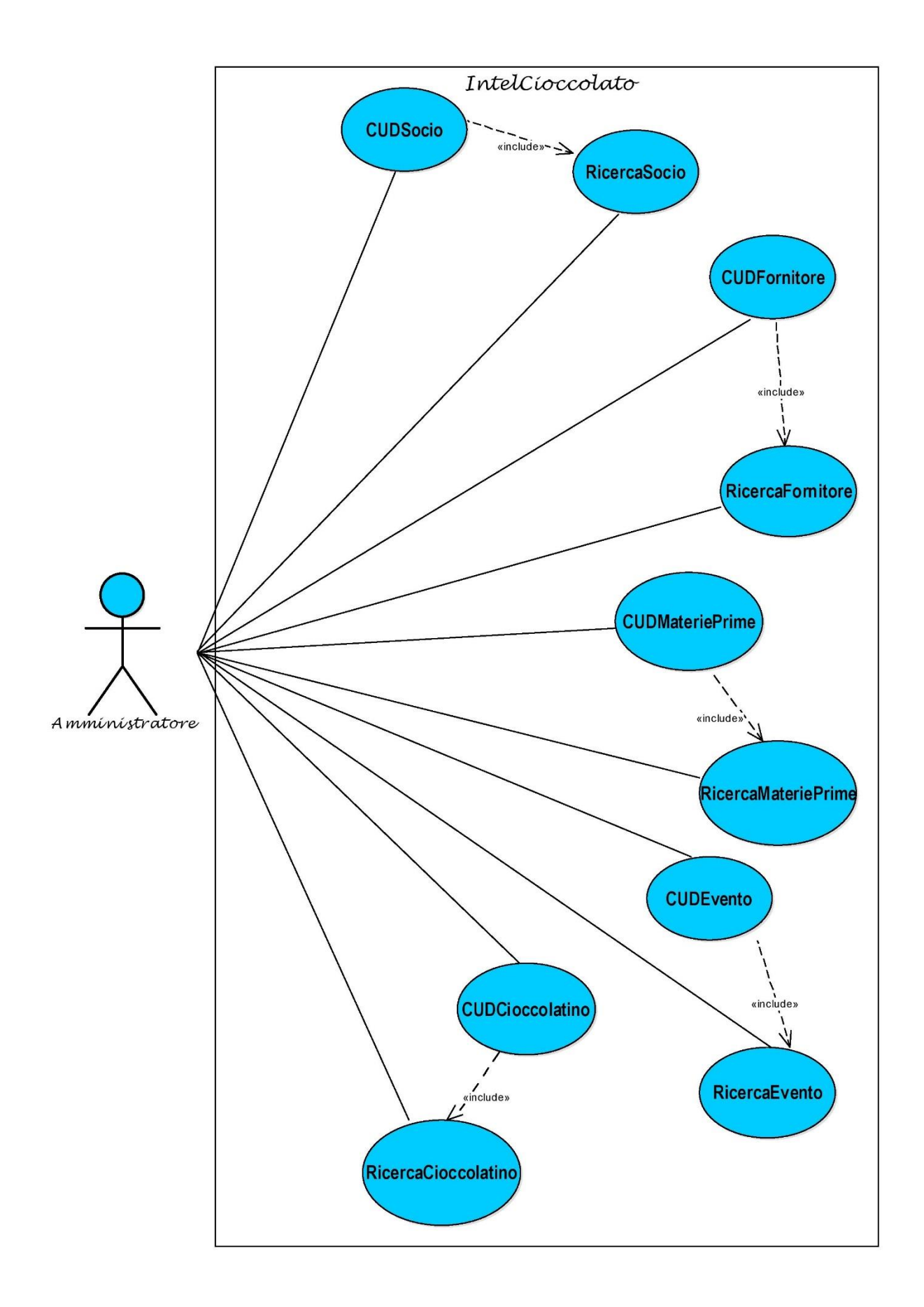

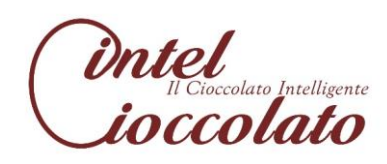

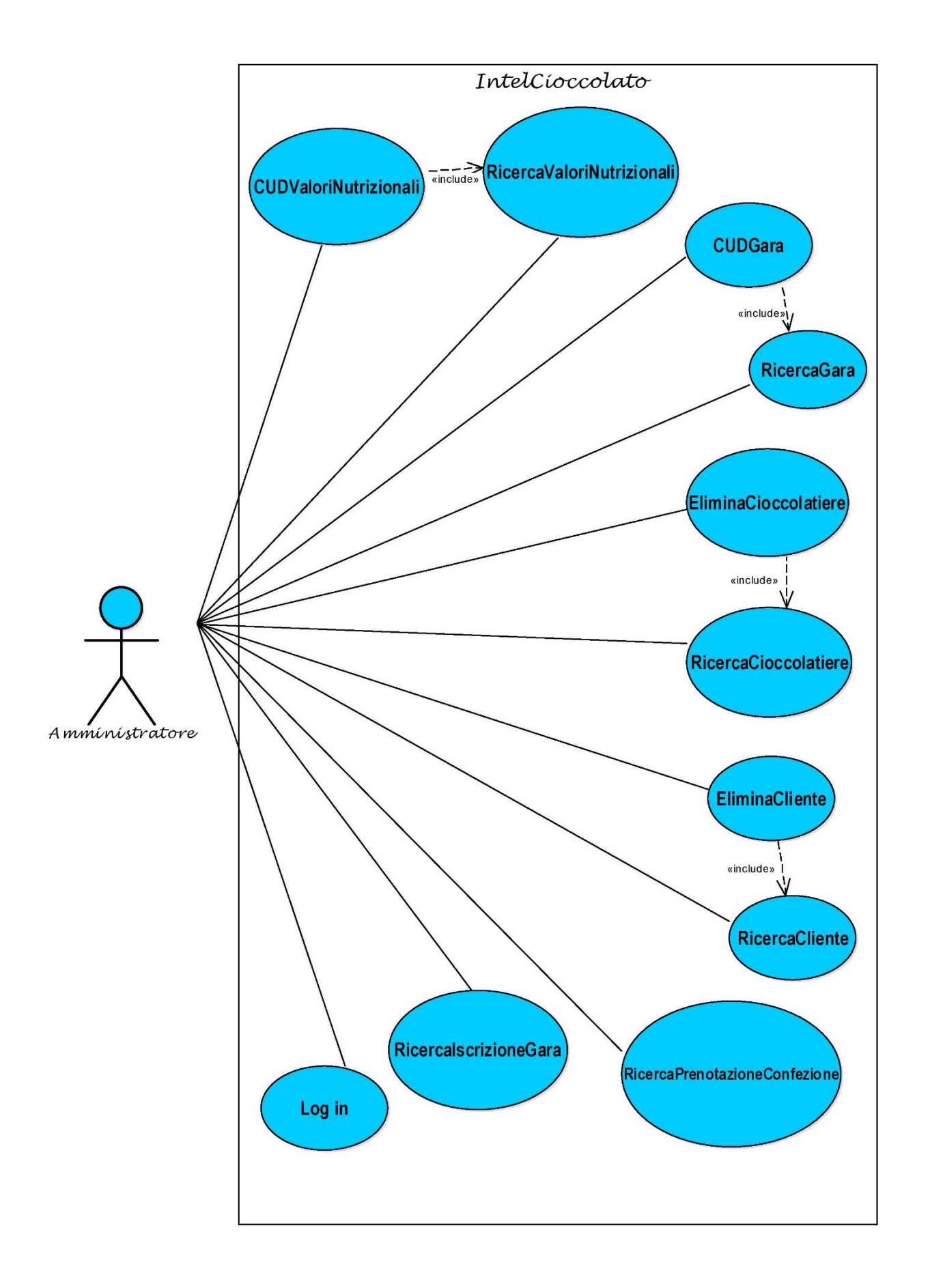

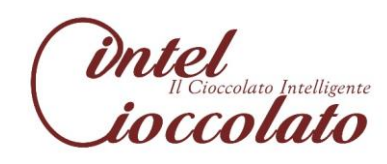

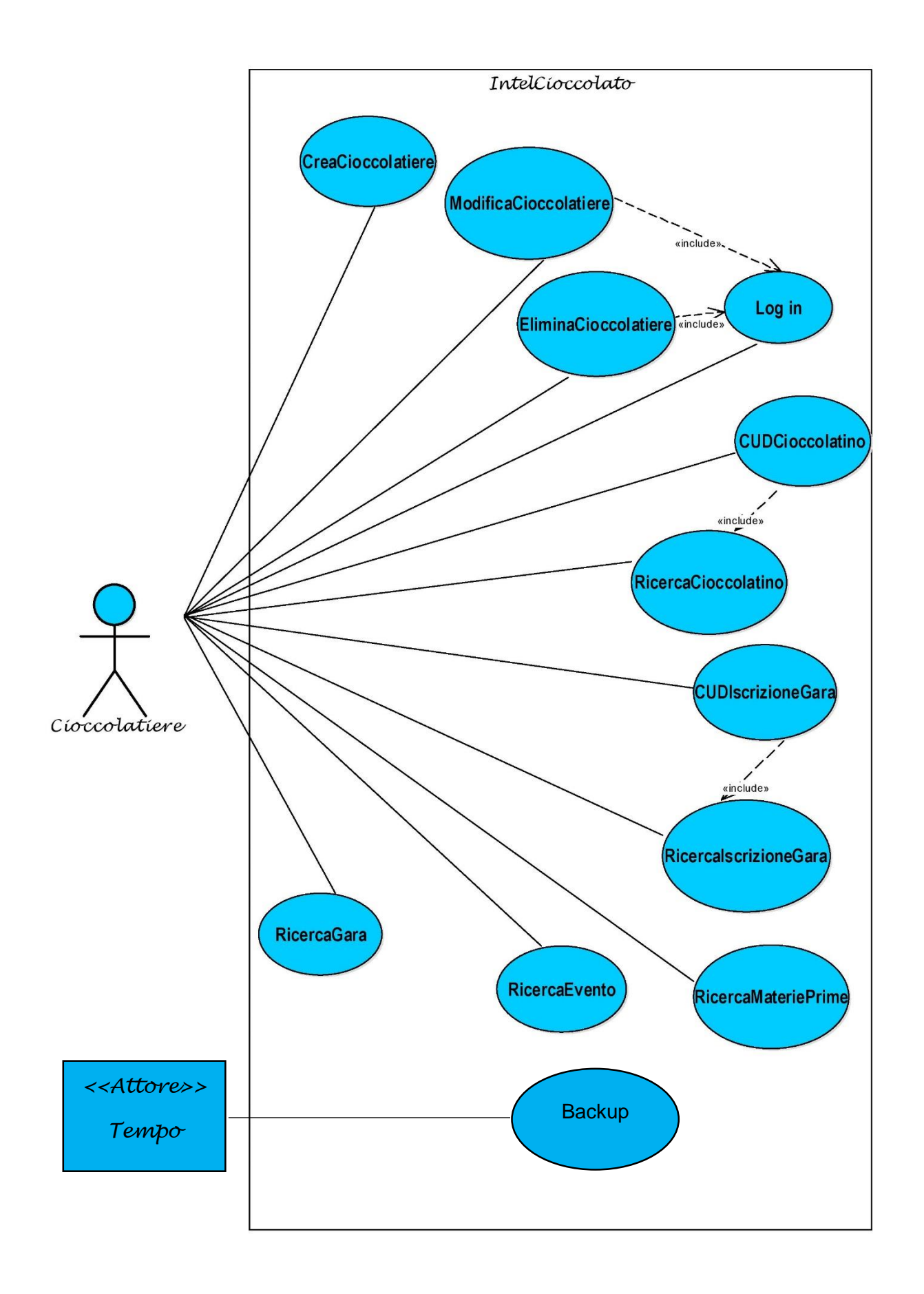

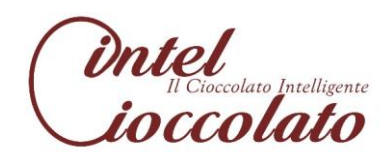

## 2.3 Descrizione casi d'uso

Di seguito tutti i casi d'uso con le rispettive descrizioni.

#### Caso d'uso: CUDSocio

ID: CU1

Descrizione:

Il caso d'uso consente di creare, modificare e rimuovere i dati riguardanti i soci.

Attori primari: Amministratore

Attori Secondari: Nessuno

Precondizione: L'attore primario deve essere in possesso di un account con diritti di accesso.

#### Sequenza degli eventi principale:

- 1. Il caso d'uso inizia quando l'attore vuole eseguire operazioni CUD sui soci;
- 2. include (RicercaSocio);
- 3. if (l'attore primario vuole creare un nuovo socio)
	- 3.1 l'attore primario inserisce i dati riguardanti il nuovo socio;
	- 3.2 il sistema memorizza nel database i dati;
- 4. else if (l'attore primario vuole eliminare un socio)
	- 4.1 il sistema procede con la sua ricerca;
	- 4.2 if (l'esito della ricerca è positivo)
		- 4.2.1 il sistema verifica i diritti di accesso dell'attore;
		- 4.2.2 il sistema procede con la rimozione;
	- 4.3 else if (l'esito della ricerca è negativo)
	- 4.3.1 il sistema restituisce un messaggio di errore;
- 5. else if (l'attore vuole modificare i dati riguardanti il socio)
	- 5.1 il sistema procede con la sua ricerca;
	- 5.2 if (la ricerca ha esito positivo)
		- 5.2.1 l'attore primario specifica i nuovi dati da modificare;
		- 5.2.2 l'attore primario procede con la modifica dei dati;
		- 5.2.3 il sistema aggiorna i dati;
	- 5.3 else if (la ricerca ha esito negativo)
		- 5.3.1 il sistema restituisce un messaggio di errore.

#### Postcondizioni:

Nessuna

#### Sequenza degli eventi alternativa:

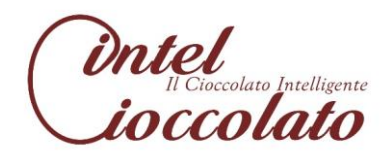

Caso d'uso: RicercaSocio

ID: CU2

Descrizione:

Il caso d'uso consente di ricercare i dati riguardanti i soci.

Attori primari: Amministratore

Attori Secondari: Nessuno

Precondizione: L'attore primario deve essere in possesso di un account con diritti di accesso.

Sequenza degli eventi principale:

- 1. Il caso d'uso inizia quando l'attore primario vuole eseguire operazioni di ricerca relative ai soci;
- 2. l'attore primario deve specificare una chiave opportuna attraverso cui ricercare il socio;
- 3. il sistema ricerca il socio specificato;
- 4. if (la ricerca ha esito positivo) 4.1 il sistema restituisce i dati del socio;
- 5. else if (la ricerca ha esito negativo)
	- 5.1 il sistema restituisce un messaggio di errore.

Postcondizioni: **Nessuna** Sequenza degli eventi alternativa: Nessuna

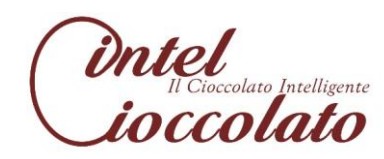

#### Caso d'uso: CreaCioccolatiere

ID: CU3

Descrizione:

Il caso d'uso consente di creare l'account personale da parte dello cioccolatiere.

Attori primari: Cioccolatiere

Attori Secondari: Nessuno

Precondizione: L'attore primario non deve già essere in possesso di un account.

Sequenza degli eventi principale:

- 1. Il caso d'uso inizia quando l'attore primario vuole creare il proprio account;
- 2. l'attore primario inserisce il nuovo username;
- 3. if (l'username non esiste già)
	- 3.1 il sistema memorizza nel database il dato;
- 4. else if (l'username esiste già)
	- 4.1 il sistema restituisce un messaggio di errore;
- 5. l'attore primario inserisce la password;
- 6. if (la password rispetta i requisiti richiesti)
	- 6.1 il sistema memorizza nel database il dato;
- 7. else
	- 7.1 il sistema restituisce un messaggio di errore;
- 8. l'attore primario procede con l'inserimento degli altri dati;
- 9. il sistema memorizza nel database i dati.

Postcondizioni:

Nessuna

Sequenza degli eventi alternativa:

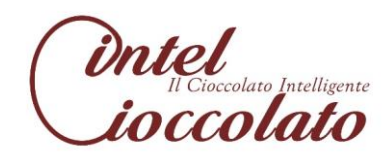

#### Caso d'uso: ModificaCioccolatiere

#### ID: CU4

Descrizione:

Il caso d'uso consente di modificare i dati riguardanti il cioccolatiere.

Attori primari: Cioccolatiere

Attori Secondari: Nessuno

Precondizione: L' attore primario deve essere in possesso di un account con diritti di accesso.

Sequenza degli eventi principale:

- 1. Il caso d'uso inizia quando l'attore primario vuole modificare i propri dati;
- 2. include (Login);
- 3. if (l'attore primario vuole modificare il proprio username)
	- 3.1 l'attore inserisce il nuovo username;
	- 3.2 if (l'username è già presente nel sistema)
		- 3.2.1 il sistema restituisce un messaggio di errore;
	- 3.3 else
- 3.3.1 il sistema procede con la memorizzazione del nuovo username;
- 4. if (l'attore primario vuole modificare la password)
	- 4.1 l'attore inserisce la nuova password;
	- 4.2 if (la password rispetta i requisiti richiesti)
		- 4.2.1 il sistema procede con la memorizzazione della nuova password;
	- 4.3 else
- 4.3.1 il sistema restituisce un messaggio di errore;
- 5. if (l'attore primario vuole modificare il proprio nome)
	- 5.1 l'attore inserisce il nuovo nome;
	- 5.2 il sistema procede con la memorizzazione del nuovo nome;
- 6. if (l'attore primario vuole modificare il proprio cognome) 6.1l'attore inserisce il nuovo cognome;
	- 6.2 il sistema procede con la memorizzazione del nuovo cognome;
- 7. if (l'attore primario vuole modificare il proprio numero di telefono) 7.1 l'attore inserisce il nuovo numero di telefono; 7.2 il sistema procede con la memorizzazione del nuovo numero di telefono;
- 8. if (l'attore primario vuole modificare la propria e-mail) 8.11l'attore inserisce la nuova e-mail;

8.2 il sistema procede con la memorizzazione della nuova e-mail;

- 9. if (l'attore primario vuole modificare la propria qualifica)
	- 9.1 l'attore inserisce la nuova qualifica;
- 9.2 il sistema procede con la memorizzazione della nuova qualifica.

Postcondizioni:

Nessuna

Sequenza degli eventi alternativa:

Nessuna

#### Caso d'uso: RicercaCioccolatiere

ID: CU5

Descrizione:

Il caso d'uso consente di ricercare i dati riguardanti il cioccolatiere.

Attori primari: Amministratore

Attori Secondari: Nessuno

Precondizione: L'attore primario deve essere in possesso di un account con diritti di accesso.

Sequenza degli eventi principale:

- 1. Il caso d'uso inizia quando l'attore primario vuole eseguire operazioni di ricerca relative ai cioccolatieri;
- 2. l'attore primario deve specificare una chiave opportuna attraverso cui ricercare il cioccolatiere;
- 3. il sistema ricerca il cioccolatiere specificato;
- 4. if (la ricerca ha esito positivo)
	- 4.1 il sistema restituisce i dati del cioccolatiere;
- 5. else if (la ricerca ha esito negativo)
	- 5.1 il sistema restituisce un messaggio di errore.

Postcondizioni:

Nessuna

Sequenza degli eventi alternativa:

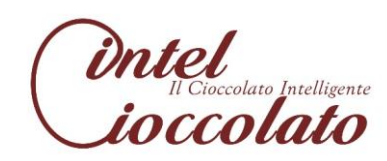

#### Caso d'uso: EliminaCioccolatiere

#### ID: CU6

Descrizione:

Il caso d'uso consente di eliminare l'account personale di un cioccolatiere.

Attori primari: Cioccolatiere, Amministratore

Attori Secondari: Nessuno

Precondizione: Gli attori primari devono essere in possesso di un account con i rispettivi diritti di accesso.

Sequenza degli eventi principale:

- 1. Il caso d'uso inizia quando l'attore primario vuole eliminare l'account di un cioccolatiere;
- 2. if (l'attore primario è un cioccolatiere)
	- 2.1 include (Login);
	- 2.2 il sistema verifica i diritti di accesso dell'attore;
	- 2.3 il sistema prowede alla sua rimozione;
- 3. else if (l'attore primario è un amministratore)
	- 3.1 include (RicercaCioccolatiere);
	- 3.2 il sistema procede con la sua ricerca;
	- 3.3 if (la ricerca ha esito positivo)
		- 3.3.1 il sistema verifica i diritti di accesso dell'attore;
		- 3.3.2 il sistema provvede alla rimozione del cioccolatiere;
	- 3.4 else if (la ricerca ha esito negativo)
		- 3.4.1 Il sistema restituisce un messaggio di errore.

Postcondizioni:

Nessuna

Sequenza degli eventi alternativa:

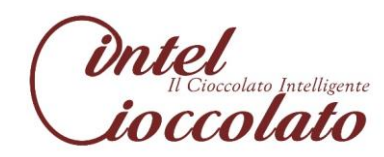

Caso d'uso: CreaCliente

ID: CU7

Descrizione:

Il caso d'uso consente di creare l'account personale da parte del cliente.

Attori primari: Cliente

Attori Secondai: Nessuno

Precondizione: L'attore primario non deve già essere in possesso di un account. Sequenza degli eventi principale:

- 1. Il caso d'uso inizia quando l'attore primario vuole creare il proprio account.
- 2. l'attore primario inserisce il nuovo username;
- 3. if (l'username non esiste già)
	- 3.1 il sistema memorizza nel database il dato;
- 4. else
- 4.1 il sistema restituisce un messaggio di errore;
- 5. l'attore primario inserisce la password;
- 6. if (la password rispetta i requisiti richiesti)
	- 6.1 il sistema memorizza nel database il dato;
- 7. else
- 7.1 il sistema restituisce un messaggio di errore;
- 8. l'attore primario procede con l'inserimento degli altri dati;
- 9. il sistema memorizza nel database i dati.

Postcondizioni: Nessuna Sequenza degli eventi alternativa:

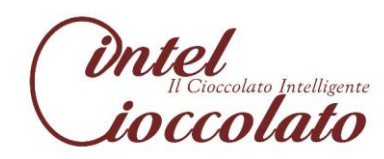

Caso d'uso: ModificaCliente

ID: CU8

Descrizione:

Il caso d'uso consente di modificare i dati riguardanti il cliente.

Attori primari: Cliente

Attori Secondari: Nessuno

Precondizione: L' attore primario deve essere in possesso di un account con diritti di accesso.

Sequenza degli eventi principale:

- 1. Il caso d'uso inizia quando l'attore primario vuole modificare i propri dati;
- 2. include (Login);
- 3. if (l'attore primario vuole modificare il proprio username)
	- 3.1 l'attore inserisce il nuovo username;
		- 3.2 if (l'username è già presente nel sistema)

3.2.1 il sistema restituisce un messaggio di errore;

3.3 else

3.31 il sistema procede con la memorizzazione del nuovo username;

4. if (l'attore primario vuole modificare la password)

4.1 l'attore inserisce la nuova password;

4.2 if (la password rispetta i requisiti richiesti)

4.2.1 il sistema procede con la memorizzazione della nuova password;

4.3 else

4.3.1 il sistema restituisce un messaggio di errore;

5. if (l'attore primario vuole modificare il proprio nome)

- 5.1 l'attore inserisce il nuovo nome;
- 5.2 il sistema procede con la memorizzazione del nuovo nome;

6. if (l'attore primario vuole modificare il proprio cognome)

- 6.1l'attore inserisce il nuovo cognome;
- 6.2 il sistema procede con la memorizzazione del nuovo cognome;

7. if (l'attore primario vuole modificare il proprio numero di telefono)

7.1 l'attore inserisce il nuovo numero di telefono;

 7.2 il sistema procede con la memorizzazione del nuovo numero di telefono;

8. if (l'attore primario vuole modificare la propria e-mail)

8.11l'attore inserisce la nuova e-mail;

8.2 il sistema procede con la memorizzazione della nuova e-mail.

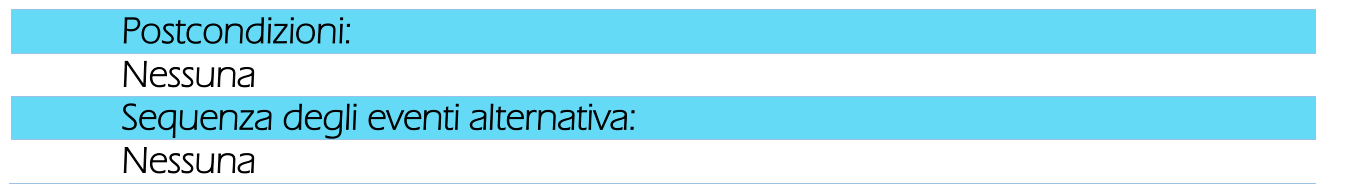

**intel**<br>*inelligente*<br>*indicato* 

Caso d'uso: RicercaCliente

 $ID: CUB$ 

Descrizione:

Il caso d'uso consente di ricercare i dati riguardanti il cliente.

Attori primari: Amministratore

Attori Secondari: Nessuno

Precondizione: L'attore primario deve essere in possesso di un account con diritti di accesso.

Sequenza degli eventi principale:

- 1. Il caso d'uso inizia quando l'attore primario vuole cercare i dati riguardanti il cliente.
- 2. l'attore primario deve specificare una chiave opportuna attraverso cui ricercare il cliente;
- 3. il sistema ricerca il cliente specificato;
- 4. if (la ricerca ha esito positivo)
	- 4.1 il sistema restituisce i dati del cliente;
- 5. else if (la ricerca ha esito negativo)
	- 5.1 il sistema restituisce un messaggio di errore.

Postcondizioni:

Nessuna

Sequenza degli eventi alternativa:

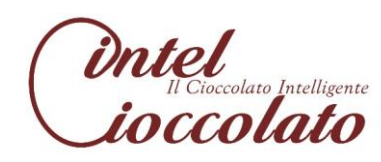

#### Caso d'uso: EliminaCliente

#### ID: CU10

Descrizione:

Il caso d'uso consente di eliminare l'account personale di un cliente.

Attori primari: Cliente, Amministratore

Attori Secondari: Nessuno

Precondizione: Gli attori primari devono essere in possesso di un account con i rispettivi diritti di accesso.

Sequenza degli eventi principale:

- 1. Il caso d'uso inizia quando l'attore primario vuole eliminare l'account di un cliente;
- 2. if (l'attore primario è un cliente)
	- 2.1 include (Login);
	- 2.2 il sistema verifica i diritti di accesso dell'attore:
	- 2.3 il sistema prowede alla sua rimozione;
- 3. else if (l'attore primario è un amministratore)
	- 3.1 include (RicercaCliente);
	- 3.2 il sistema procede con la sua ricerca;
	- 3.3 if (la ricerca ha esito positivo)
		- 3.3.1 il sistema verifica i diritti di accesso dell'attore;
		- 3.3.2 il sistema provvede alla sua rimozione;
	- 3.4 else if (la ricerca ha esito negativo)
		- 3.4.1 Il sistema restituisce un messaggio di errore.

Postcondizioni:

Nessuna

Sequenza degli eventi alternativa:

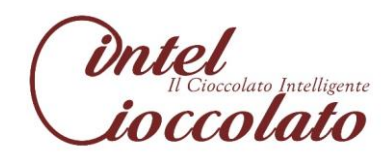

#### Caso d'uso: CUDFornitore ID: CU11

Descrizione:

Il caso d'uso consente di creare, modificare e rimuovere i dati riguardanti i fornitori.

Attori primari: Amministratore

Attori Secondari: Nessuno

Precondizione: L'attore primario deve essere in possesso di un account con diritti di accesso.

Sequenza degli eventi principale:

- 1. Il caso d'uso inizia quando l'attore vuole eseguire operazioni CUD sui fornitori;
- 2. Include (RicercaFornitore);
- 3. if (l'attore primario vuole creare un nuovo fornitore)
	- 3.1 l'attore primario inserisce i dati riguardanti il nuovo fornitore;
	- 3.2 il sistema memorizza nel database i dati;
- 4. else if (l'attore primario vuole eliminare un fornitore)
	- 4.1 il sistema procede con la sua ricerca;
	- 4.2 if (l'esito della ricerca è positivo)
		- 4.2.1 il sistema verifica i diritti di accesso dell'attore:
		- 4.2.2 il sistema procede con la rimozione;
	- 4.3 else if (l'esito della ricerca è negativo)
		- 4.3.1 il sistema restituisce un messaggio di errore;
- 5. else if (l'attore vuole modificare i dati riguardanti il fornitore)
	- 5.1 il sistema procede con la sua ricerca;
	- 5.2 if (la ricerca ha esito positivo)
		- 5.2.1 l'attore primario specifica i nuovi dati da modificare;
		- 5.2.2 l'attore primario procede con la modifica dei dati;
		- 5.2.3 il sistema aggiorna i dati;
	- 5.3 else if (la ricerca ha esito negativo)
		- 5.3.1 il sistema restituisce un messaggio di errore.

Postcondizioni:

Nessuna

Sequenza degli eventi alternativa:

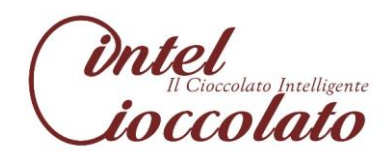

#### Caso d'uso: RicercaFornitore

ID: CU12

Descrizione:

Il caso d'uso consente di ricercare i dati riguardanti i fornitori.

Attori primari: Amministratore

Attori Secondari: Nessuno

Precondizione: L'attore primario deve essere in possesso di un account con diritti di accesso.

Sequenza degli eventi principale:

- 1. Il caso d'uso inizia quando l'attore primario vuole eseguire operazioni di ricerca relative ai fornitori;
- 2. l'attore primario deve specificare una chiave opportuna attraverso cui ricercare il fornitore;
- 3. il sistema ricerca il fornitore specificato;
- 4. if (la ricerca ha esito positivo)
	- 4.1 il sistema restituisce i dati del fornitore;
- 5. else if (la ricerca ha esito negativo)
	- 5.1 il sistema restituisce un messaggio di errore.

Postcondizioni:

Nessuna

Sequenza degli eventi alternativa:

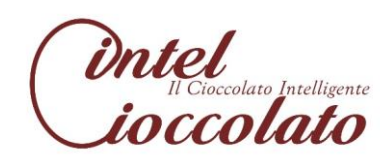

#### Caso d'uso: CUDMateriaPrima

#### ID: CU13

Descrizione:

Il caso d'uso consente di creare, modificare e rimuovere i dati riguardanti le materie prime.

Attori primari: Amministratore

Attori Secondari: Nessuno

Precondizione: L'attore primario deve essere in possesso di un account con diritti di accesso.

Sequenza degli eventi principale:

- 1. Il caso d'uso inizia quando l'attore vuole eseguire operazioni CUD sulle materie prime;
- 2. include (RicercaMateriaPrima);
- 3. if ( l' attore primario vuole creare una nuova materia prima)
	- 3.1 l'attore primario inserisce i dati riguardanti la nuova materia prima;
	- 3.2 il sistema memorizza nel database i dati;
- 4. else if (l'attore primario vuole eliminare i dati riguardanti una materia prima)
	- 4.1 il sistema procede con la sua ricerca;
	- 4.2 if (l'esito della ricerca è positivo)
		- 4.2.1 il sistema verifica i diritti di accesso dell'attore;
		- 4.2.2 il sistema procede con la rimozione;
	- 4.3 else if (l'esito della ricerca è negativo)
		- 4.3.1 il sistema restituisce un messaggio di errore;
- 5. else if (l'attore vuole modificare i dati riguardanti la materia prima)
	- 5.1 il sistema procede con la sua ricerca;
	- 5.2 if (la ricerca ha esito positivo)
		- 5.2.1 l'attore primario specifica i nuovi dati da modificare;
		- 5.2.2 l'attore primario procede con la modifica dei dati;
		- 5.2.3 il sistema aggiorna i dati;
	- 5.3 else if (la ricerca ha esito negativo)
		- 5.3.1 il sistema restituisce un messaggio di errore.

Postcondizioni:

Nessuna

Sequenza degli eventi alternativa:

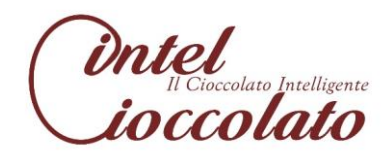

Caso d'uso: RicercaMateriaPrima

#### ID: CU14

Descrizione:

Il caso d'uso consente di ricercare i dati riguardanti le materie prime.

Attori primari: Amministratore, Cioccolatiere, Cliente

Attori Secondari: Nessuno

Precondizione: Gli attori primari devono essere in possesso di un account con i rispettivi diritti di accesso.

Sequenza degli eventi principale:

- 1. Il caso d'uso inizia quando l'attore primario vuole eseguire operazioni di ricerca relative alle materie prime;
- 2. l'attore primario deve specificare una chiave opportuna attraverso cui ricercare la materia prima;
- 3. il sistema ricerca la materia prima specificata;
- 4. if (la ricerca ha esito positivo)
	- 4.1 il sistema restituisce i dati della materia prima;
- 5. else if (la ricerca ha esito negativo)
	- 5.1 il sistema restituisce un messaggio di errore.

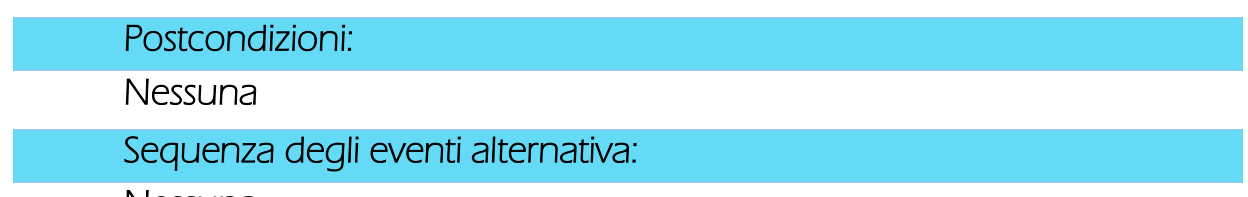

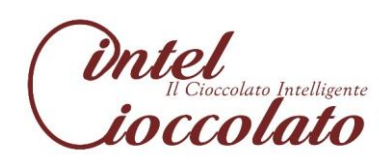

#### Caso d'uso: CUDCioccolatino

#### ID: CU15

Descrizione:

Il caso d'uso consente di creare, modificare e rimuovere i dati riguardanti i cioccolatini.

Attori primari: Amministratore, Cioccolatiere, Cliente

Attori Secondari: Nessuno

Precondizione: Gli attori primari devono essere in possesso di un account con i rispettivi diritti di accesso.

#### Sequenza degli eventi principale:

- 1. Il caso d'uso inizia quando l'attore vuole eseguire operazioni CUD sui cioccolatini;
- 2. include (RicercaCioccolatino);
- 3. if (l'attore primario vuole creare un nuovo cioccolatino)
	- 3.1 l'attore primario inserisce i dati riguardanti il nuovo cioccolatino;
	- 3.2 if (i dati non sono già presenti nel sistema)
		- 3.2.1 il sistema memorizza nel database i dati;
	- 3.3 else
		- 3.3.1 il sistema restituisce un messaggio di errore;
- 4. else if (l'attore primario vuole eliminare i dati riguardanti un cioccolatino)
	- 4.1 il sistema procede con la sua ricerca;
	- 4.2 if (l'esito della ricerca è positivo)
		- 4.2.1 il sistema verifica i diritti di accesso dell'attore;
		- 4.2.2 il sistema procede con la rimozione;
	- 4.3 else if (l'esito della ricerca è negativo)
		- 4.3.1 il sistema restituisce un messaggio di errore;
- 5. else if (l'attore vuole modificare i dati riguardanti il cioccolatino)
	- 5.1 il sistema procede con la sua ricerca:
	- 5.2 if (la ricerca ha esito positivo)
		- 5.2.1 l'attore primario specifica i nuovi dati da modificare;
		- 5.2.2 l'attore primario procede con la modifica dei dati;
		- 5.2.3 il sistema aggiorna i dati;
	- 5.3 else if (la ricerca ha esito negativo)
		- 5.3.1 il sistema restituisce un messaggio di errore.

#### Postcondizioni:

**Nessuna** 

Sequenza degli eventi alternativa:

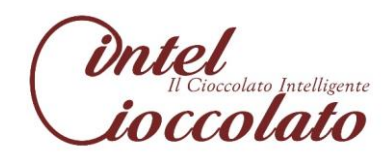

#### Caso d'uso: RicercaCioccolatino

#### ID: CU16

Descrizione:

Il caso d'uso consente di ricercare i dati riguardanti i cioccolatini.

Attori primari: Amministratore, Cioccolatiere, Cliente

Attori Secondari: Nessuno

Precondizione: Gli attori primari devono essere in possesso di un account con i rispettivi diritti di accesso.

Sequenza degli eventi principale:

- 1. Il caso d'uso inizia quando l'attore primario vuole eseguire operazioni di ricerca relative ai cioccolatini;
- 2. l'attore primario deve specificare una chiave opportuna attraverso cui ricercare il cioccolatino;
- 3. il sistema ricerca il cioccolatino specificato;
- 4. if (la ricerca ha esito positivo)
	- 4.1 il sistema restituisce i dati del cioccolatino;
- 5. else if (la ricerca ha esito negativo)
	- 5.1 il sistema restituisce un messaggio di errore.

Postcondizioni:

Nessuna

Sequenza degli eventi alternativa:

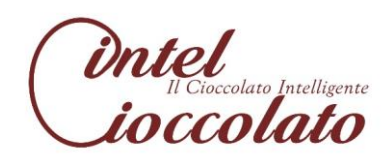

#### Caso d'uso: CUDConfezione ID: CU17

Descrizione:

Il caso d'uso consente di creare, modificare e rimuovere i dati riguardanti le confezioni di cioccolatini.

Attori primari: Cliente

Attori Secondari: Nessuno

Precondizione: L'attore deve essere in possesso di un account con diritti di accesso.

- 1. Il caso d'uso inizia quando l'attore vuole eseguire operazioni CUD sulle confezioni di cioccolatini;
- 2. include (RicercaConfezione);
- 3. if (l'attore primario vuole creare una nuova confezione)
	- 3.1 l'attore primario inserisce i dati riguardanti la nuova confezione;
	- 3.2 il sistema memorizza nel database i dati;
- 4. else if (l'attore primario vuole eliminare una confezione)
	- 4.1 il sistema procede con la sua ricerca;
	- 4.2 if (l'esito della ricerca è positivo)
		- 4.2.1 il sistema verifica i diritti di accesso dell'attore:
		- 4.2.2 il sistema procede con la rimozione;
	- 4.3 else if (l'esito della ricerca è negativo)
		- 4.3.1 il sistema restituisce un messaggio di errore;
- 5. else if (l'attore vuole modificare i dati riguardanti la confezione)
	- 5.1 il sistema procede con la sua ricerca;
	- 5.2 if (la ricerca ha esito positivo)
		- 5.2.1 l'attore primario specifica i nuovi dati da modificare;
		- 5.2.2 l'attore primario procede con la modifica dei dati;
		- 5.2.3 il sistema aggiorna i dati;
	- 5.3 else if (la ricerca ha esito negativo)
		- 5.3.1 il sistema restituisce un messaggio di errore.

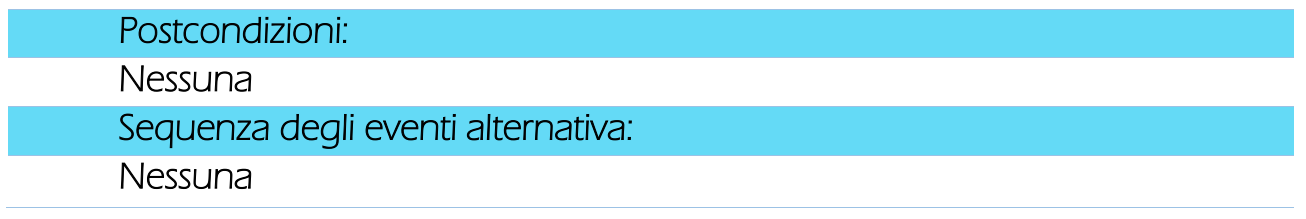

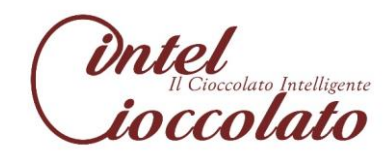

### Caso d'uso: RicercaConfezione

#### ID: CU18

Descrizione:

Il caso d'uso consente di ricercare i dati riguardanti le confezioni di cioccolatini.

Attori primari: Cliente

Attori Secondari: Nessuno

Precondizione: L'attore primario deve essere in possesso di un account con diritti di accesso.

- 1. Il caso d'uso inizia quando l'attore primario vuole eseguire operazioni di ricerca relative alle confezioni di cioccolatini;
- 2. l'attore primario deve specificare una chiave opportuna attraverso cui ricercare la confezione;
- 3. il sistema ricerca la confezione specificata;
- 4. if (la ricerca ha esito positivo)
	- 4.1 il sistema restituisce i dati della confezione;
- 5. else if (la ricerca ha esito negativo)
	- 5.1 il sistema restituisce un messaggio di errore.

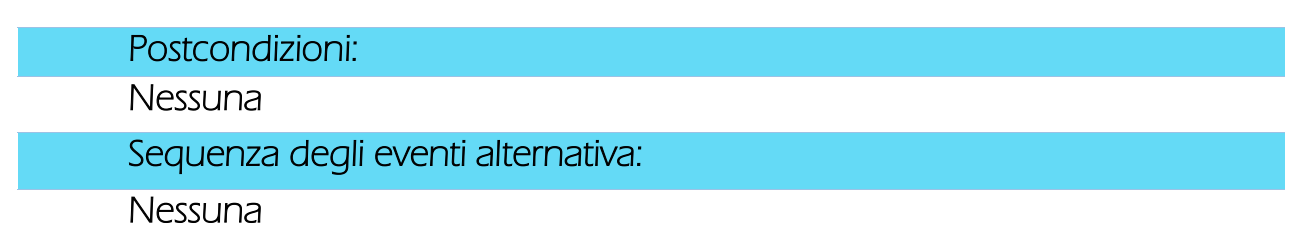

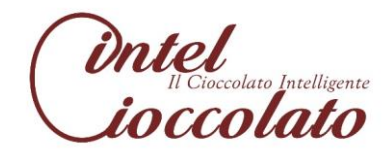

#### Caso d'uso: CUDPrenotazioneConfezione

#### ID: CU19

Descrizione:

Il caso d'uso consente di creare, modificare e rimuovere i dati riguardanti la prenotazione di una confezione di cioccolatini.

Attori primari: Cliente

Attori Secondari: Nessuno

Precondizione: L'attore primario deve essere in possesso di un account con diritti di accesso.

- 1. Il caso d'uso inizia quando l'attore vuole eseguire operazioni CUD su una prenotazione di una confezione;
- 2. include (CreaConfezione, RicercaConfezione);
- 3. if (l'attore primario vuole creare una nuova prenotazione di una confezione)
	- 3.1 if (la data di acquisto dista meno di tre giorni della data di prenotazione)
		- 3.1.1 il sistema restituisce un messaggio di errore;
	- 3.2 else
		- 3.2.1 l'attore primario può continuare con la creazione della prenotazione di una confezione;
	- 3.3 l'attore primario inserisce gli altri dati riguardanti la nuova prenotazione della confezione;
	- 3.4 il sistema memorizza nel database i dati;
- 4. else if (l'attore primario vuole eliminare i dati riguardanti una prenotazione di una confezione)
	- 4.1 il sistema procede con la sua ricerca;
	- 4.2 if (l'esito della ricerca è positivo)
		- 4.2.1 il sistema verifica i diritti di accesso dell'attore;
		- 4.2.2 il sistema procede con la rimozione;
	- 4.3 else if (l'esito della ricerca è negativo)
		- 4.3.1 il sistema restituisce un messaggio di errore;
- 5. else if (l'attore vuole modificare i dati riguardanti una prenotazione di una confezione)
	- 5.1 il sistema procede con la sua ricerca;
	- 5.2 if (la ricerca ha esito positivo)
		- 5.2.1 l'attore primario specifica i nuovi dati da modificare;
		- 5.2.2 l'attore primario procede con la modifica dei dati;
		- 5.2.3 il sistema aggiorna i dati;
	- 5.3 else if (la ricerca ha esito negativo)
		- 5.3.1 il sistema restituisce un messaggio di errore.

 $\frac{in$   $\mathcal{E}$ 

Postcondizioni:

Nessuna

Sequenza degli eventi alternativa:

**Nessuna** 

### Caso d'uso: RicercaPrenotazioneConfezione

ID: CU20

Descrizione:

Il caso d'uso consente di ricercare i dati riguardanti le prenotazioni di confezioni di cioccolatini.

Attori primari: Amministratore, Cliente

Attori Secondari: Nessuno

Precondizione: Gli attori primari devono essere in possesso di un account con i rispettivi diritti di accesso.

- 1. Il caso d'uso inizia quando l'attore primario vuole eseguire operazioni di ricerca sui dati relativi alle prenotazioni di confezioni di cioccolatini;
- 2. l'attore primario deve specificare una chiave opportuna attraverso cui ricercare la prenotazione della confezione;
- 3. il sistema ricerca la prenotazione specificata;
- 4. if (la ricerca ha esito positivo)
	- 4.1 il sistema restituisce i dati della prenotazione;
- 5. else if (la ricerca ha esito negativo)
	- 5.1 il sistema restituisce un messaggio di errore.

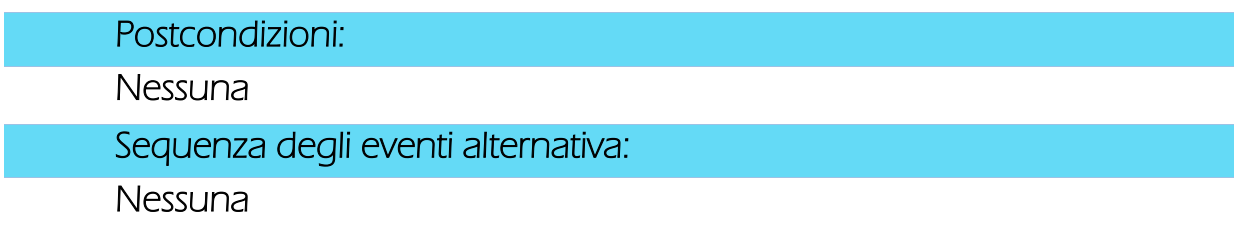

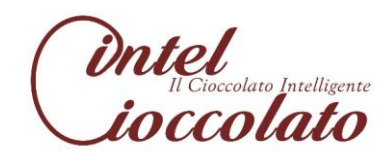

#### Caso d'uso: CUDValoriNutrizionali

#### ID: CU21

Descrizione:

Il caso d'uso consente di creare, modificare e rimuovere i dati riguardanti i valori nutrizionali dei cioccolatini.

Attori primari: Amministratore

Attori Secondari: Nessuno

Precondizione: Gli attori primari devono essere in possesso di un account con diritti di accesso.

#### Sequenza degli eventi principale:

- 1. Il caso d'uso inizia quando l'attore vuole eseguire operazioni CUD sui valori nutrizionali corrispondenti a un cioccolatino;
- 2. include (RicercaValoriNutrizionali);
- 3. if (l'attore primario vuole creare dei nuovi valori nutrizionali)
	- 3.1 l'attore primario inserisce i dati riguardanti i nuovi valori nutrizionali;
	- 3.2 il sistema memorizza nel database i dati;
- 4. else if (l'attore primario vuole eliminare i dati riguardanti dei valori nutrizionali)
	- 4.1 il sistema procede con la ricerca;
	- 4.2 if (l'esito della ricerca è positivo)
		- 4.2.1 il sistema verifica i diritti di accesso dell'attore;
		- 4.2.2 il sistema procede con la rimozione;
	- 4.3 else if (l'esito della ricerca è negativo)
		- 4.3.1 il sistema restituisce un messaggio di errore;
- 5. else if (l'attore vuole modificare i dati riguardanti dei valori nutrizionali)
	- 5.1 il sistema procede con la ricerca;
	- 5.2 if (la ricerca ha esito positivo)
		- 5.2.1 l'attore primario specifica i nuovi dati da modificare;
		- 5.2.2 l'attore primario procede con la modifica dei dati;
		- 5.2.3 il sistema aggiorna i dati;
	- 5.3 else if (la ricerca ha esito negativo)
		- 5.3.1 il sistema restituisce un messaggio di errore.

#### Postcondizioni:

Nessuna

#### Sequenza degli eventi alternativa:

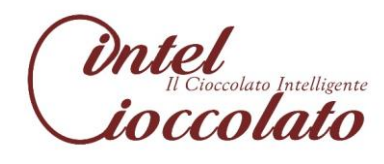

#### Caso d'uso: RicercaValoriNutrizionali

#### ID: CU22

Descrizione:

Il caso d'uso consente di ricercare i dati riguardanti i valori nutrizionali dei cioccolatini.

Attori primari: Amministratore, Cioccolatiere, Cliente

Attori Secondari: Nessuno

Precondizione: Gli attori primari devono essere in possesso di un account con i rispettivi diritti di accesso.

- 1. Il caso d'uso inizia quando l'attore primario vuole eseguire operazioni di ricerca sui dati relativi ai valori nutrizionali dei cioccolatini;
- 2. l'attore primario deve specificare una chiave opportuna attraverso cui ricercare i valori nutrizionali;
- 3. il sistema ricerca i valori nutrizionali specificati;
- 4. if (la ricerca ha esito positivo)
	- 4.1 il sistema restituisce i dati dei valori nutrizionali;
- 5. else if la ricerca ha esito negativo:
	- 5.1 il sistema restituisce un messaggio di errore.

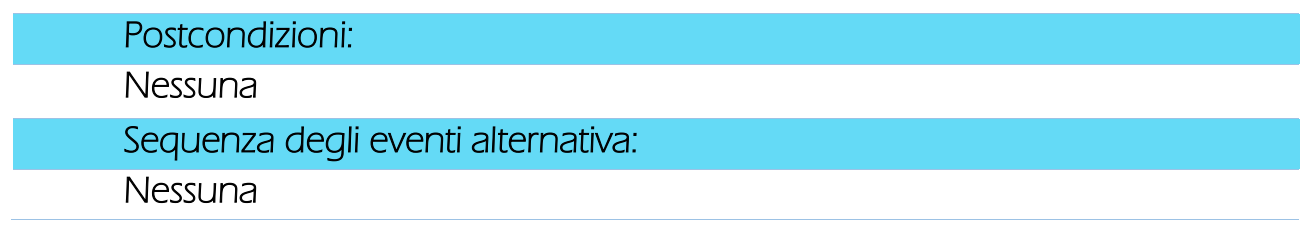

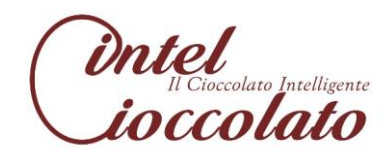

Caso d'uso: CUDEvento

#### ID: CU23

Descrizione:

Il caso d'uso consente di creare, modificare e rimuovere i dati riguardanti gli eventi.

Attori primari: Amministratore

Attori Secondari: Nessuno

Precondizione: L'attore deve essere in possesso di un account con diritti di accesso.

Sequenza degli eventi principale:

- 1. Il caso d'uso inizia quando l'attore vuole eseguire operazioni CUD sui dati relativi agli eventi;
- 2. include (RicercaEvento);
- 3. if (l'attore primario vuole creare un nuovo evento)
	- 3.1 l'attore primario inserisce i dati riguardanti il nuovo evento;
	- 3.2 il sistema memorizza nel database i dati;
- 4. else if (l'attore primario vuole eliminare un evento)
	- 4.1 il sistema procede con la sua ricerca;
	- 4.2 if (l'esito della ricerca è positivo)
		- 4.2.1 il sistema verifica i diritti di accesso dell'attore;
		- 4.2.2 il sistema procede con la rimozione;
	- 4.3 else if (l'esito della ricerca è negativo)
		- 4.3.1 il sistema restituisce un messaggio di errore;
- 5. else if (l'attore vuole modificare i dati riguardanti l'evento)
	- 5.1 il sistema procede con la sua ricerca;
	- 5.2 if (la ricerca ha esito positivo)
		- 5.2.1 l'attore primario specifica i nuovi dati da modificare;
		- 5.2.2 l'attore primario procede con la modifica dei dati;
		- 5.2.3 il sistema aggiorna i dati;
	- 5.3 else if (la ricerca ha esito negativo)
		- 5.3.1 il sistema restituisce un messaggio di errore.

Postcondizioni:

Nessuna

Sequenza degli eventi alternativa:

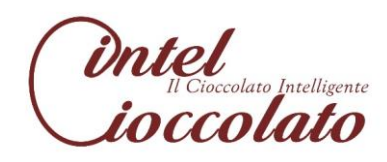

#### Caso d'uso: RicercaEvento

#### ID: CU24

Descrizione:

Il caso d'uso consente di ricercare i dati riguardanti gli eventi.

Attori primari: Amministratore, Cioccolatiere, Cliente

Attori Secondari: Nessuno

Precondizione: Gli attori primari devono essere in possesso di un account con i rispettivi diritti di accesso.

Sequenza degli eventi principale:

- 1. Il caso d'uso inizia quando l'attore primario vuole eseguire operazioni di ricerca relative agli eventi;
- 2. l'attore primario deve specificare una chiave opportuna attraverso cui ricercare l'evento;
- 3. il sistema ricerca l'evento specificato;
- 4. if (la ricerca ha esito positivo)
	- 4.1 il sistema restituisce i dati dell'evento;
- 5. else if (la ricerca ha esito negativo)
	- 5.1 il sistema restituisce un messaggio di errore.

Postcondizioni:

Nessuna

Sequenza degli eventi alternativa:

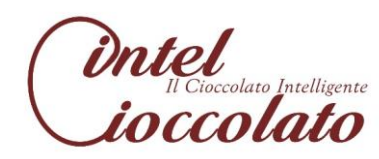

Caso d'uso: CUDGara

#### ID: CU25

Descrizione:

Il caso d'uso consente di creare, modificare e rimuovere i dati riguardanti le gare.

Attori primari: Amministratore

Attori Secondari: Nessuno

Precondizione: L'attore primario deve essere in possesso di un account con diritti di accesso.

- 1. Il caso d'uso inizia quando l'attore vuole eseguire operazioni CUD sui dati relativi alle gare;
- 2. include (RicercaGara);
- 3. if (l' attore primario vuole creare una nuova gara)
	- 3.1 l'attore primario inserisce i dati riguardanti una nuova gara;
	- 3.2 il sistema memorizza nel database i dati;
- 4. else if (l'attore primario vuole eliminare i dati riguardanti una gara)
	- 4.1 il sistema procede con la sua ricerca;
	- 4.2 if (l'esito della ricerca è positivo)
		- 4.2.1 il sistema verifica i diritti di accesso dell'attore;
		- 4.2.2 il sistema procede con la rimozione;
	- 4.3 else if (l'esito della ricerca è negativo)
		- 4.3.1 il sistema restituisce un messaggio di errore;
- 5. else if (l'attore vuole modificare i dati riguardanti una gara)
	- 5.1 il sistema procede con la sua ricerca;
	- 5.2 if (la ricerca ha esito positivo)
		- 5.2.1 l'attore primario specifica i nuovi dati da modificare;
		- 5.2.2 l'attore primario procede con la modifica dei dati;
		- 5.2.3 il sistema aggiorna i dati;
	- 5.3 else if (la ricerca ha esito negativo)
		- 5.3.1 il sistema restituisce un messaggio di errore.

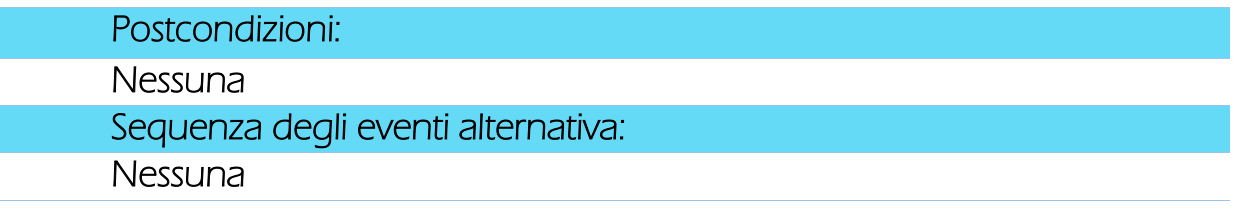

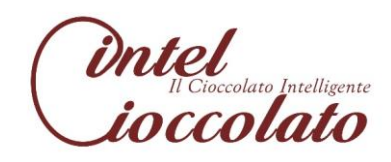

#### Caso d'uso: RicercaGara

#### ID: CU26

Descrizione:

Il caso d'uso consente di ricercare i dati riguardanti le gare.

Attori primari: Amministratore, Cioccolatiere

Attori Secondari: Nessuno

Precondizione: Gli attori primari devono essere in possesso di un account con i rispettivi diritti di accesso.

Sequenza degli eventi principale:

- 1. Il caso d'uso inizia quando l'attore primario vuole eseguire operazioni di ricerca relative alle gare;
- 2. l'attore primario deve specificare una chiave opportuna attraverso cui ricercare le gare;
- 3. il sistema ricerca la gara specificata;
- 4. if (la ricerca ha esito positivo)
	- 4.1 il sistema restituisce i dati della gara;
- 5. else if (la ricerca ha esito negativo)
	- 5.1 il sistema restituisce un messaggio di errore.

Postcondizioni:

Nessuna

Sequenza degli eventi alternativa:

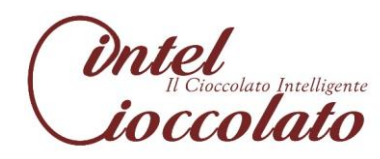

#### Caso d'uso: CUDIscrizioneGara

#### ID: CU27

Descrizione:

Il caso d'uso consente di creare, modificare e rimuovere i dati riguardanti l'iscrizione ad una gara.

Attori primari: Cioccolatiere

Attori Secondari: Nessuno

Precondizione: L'attore primario deve essere in possesso di un account con diritti di accesso.

Sequenza degli eventi principale:

- 1. Il caso d'uso inizia quando l'attore vuole eseguire operazioni CUD sui dati relativi a una iscrizione a una gara;
- 2. include (RicercaGara);
- 3. if (l'attore primario vuole creare una nuova iscrizione ad una gara)
	- 3.1 l'attore primario inserisce i dati riguardanti la nuova iscrizione;
	- 3.2 il sistema memorizza nel database i dati;
- 4. else if (l'attore primario vuole eliminare una iscrizione ad una gara)
	- 4.1 il sistema procede con la sua ricerca;
	- 4.2 if (l'esito della ricerca è positivo)
		- 4.2.1 il sistema verifica i diritti di accesso dell'attore;
		- 4.2.2 il sistema procede con la rimozione;
	- 4.3 else if (l'esito della ricerca è negativo)
		- 4.3.1 il sistema restituisce un messaggio di errore;
- 5. else if (l'attore vuole modificare i dati riguardanti una iscrizione ad una gara)
	- 5.1 il sistema procede con la sua ricerca;
	- 5.2 if (la ricerca ha esito positivo)
		- 5.2.1 l'attore primario specifica i nuovi dati da modificare;
		- 5.2.2 l'attore primario procede con la modifica dei dati;
		- 5.2.3 il sistema aggiorna i dati;
	- 5.3 else if (la ricerca ha esito negativo)

5.3.1 il sistema restituisce un messaggio di errore.

#### Postcondizioni:

Nessuna

Sequenza degli eventi alternativa:

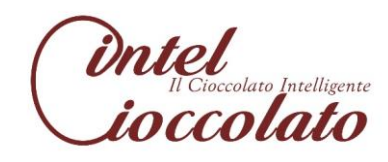
#### Caso d'uso: RicercaIscrizioneGara

#### ID: CU28

Descrizione:

Il caso d'uso consente di ricercare i dati riguardanti le iscrizioni alle gare.

Attori primari: Amministratore, Cioccolatiere

Attori Secondari: Nessuno

Precondizione: Gli attori primari devono essere in possesso di un account con i rispettivi diritti di accesso.

#### Sequenza degli eventi principale:

- 1. Il caso d'uso inizia quando l'attore primario vuole eseguire operazioni di ricerca relative alle iscrizioni alle gare;
- 2. l'attore primario deve specificare una chiave opportuna attraverso cui ricercare l'iscrizione;
- 3. il sistema ricerca l'iscrizione specificata;
- 4. if (la ricerca ha esito positivo)
	- 4.1.il sistema restituisce i dati dell'iscrizione;
- 5. else if (la ricerca ha esito negativo)
	- 5.1. il sistema restituisce un messaggio di errore.

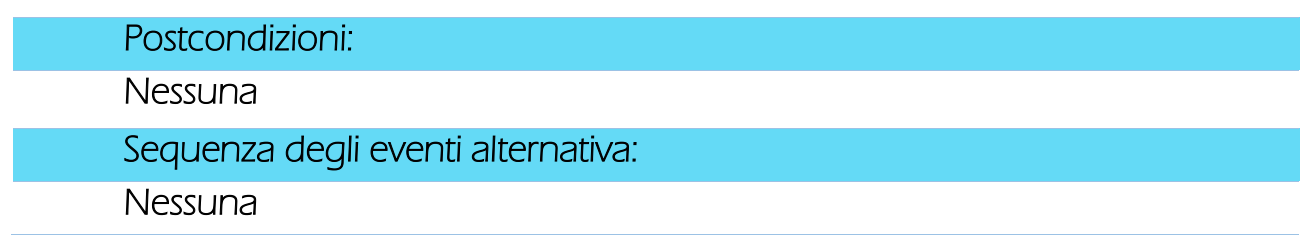

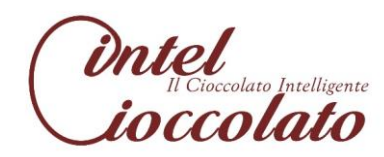

#### Caso d'uso: GestioneBackup

#### ID: CU29

Descrizione:

Il caso d'uso consente di effettuare periodicamente il backup di tutti i dati del sistema.

Attori primario: Tempo

Attori Secondari: Nessuno

Precondizione: Nessuna

Sequenza degli eventi principale:

- 1. il caso d'uso inizia quando l'attore primario è programmato per effettuare il salvataggio dei dati;
- 2. if (il giorno corrente è il giorno della settimana prestabilito per il backup) 2.1 l'attore primario ricerca tutte le informazioni relative agli ultimi 7 giorni; 2.2 l'attore primario memorizza i dati nel terminale;
	-
	- 2.3 il sistema restituisce un messaggio di avvenuto backup.

Postcondizioni: Nessuna Sequenza degli eventi alternativa: Nessuna

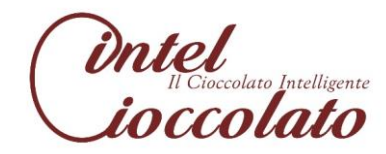

Caso d'uso: Login

ID: CU30

Descrizione:

Il caso d'uso consente l'accesso nell'area riservata da parte dell'amministratore, del cioccolatiere e del cliente.

Attori primari: Amministratore, Cioccolatiere, Cliente

Attori Secondari: Nessuno

Precondizione: Gli attori primari devono essere in possesso di un account con i rispettivi diritti di accesso.

Sequenza degli eventi principale:

- 1. Il caso d'uso inizia quando l'attore primario vuole effettuare l'accesso nella propria area riservata;
- 2. l'attore primario specifica username e password;
- 3. il sistema ricerca nel database le chiavi specificate;
- 4. if (le suddette chiavi non sono presenti nel database)
	- 4.1 il sistema restituisce un messaggio di errore;
- 5. else

5.1 il sistema autentica l'attore nel sistema.

Postcondizioni:

Nessuna

Sequenza degli eventi alternativa:

Nessuna

## **3. PROGETTAZIONE CONCETTUALE**

Questa parte del progetto del nostro sistema si basa sull'individuazione di un modello concettuale che descriva al meglio la realtà da rappresentare, quello utilizzato è il modello Entità/Relazione.

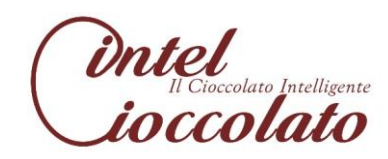

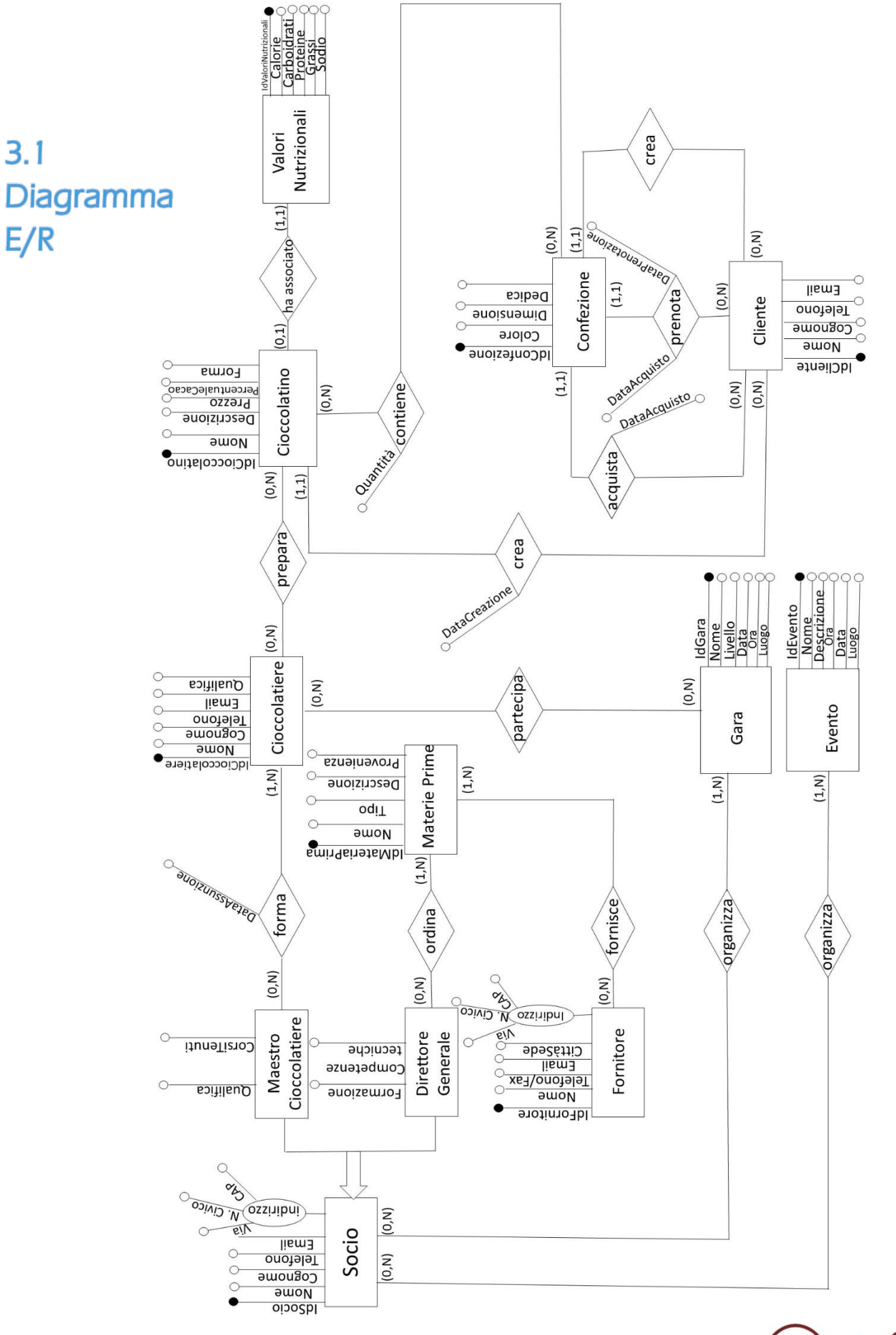

 $3.1$ 

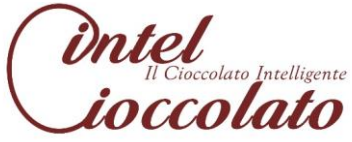

# 3.2 Dizionario delle entità

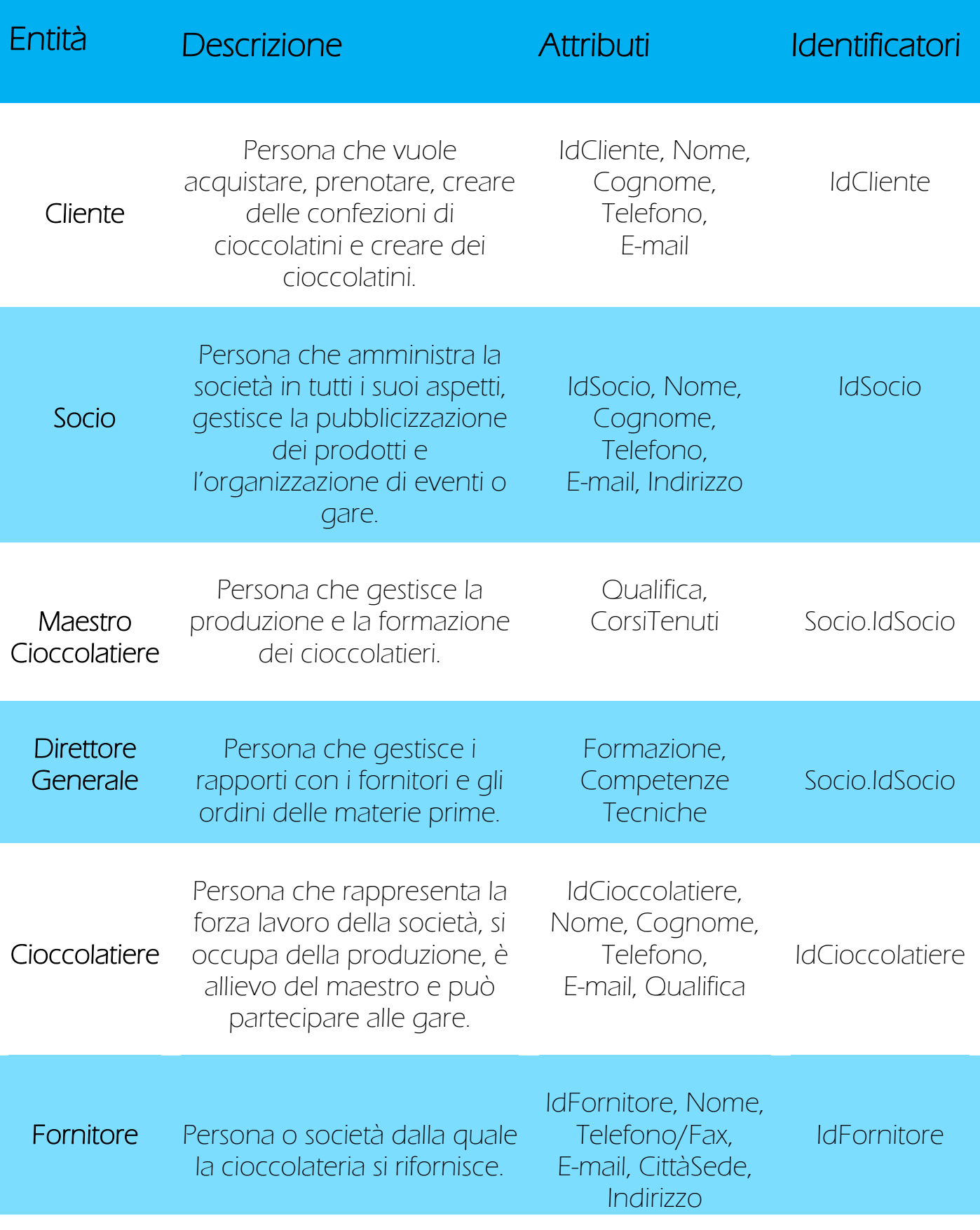

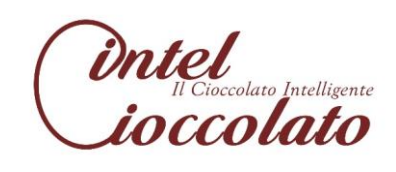

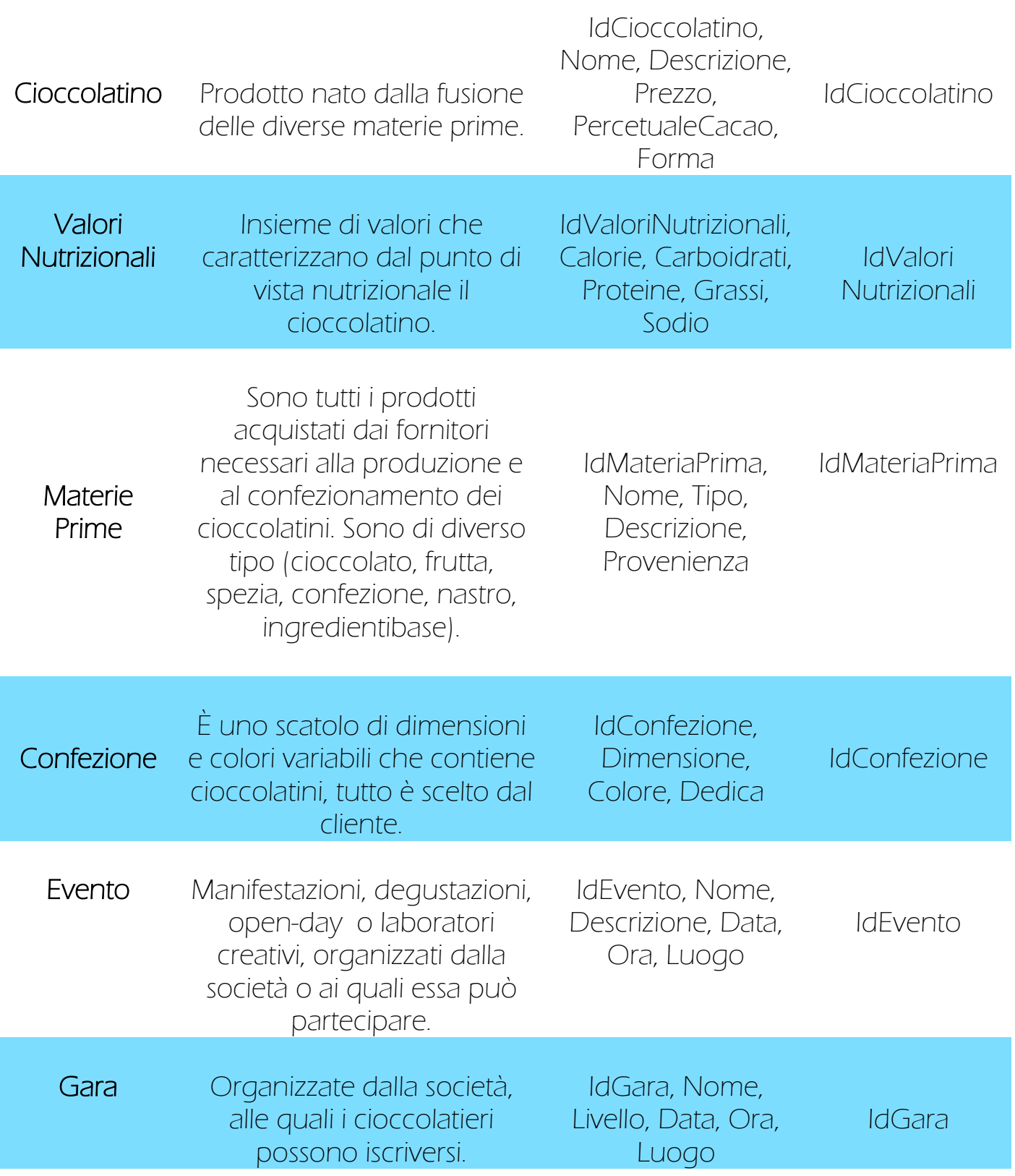

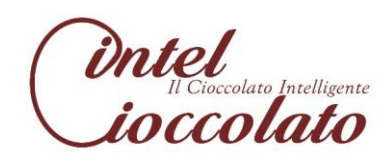

# 3.3 Dizionario delle relazioni

F ۳

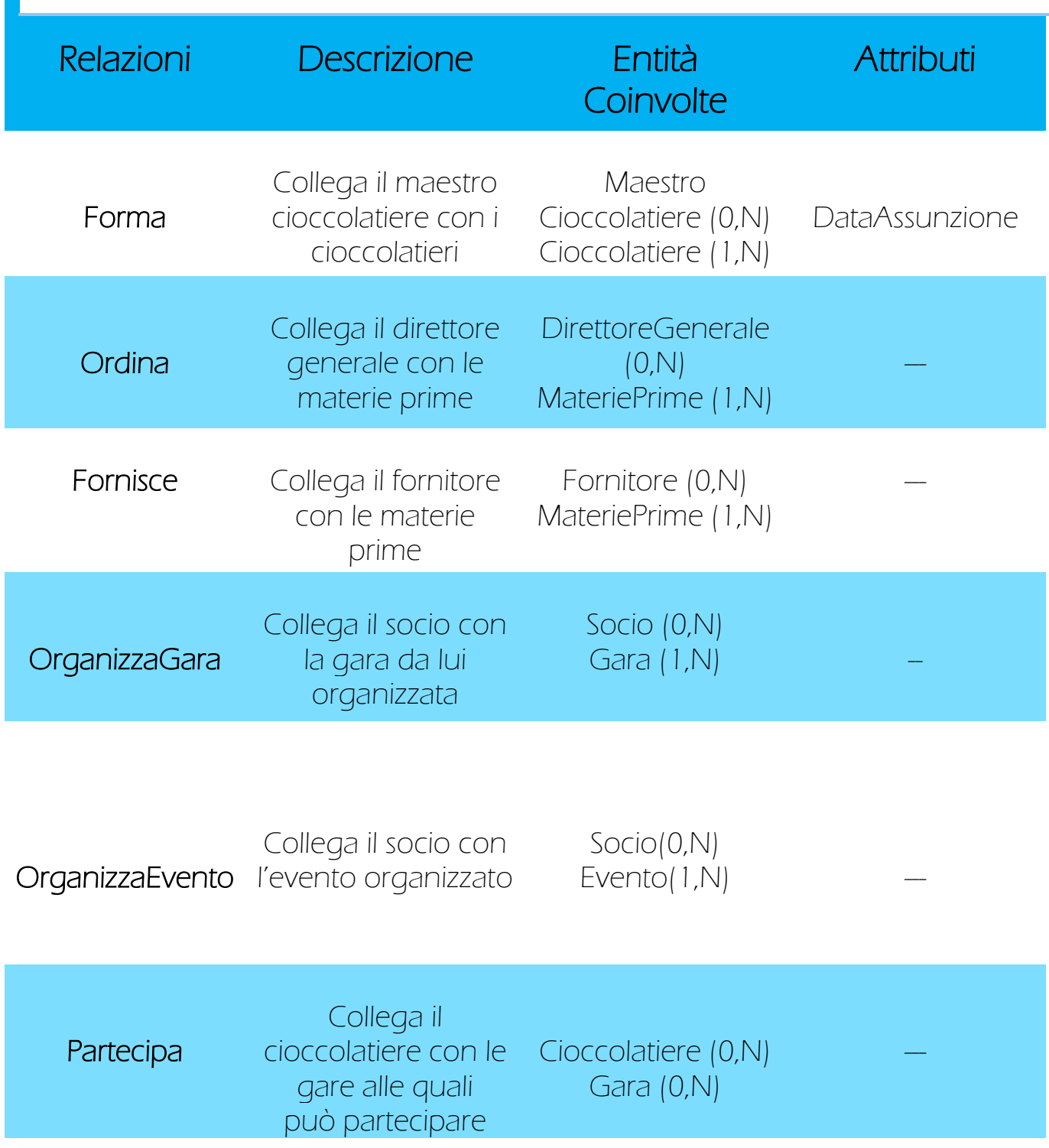

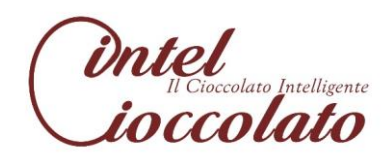

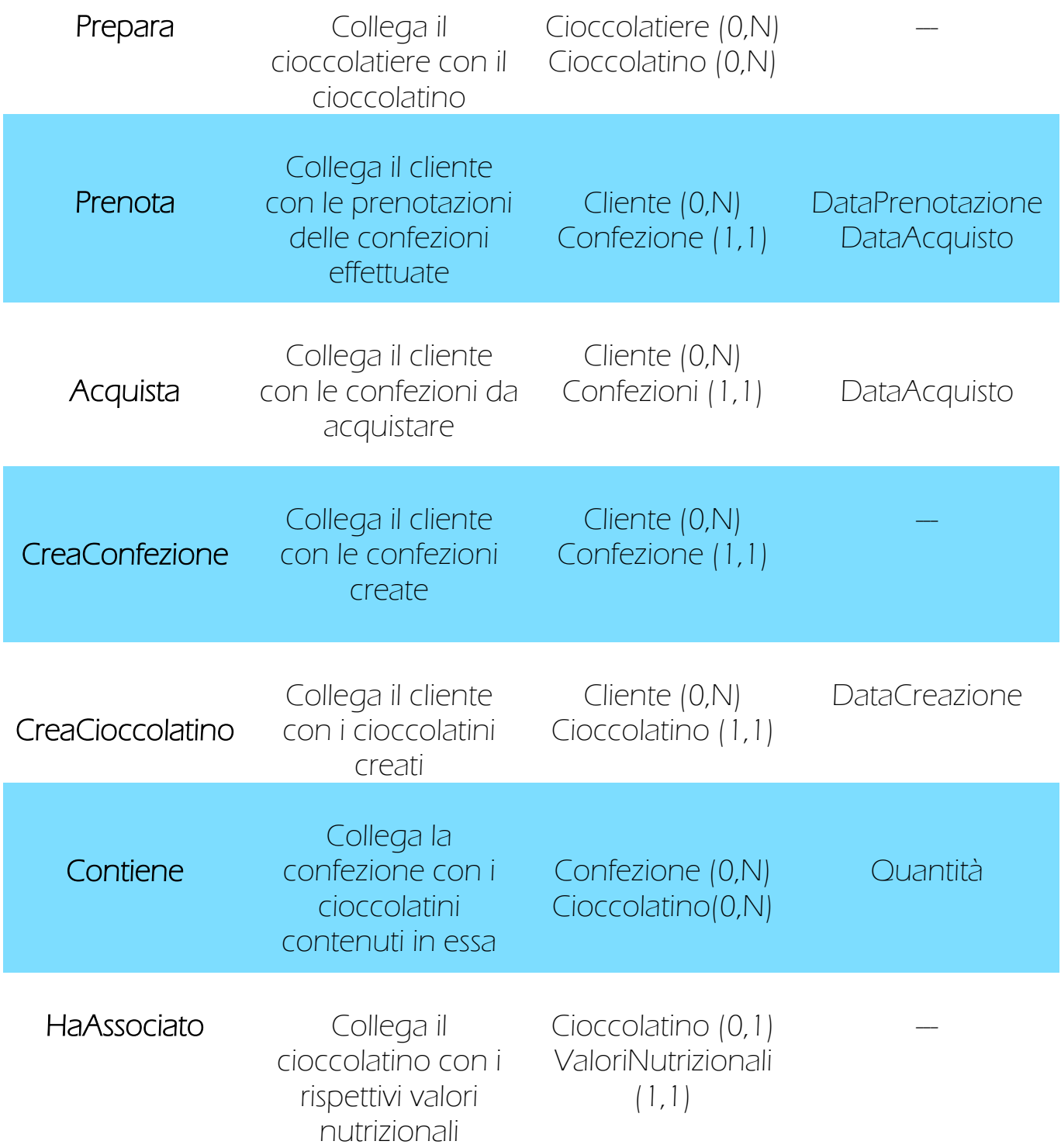

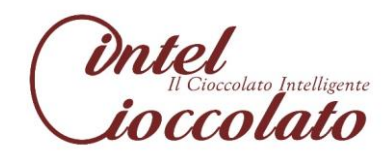

# 3.4 Dizionario dei vincoli

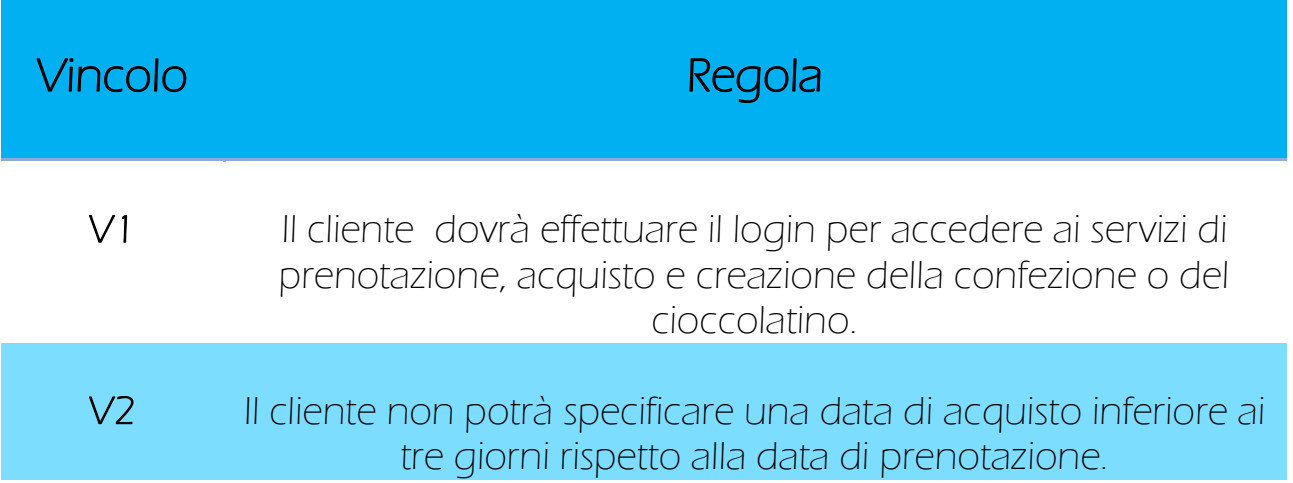

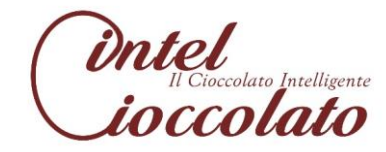

# **4. PROGETTAZIONE LOGICA**

Tale parte del progetto prevede due fasi:

- Ristrutturazione del modello E/R
- Traduzione verso il modello logico

## 4.1 Ristrutturazione del modello E/R

Avendo analizzato il diagramma E/R, constatiamo che non ci sono ridondanze, non occorre effettuare partizionamento o accorpamento di entità e non sono presenti attributi multivalore, procediamo dunque con l'eliminazione delle generalizzazioni e degli attributi composti.

### 4.1.1 Eliminazione delle generalizzazioni

Consideriamo l'unica generalizzazione presente nel diagramma E/R, Socio il padre con i figli Maestro Cioccolatiere e Direttore Generale.

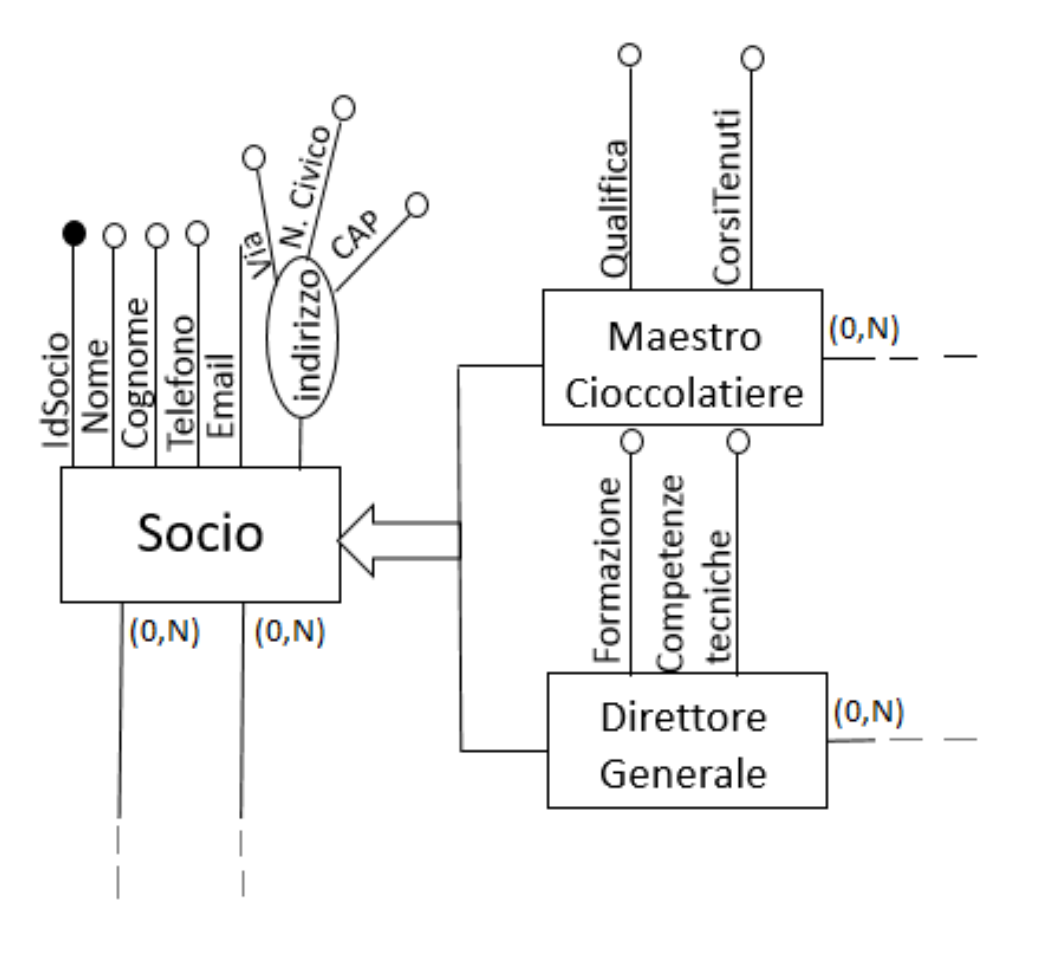

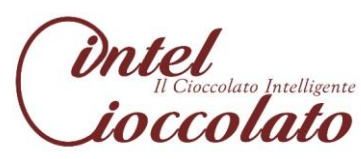

Decido di mantenere sia il padre che i figli, in quanto entrambi hanno la stessa importanza e possiedono tutti delle relazioni diverse che li caratterizzano e li distinguono.

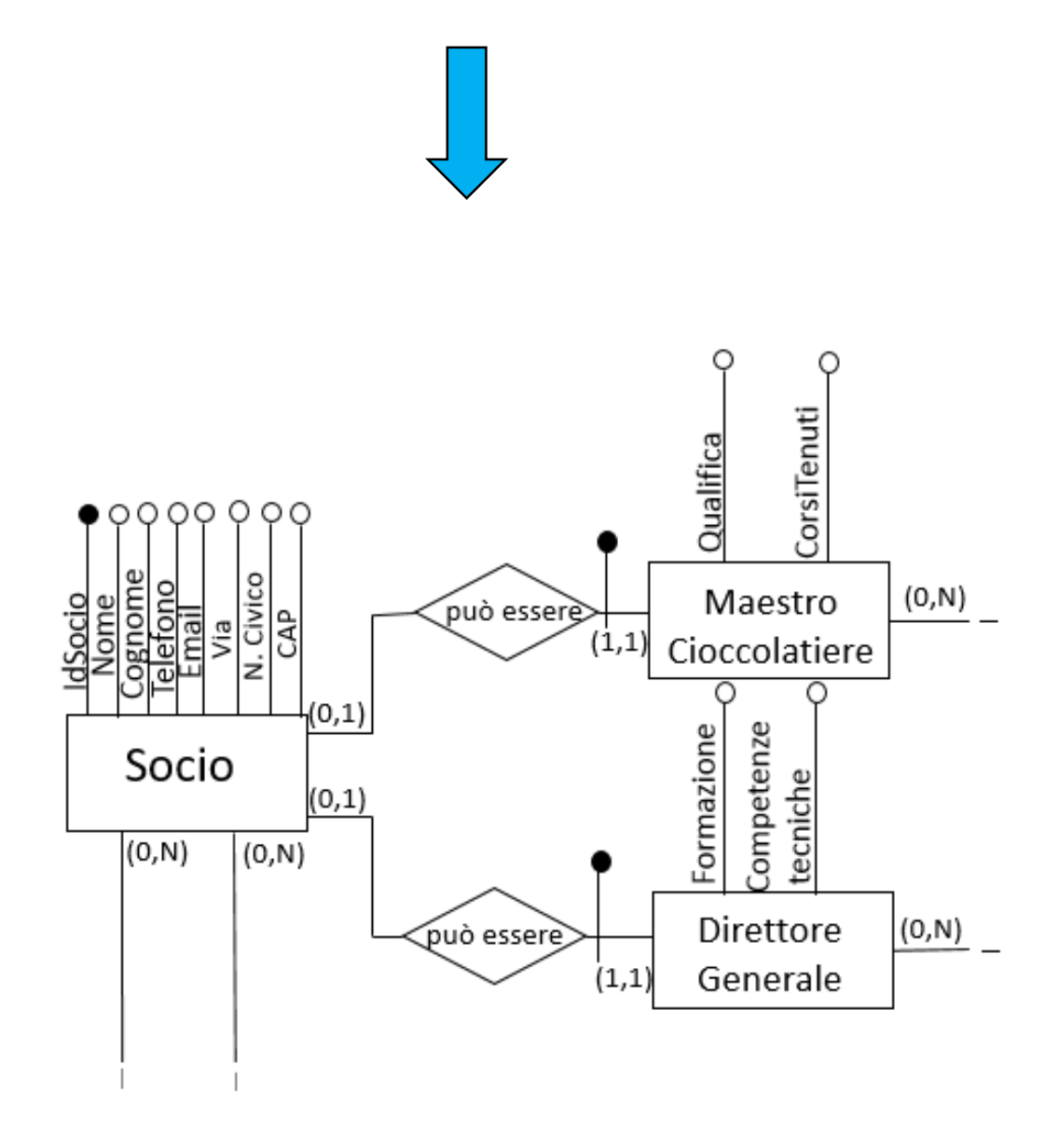

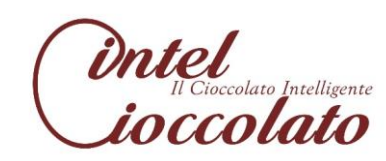

### 4.1.2 Eliminazione degli attributi composti

Inoltre ho sostituito l'attributo composto "Indirizzo"(Via, N. Civico, CAP) con i tre attributi semplici "Via", "N.Civico", "CAP", sia nella relazione Socio che in Fornitore.

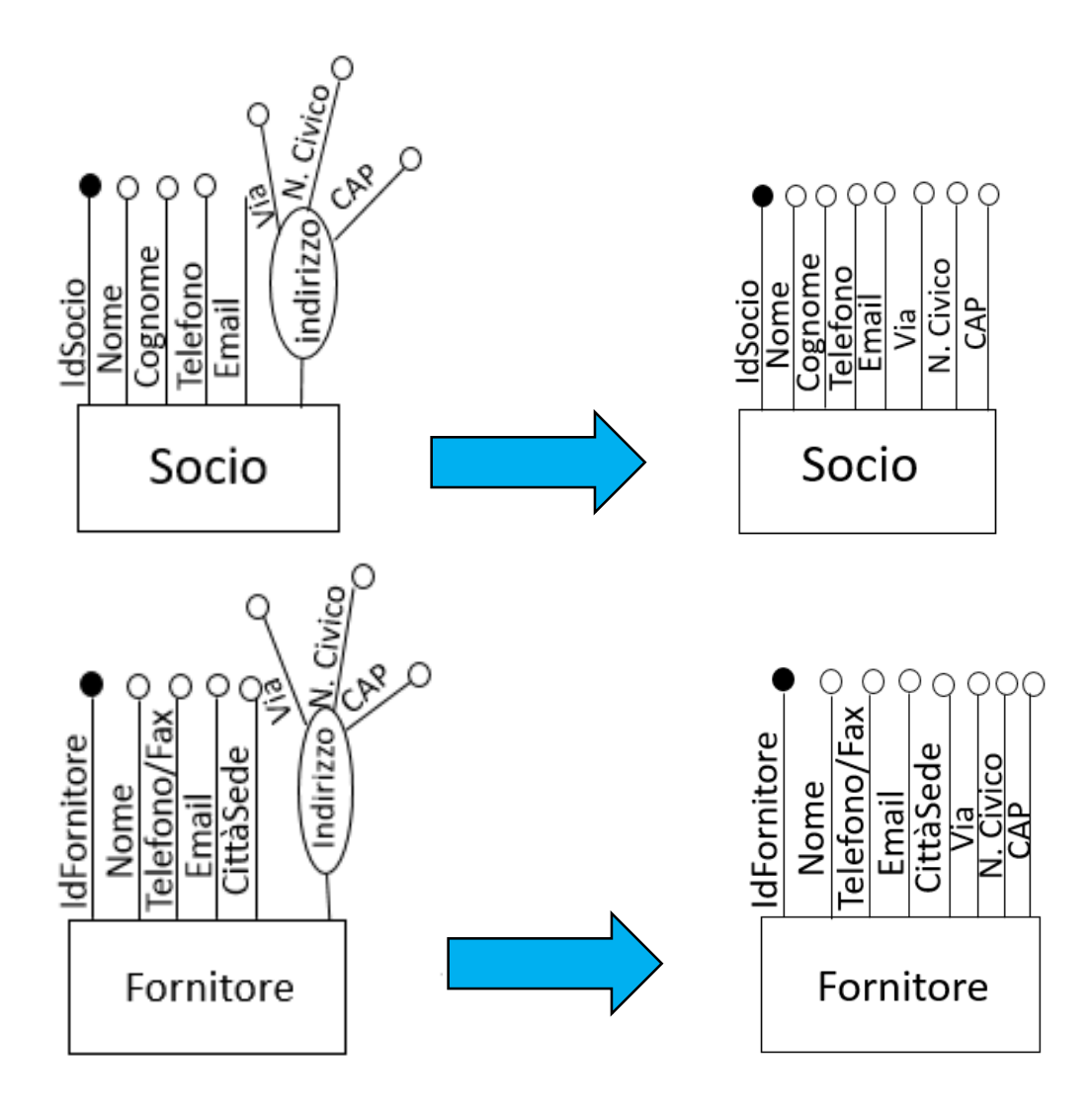

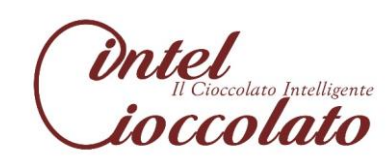

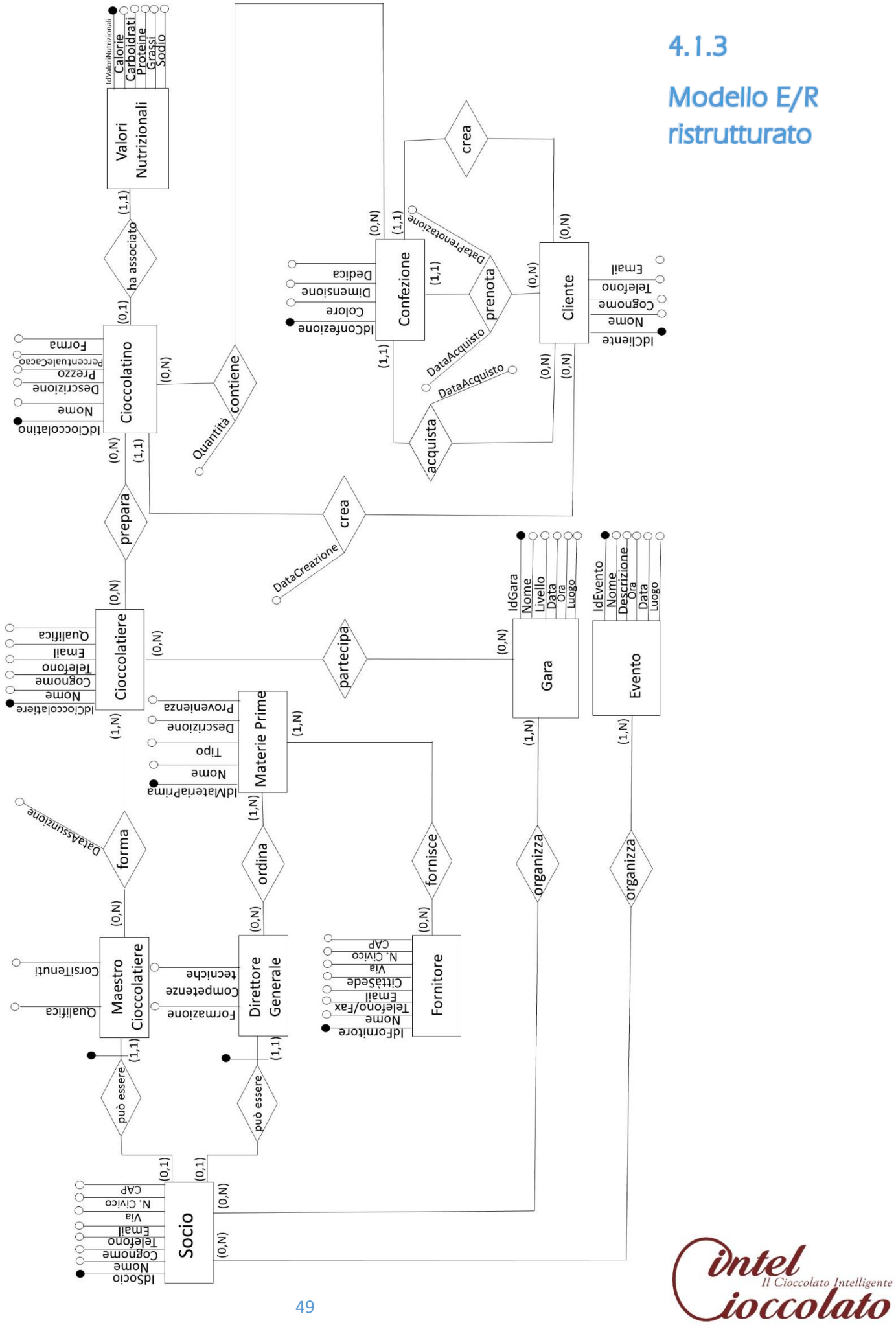

### 4.2 Traduzione verso il modello logico

Nostro obiettivo sarà analizzare tutte le relazioni per realizzare la traduzione verso il modello logico, che nel nostro caso è un modello relazionale.

1) Relazione PUO'ESSEREMAESTROCIOCCOLATIERE

Relazione uno a molti alla quale applicheremo le dovute regole

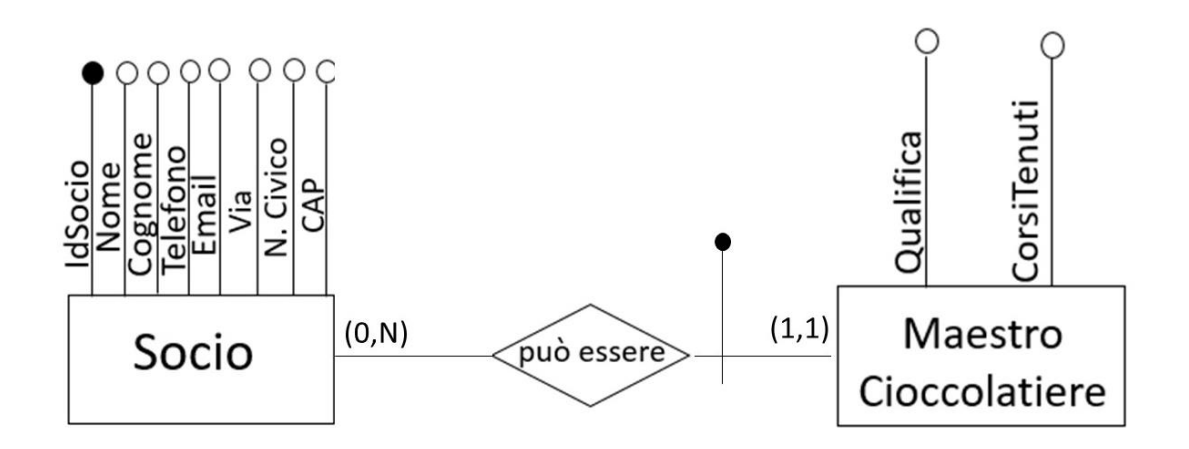

SOCIO (IdSocio, Nome, Cognome, Telefono, E-mail, Via, N.Civico, CAP)

MAESTRO CIOCCOLATIERE (IdSocio, Qualifica, CorsiTenuti)

Possiamo definire dunque un vincolo di integrità referenziale che coinvolge gli attributi IdSocio della relazione SOCIO e IdSocio della relazione MAESTRO CIOCCOLATIERE.

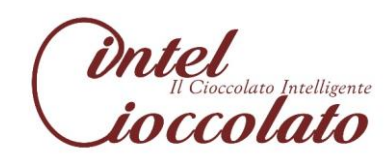

- 2) Relazione PUO'ESSEREDIRETTOREGENERALE
- Relazione uno a molti alla quale applicheremo le dovute regole

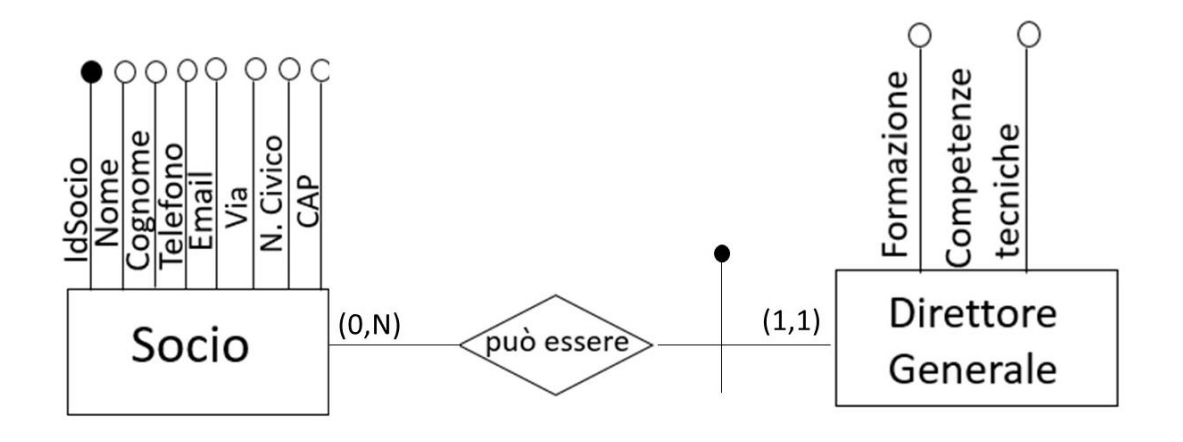

SOCIO (IdSocio, Nome, Cognome, Telefono, E-mail, Via, N.Civico, CAP)

DIRETTORE GENERALE (IdSocio, Qualifica, CorsiTenuti)

Possiamo definire dunque un vincolo di integrità referenziale che coinvolge gli attributi IdSocio della relazione SOCIO e IdSocio della relazione DIRETTORE GENERALE.

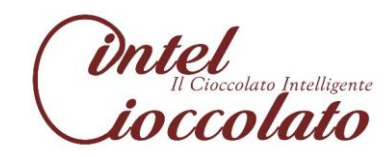

#### 3) Relazione FORMA

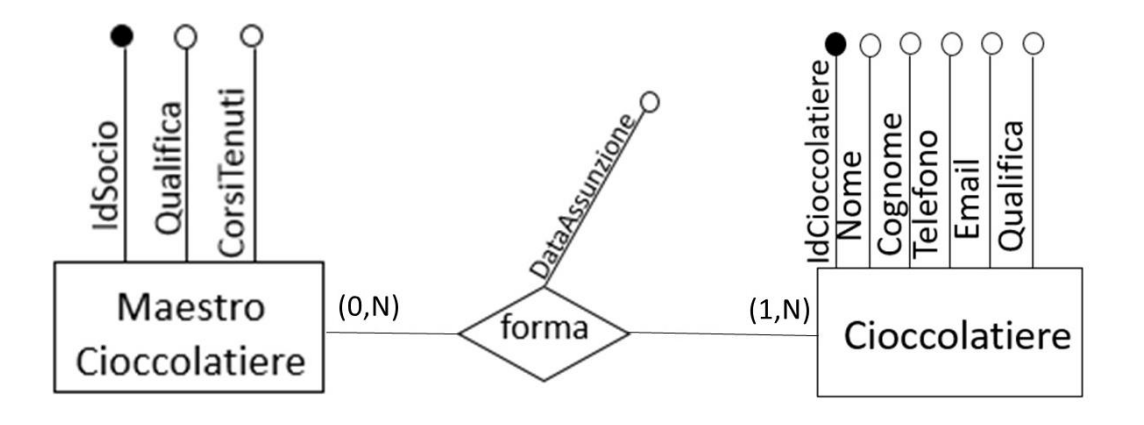

MAESTRO CIOCCOLATIERE (IdSocio, Qualifica, CorsiTenuti)

CIOCCOLATIERE (IdCioccolatiere, Nome, Cognome, Telefono, E-mail, Qualifica)

FORMA (IdSocio, IdCioccolatiere, DataAssunzione)

Possiamo definire dunque un vincolo di integrità referenziale che coinvolge gli attributi IdSocio e IdCioccolatiere della relazione FORMA con gli attributi aventi lo stesso nome di MAESTRO CIOCCOLATIERE e CIOCCOLATIERE.

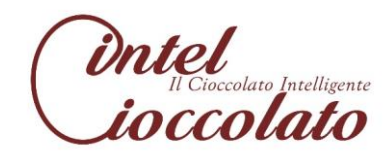

4) Relazione ORGANIZZAGARA

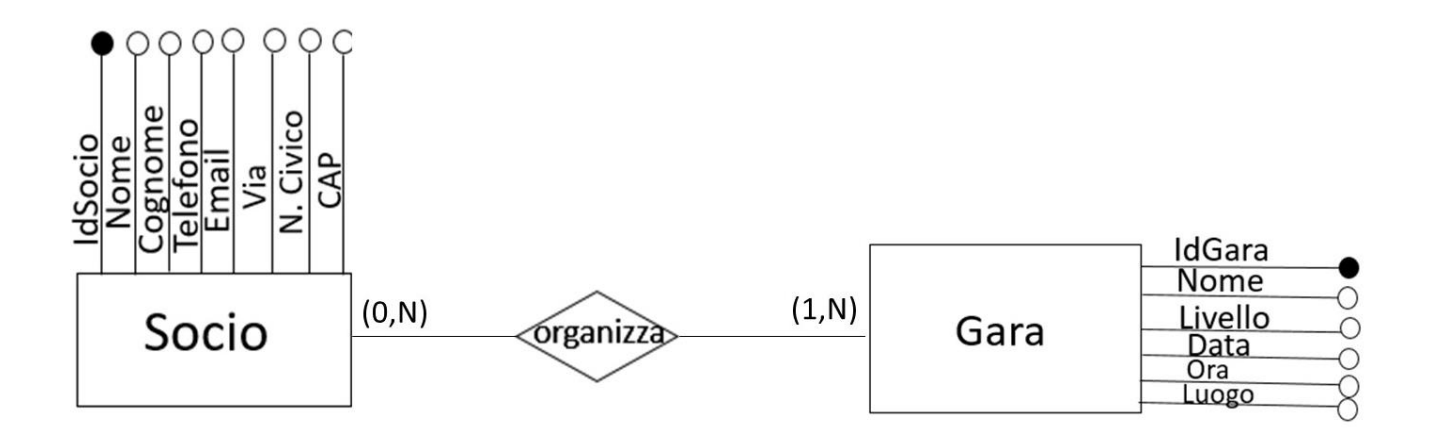

SOCIO (IdSocio, Nome, Cognome, Telefono, E-mail, Via, N.Civico, CAP)

GARA (IdGara, Nome, Livello, Data, Ora, Luogo)

ORGANIZZA (IdSocio, IdGara)

Possiamo definire dunque un vincolo di integrità referenziale che coinvolge gli attributi IdSocio e IdGara della relazione ORGANIZZA con gli attributi aventi lo stesso nome di SOCIO e GARA.

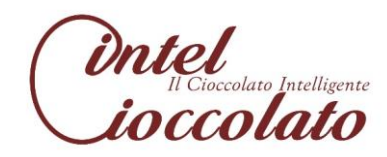

#### 5) Relazione ORGANIZZAEVENTO

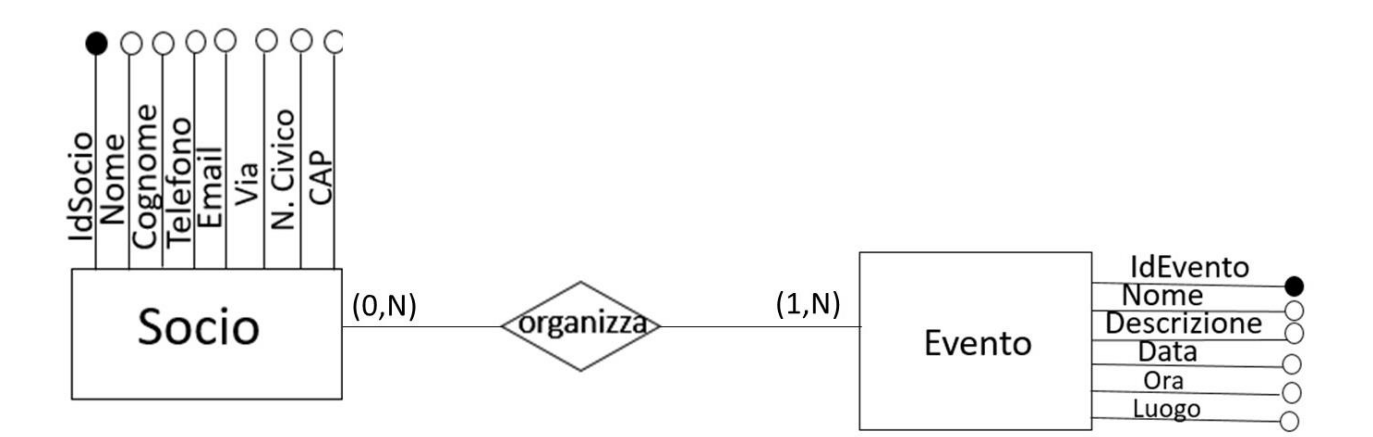

SOCIO (IdSocio, Nome, Cognome, Telefono, E-mail, Via, N.Civico, CAP)

EVENTO (IdEvento, Nome, Descrizione, Data, Ora, Luogo)

ORGANIZZA (IdSocio, IdEvento)

Possiamo definire dunque un vincolo di integrità referenziale che coinvolge gli attributi IdSocio e IdEvento della relazione ORGANIZZA con gli attributi aventi lo stesso nome di SOCIO ed EVENTO.

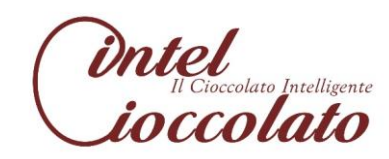

#### 6) Relazione ORDINA

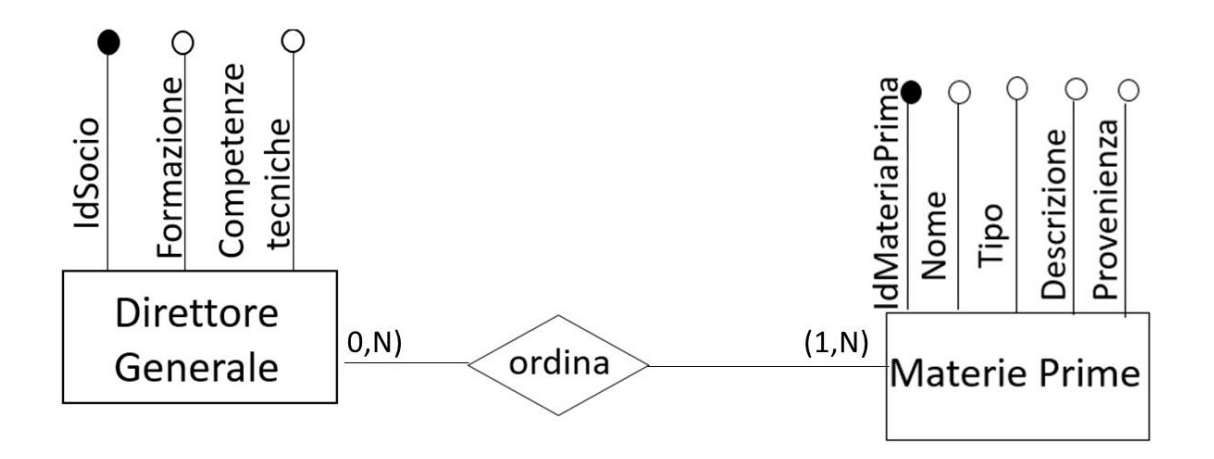

DIRETTORE GENERALE (IdSocio, Formazione, CompetenzeTecniche)

MATERIE PRIME (IdMateriaPrima, Nome, Tipo, Descrizione, Provenienza)

ORDINA (IdSocio, IdMateriaPrima)

Possiamo definire dunque un vincolo di integrità referenziale che coinvolge gli attributi IdSocio e IdMateriaPrima della relazione ORDINA con gli attributi aventi lo stesso nome di DIRETTORE GENERALE e MATERIE PRIME.

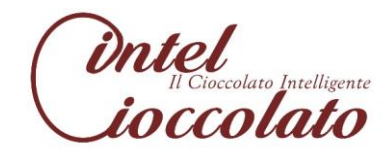

#### 7) Relazione PREPARA

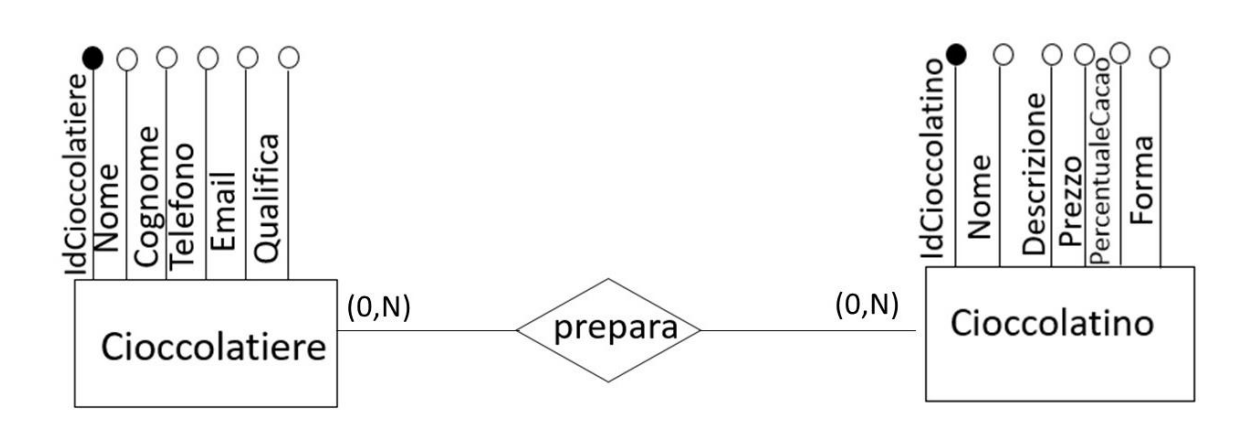

CIOCCOLATIERE (IdCioccolatiere, Nome, Cognome, Telefono, E-mail, Qualifica)

CIOCCOLATINO (IdCioccolatino, Nome, Descrizione, Prezzo, PercentualeCacao, Forma)

PREPARA (IdCioccolatiere, IdCioccolatino)

Possiamo definire dunque un vincolo di integrità referenziale che coinvolge gli attributi IdCioccolatiere e IdCioccolatino della relazione PREPARA con gli attributi aventi lo stesso nome di CIOCCOLATIERE e CIOCCOLATINO.

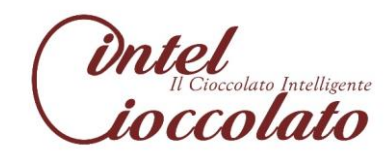

#### 8) Relazione PARTECIPA

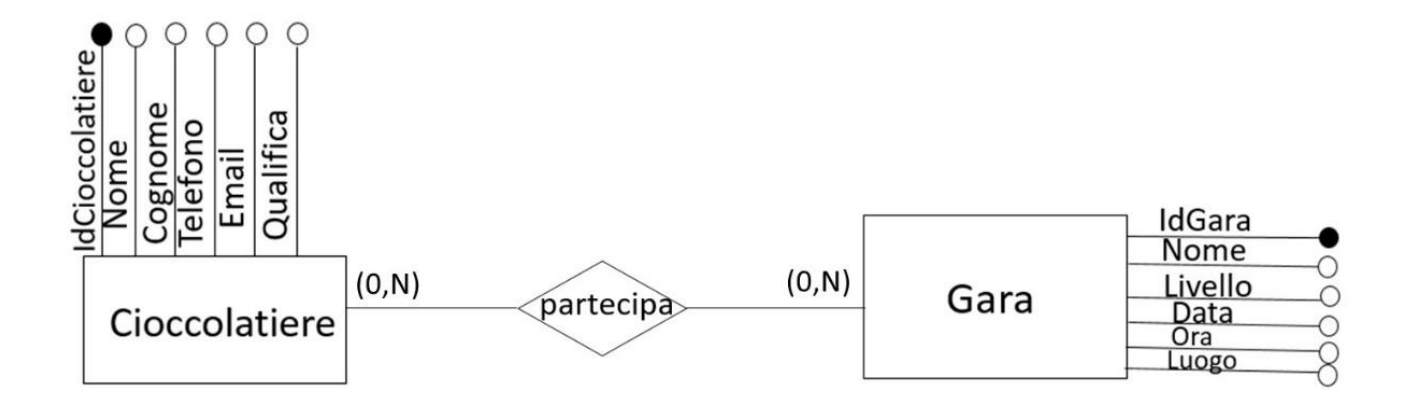

CIOCCOLATIERE (IdCioccolatiere, Nome, Cognome, Telefono, E-mail, Qualifica)

GARA (IdGara, Nome, Livello, Data, Ora, Luogo)

#### PARTECIPA (IdCioccolatiere, IdGara)

Possiamo definire dunque un vincolo di integrità referenziale che coinvolge gli attributi IdCioccolatiere e IdGara della relazione PARTECIPA con gli attributi aventi lo stesso nome di CIOCCOLATIERE e GARA.

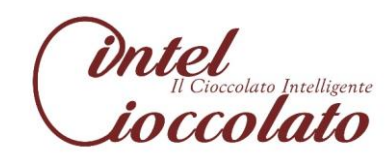

#### 9) Relazione FORNISCE

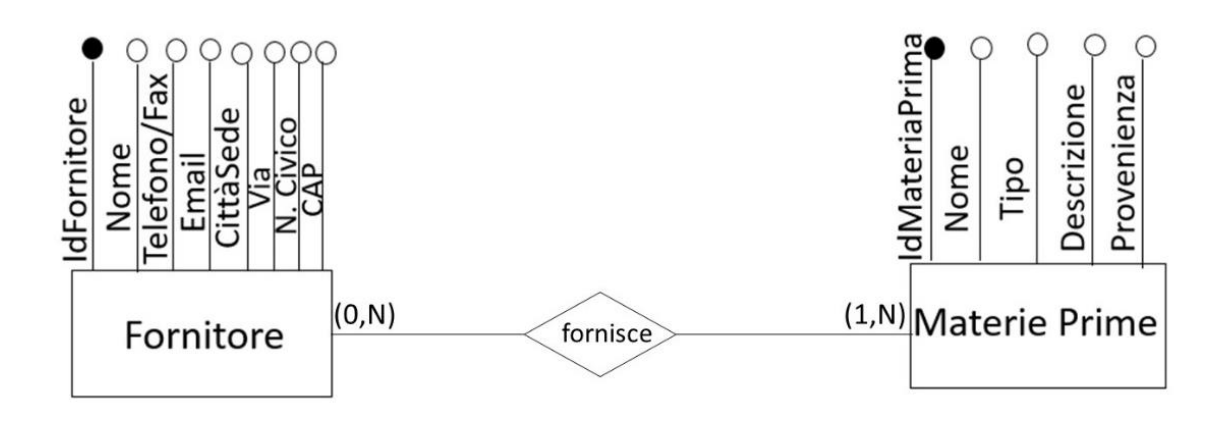

FORNITORE (IdFornitore, Nome, Cognome, Telefono/Fax, E-mail, CittàSede, Via, N.Civico, CAP)

MATERIE PRIME (IdMateriaPrima, Nome, Tipo, Descrizione, Provenienza)

FORNISCE (IdFornitore, IdMateriaPrima)

Possiamo definire dunque un vincolo di integrità referenziale che coinvolge gli attributi IdFornitore e IdMateriaPrima della relazione FORNISCE con gli attributi aventi lo stesso nome di FORNITORE e MATERIE PRIME.

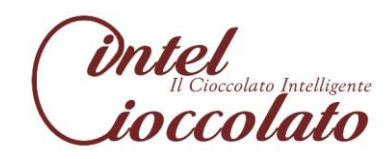

10) Relazione CREACONFEZIONE

Relazione uno a molti alla quale applicheremo le dovute regole

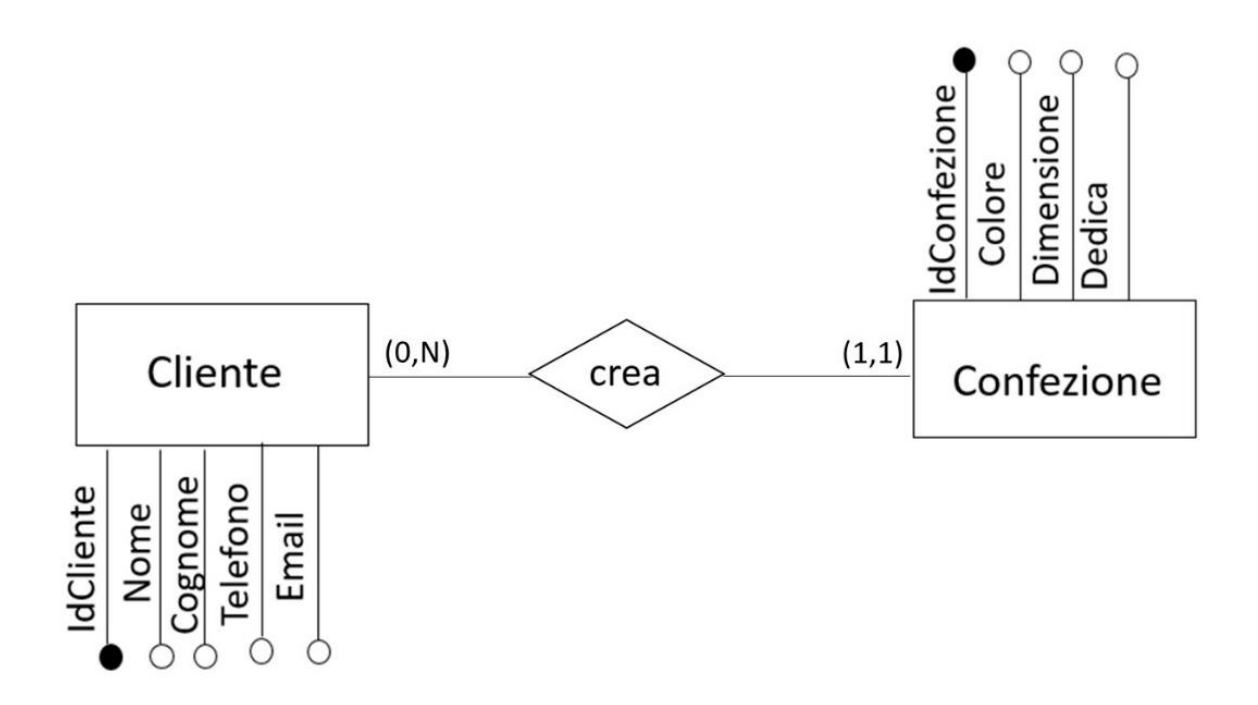

CLIENTE (IdCliente, Nome, Cognome, Telefono, E-mail)

CONFEZIONE (IdConfezione, IdCliente, Colore, Dimensione, Dedica)

Possiamo definire dunque un vincolo di integrità referenziale che coinvolge gli attributi IdCliente della relazione CLIENTE e IdCliente della relazione CONFEZIONE.

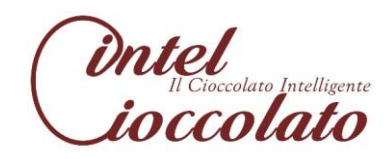

- 11) Relazione CREACIOCCOLATINO
	- Relazione uno a molti alla quale applicheremo le dovute regole

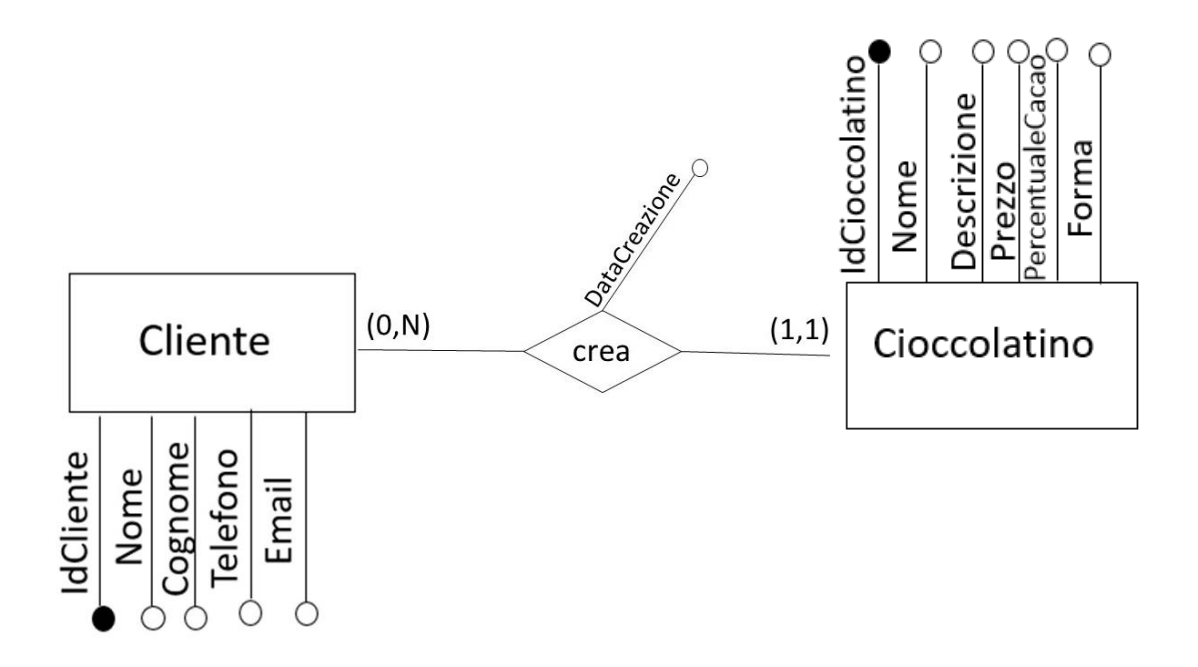

CLIENTE (IdCliente, Nome, Cognome, Telefono, E-mail)

CIOCCOLATINO (IdCioccolatino, IdCliente, Nome, Descrizione, Prezzo, PercentualeCacao, Forma, DataCreazione)

Possiamo definire dunque un vincolo di integrità referenziale che coinvolge gli attributi IdCliente della relazione CLIENTE e IdCliente della relazione CIOCCOLATINO.

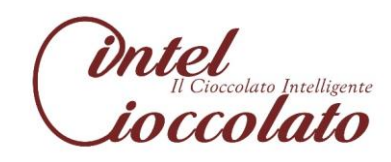

- 12) Relazione ACQUISTA
- Relazione uno a molti alla quale applicheremo le dovute regole

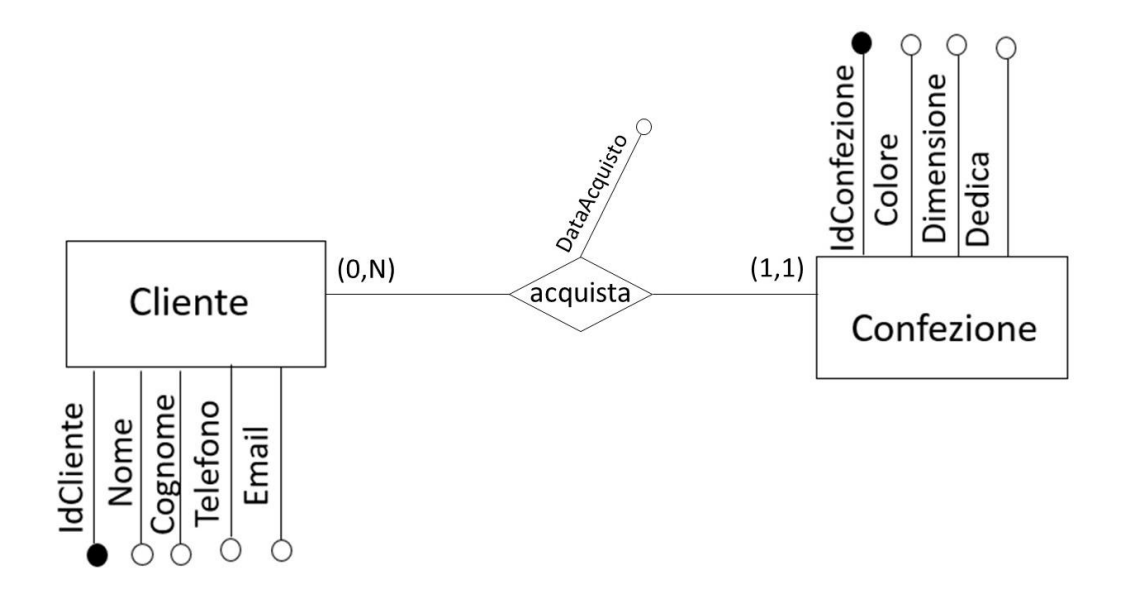

CLIENTE (IdCliente, Nome, Cognome, Telefono, E-mail)

CONFEZIONE (IdConfezione, IdCliente, Colore, Dimensione, Dedica, DataAcquisto)

Possiamo definire dunque un vincolo di integrità referenziale che coinvolge gli attributi IdCliente della relazione CLIENTE e IdCliente della relazione CONFEZIONE.

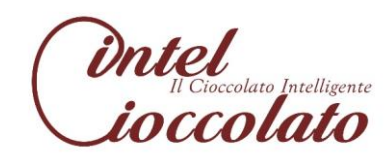

- 13) Relazione PRENOTA
- Relazione uno a molti alla quale applicheremo le dovute regole

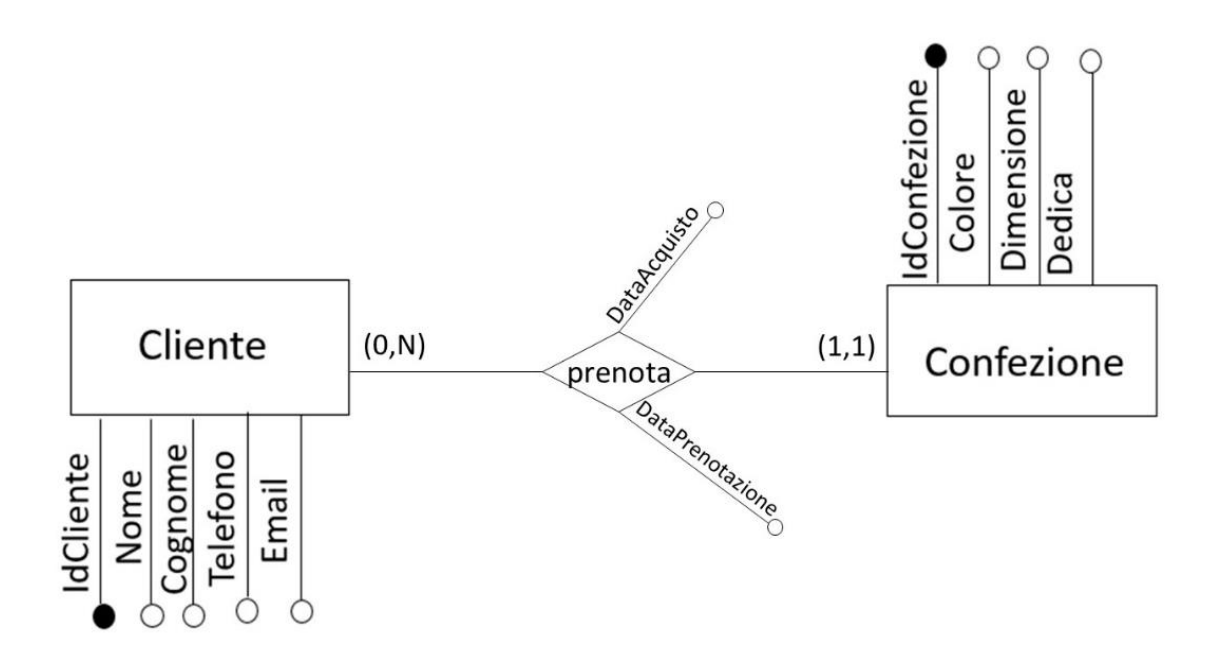

CLIENTE (IdCliente, Nome, Cognome, Telefono, E-mail)

CONFEZIONE (IdConfezione, IdCliente, Colore, Dimensione, Dedica, DataAcquisto, DataPrenotazione)

Possiamo definire dunque un vincolo di integrità referenziale che coinvolge gli attributi IdCliente della relazione CLIENTE e IdCliente della relazione CONFEZIONE.

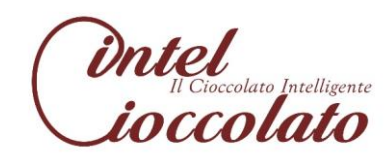

#### 14) Relazione CONTIENE

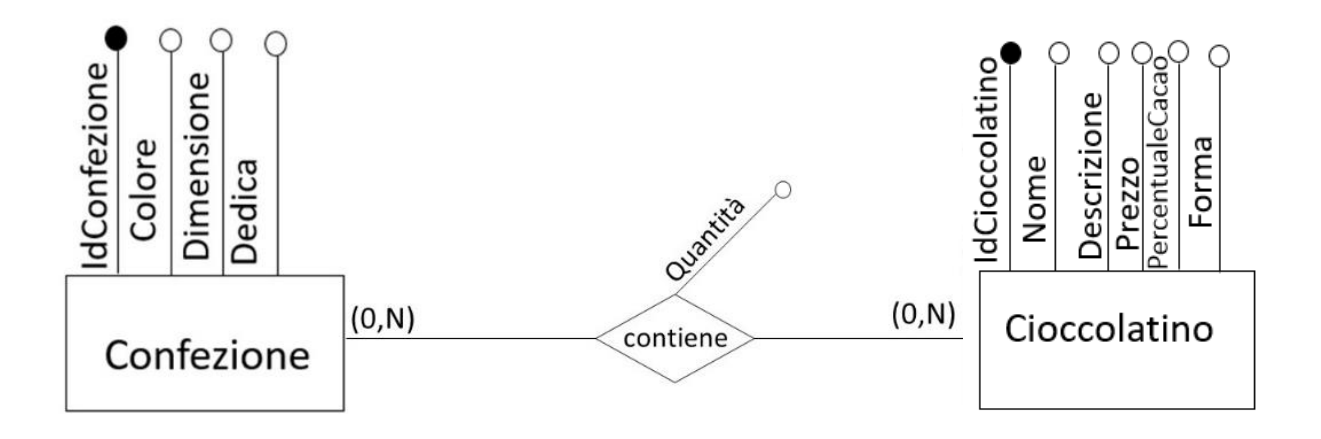

CONFEZIONE (IdConfezione, Colore, Dimensione, Dedica)

CIOCCOLATINO (IdCioccolatino, Nome, Descrizione, Prezzo, PercentualeCacao, Forma)

CONTIENE (IdConfezione, IdCioccolatino, Quantità)

Possiamo definire dunque un vincolo di integrità referenziale che coinvolge gli attributi IdConfezione e IdCioccolatino della relazione CONTIENE con gli attributi aventi lo stesso nome di CONFEZIONE e CIOCCOLATINO.

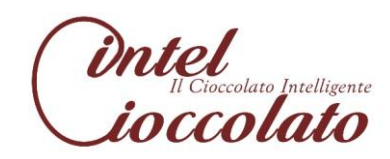

- 15) Relazione HAASSOCIATO
- Relazione uno a uno alla quale applicheremo le dovute regole

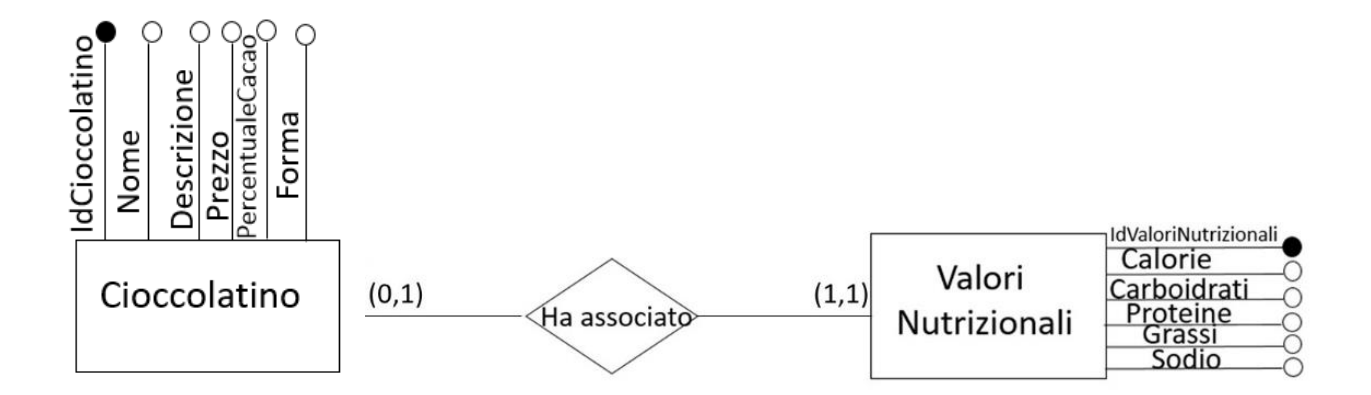

CIOCCOLATINO (IdCioccolatino, Nome, Descrizione, Prezzo, PercentualeCacao, Forma)

VALORI NUTRIZIONALI (IdValoriNutrizionali, IdCioccolatino, Calorie, Carboidrati, Proteine, Grassi, Sodio)

Possiamo definire dunque un vincolo di integrità referenziale che coinvolge gli attributi IdCioccolatino della relazione CIOCCOLATINO e IdCioccolatino della relazione VALORI NUTRIZIONALI.

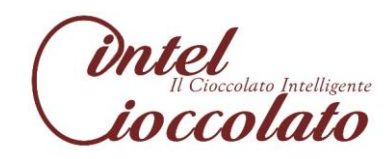

# **5. SCHEMA RELAZIONALE**

Dalla progettazione logica otteniamo il seguente schema relazionale:

Socio (IdSocio, Nome, Cognome, Telefono, E-mail, Via, N.Civico,CAP)

MaestroCioccolatiere (IdSocio, Qualifica, CorsiTenuti)

Forma (IdSocio, IdCioccolatiere, DataAssunzione)

DirettoreGenerale (IdSocio, Formazione, CompetenzeTecniche)

Ordina (IdSocio, IdMateriaPrima)

OrganizzaGara (IdSocio, IdGara)

OrganizzaEvento (IdSocio, IdEvento)

Cioccolatiere (IdCioccolatiere, Nome, Cognome, Telefono, E-mail, Qualifica)

Prepara (IdCioccolatiere, IdCioccolatino)

Partecipa (IdCioccolatiere, IdGara)

Cliente (IdCliente, Nome, Cognome, Telefono, E-mail)

Fornitore (IdFornitore, Nome, Telefono/Fax, E-mail, CittàSede, Via, N. Civico, CAP)

Fornisce (IdFornitore, IdMateriaPrima)

Cioccolatino (IdCioccolatino, IdCliente, Nome, Descrizione, Prezzo, PercentualeCacao, Forma, DataCreazione)

ValoriNutrizionali (IdValoriNutrizionali, IdCioccolatino, Calorie, Carboidrati, Proteine, Grassi, Sodio)

MateriePrime (IdMateriaPrima, Nome, Tipo, Descrizione, Provenienza)

Confezione (IdConfezione, IdCliente, Colore, Dimensione, Dedica, DataPrenotazione, DataAcquisto)

Contiene (IdConfezione, IdCioccolatino, Quantità)

Gara (IdGara, Nome, Livello, Data, Ora, Luogo)

Evento (IdEvento, Nome, Descrizione, Data, Ora, Luogo)

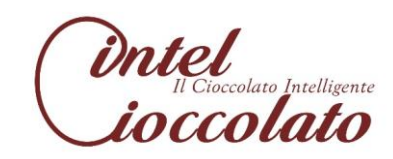

# **6. PROGETTAZIONE FISICA**

Questa capitolo del progetto si divide in due parti fondamentali:

- Scelta degli indici secondari
- Richiesta dello spazio su disco

## 6.1 Scelta degli indici secondari

Oltre agli indici primari rappresentati dalle chiavi e creati dal sistema automaticamente, scegliamo degli indici secondari che possono essere utili agli attori.

Per la tabella Cioccolatino è utile creare un indice definito da una chiave secondaria formata dal campo "PercentualeCacao", in quanto per i clienti, gli amministratori e i cioccolatieri risulterà utile ricercare un cioccolatino con una determinata percentuale di cacao. Dato che gli accessi in lettura e in scrittura saranno consistenti, in quanto c'è una continua aggiunta di cioccolatini, risulterà utile rimuovere gli indici per la scrittura.

Per la tabella MateriePrime è utile considerare un indice definito da una chiave secondaria formata dal campo "Nome", in quanto questo faciliterà la ricerca della materia prima che i clienti, gli amministratori e i cioccolatieri desiderano trovare. Dato che gli accessi in lettura e in scrittura saranno consistenti, in quanto c'è una continua aggiunta delle materie prime risulterà utile rimuovere gli indici per la scrittura.

Per la tabella Fornitore è utile creare un indice definito da una chiave formata dal campo "Nome", grazie alla quale l'amministratore potrà ricercare velocemente il fornitore desiderato. Dato che gli accessi in lettura sono maggiori degli accessi in scrittura, non si ritiene necessaria la rimozione degli indici per la scrittura.

Per la tabella Gara è utile creare un indice definito da una chiave formata dal campo "Nome" e "Livello" in quanto l'amministratore e il cioccolatiere potranno ricercare più velocemente la gara desiderata attraverso il nome che sarà unico, inoltre potranno ricercare tutte le gare per livello, informazione rilevante per entrambi. Dato che gli accessi in lettura sono maggiori degli accessi in scrittura, non si ritiene necessaria la rimozione degli indici per la scrittura.

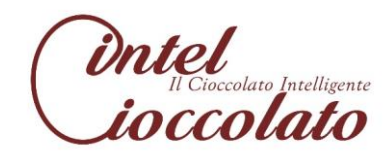

Per la tabella Evento è utile creare un indice definito da una chiave formata dal campo "Data", cosicché il cliente, il cioccolatiere e l'amministratore potranno ricercare per ogni data l'eventuale presenza di eventi in programma. Dato che gli accessi in lettura sono maggiori degli accessi in scrittura, non si ritiene necessaria la rimozione degli indici per la scrittura.

### 6.2 Stima delle dimensioni

Supponiamo di dover dare al nostro sistema un'autonomia di 10 anni dal punto di vista dello spazio su disco; quindi per ogni tabella considereremo una stima espressa in byte dello spazio richiesta da essa su disco per un arco di tempo di 10 anni, sommeremo tutti i contributi delle tabelle e a questi aggiungeremo un margine del 10 % del totale.

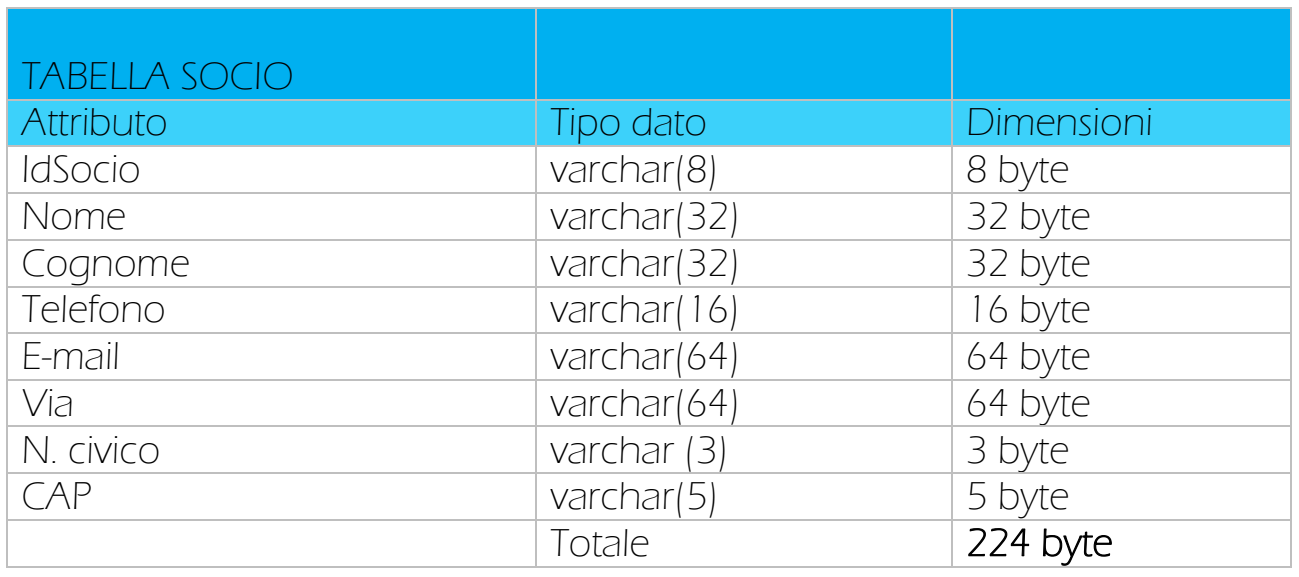

La IntelCioccolato, una società a conduzione familiare, inizialmente è gestita da due soci, uno che svolge il compito di maestro cioccolatiere e uno di direttore generale. Si suppone che nell'arco di 10 anni possano entrare in società altre 10 figure, perché può nascere l'esigenza di aggiungere più soci, oppure può esserci il caso, seppur sporadico ma esistente, in cui i soci vogliano abbandonare la società:

2(soci iniziali)+ 10(soci aggiunti nei 10 anni)= 12 soci

12(soci)\*224(byte)= 2.688 byte

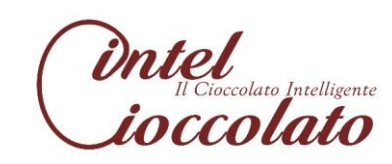

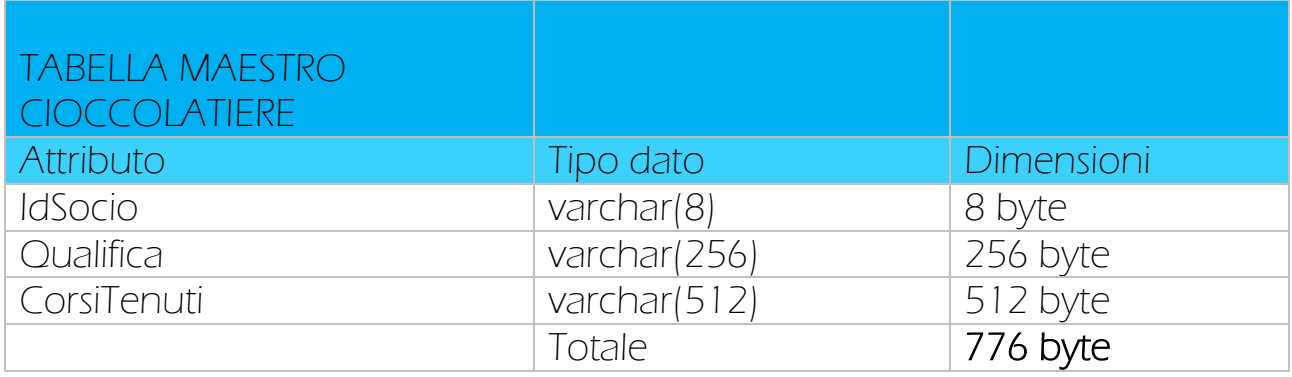

Per quanto detto per la tabella socio, si suppone che in media possano essere assunti 5 nuovi maestri cioccolatieri nell'arco di 10 anni.

1(maestro cioccolatiere iniziale) + 5(maestri cioccolatieri aggiunti in 10 anni)= 6 maestri cioccolatieri

6(maestri cioccolatieri)\*776(byte)= 4.656 byte

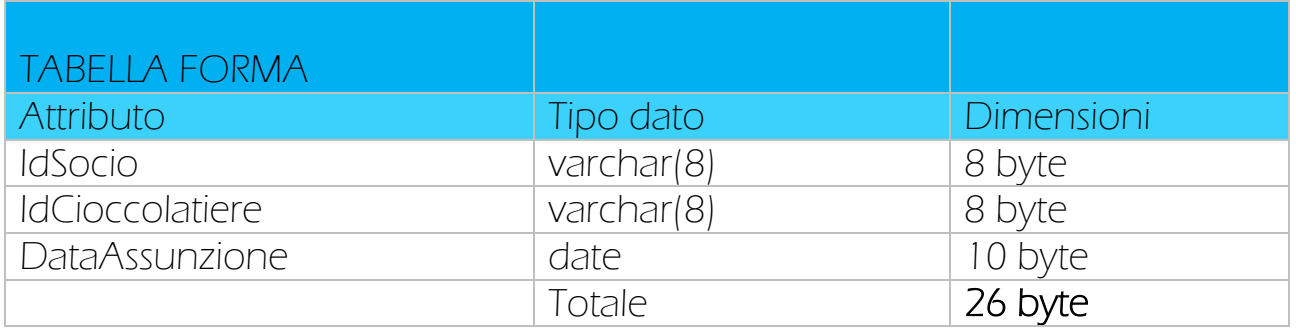

La IntelCioccolato nasce come una cioccolateria medio-piccola, dunque si suppone che per i primi due anni i cioccolatieri assunti siano 5, nell'arco dei restanti 8 anni si suppone vengano assunti al massimo altri 20, quindi i maestri cioccolatieri nell'arco dei 10 anni si troveranno a formare al massimo 25 cioccolatieri:

5(cioccolatieri assunti per i primi due anni) + 20(assunti nei restanti 8 anni)=

25 cioccolatieri

25(cioccolatieri)\*26(byte)= 650 byte

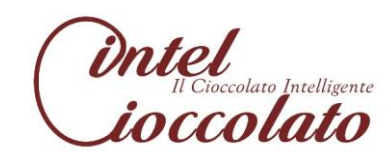

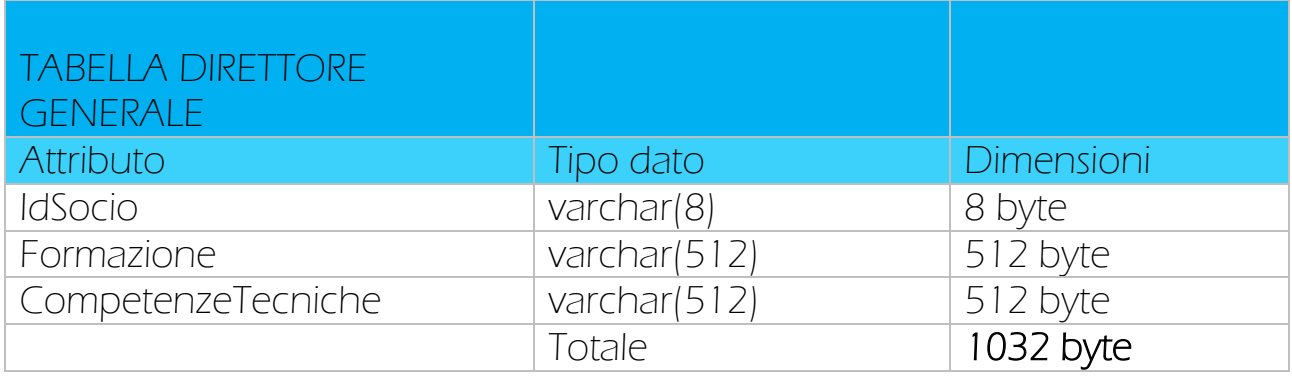

Per quanto detto per la tabella socio, si suppone che in media possano essere assunti 5 nuovi direttori generali nell'arco di 10 anni:

1(direttore generale iniziale) + 5(direttori generali aggiunti in 10 anni)=

6 direttori generali

6(direttori generali)\*1032(byte)= 6.192 byte

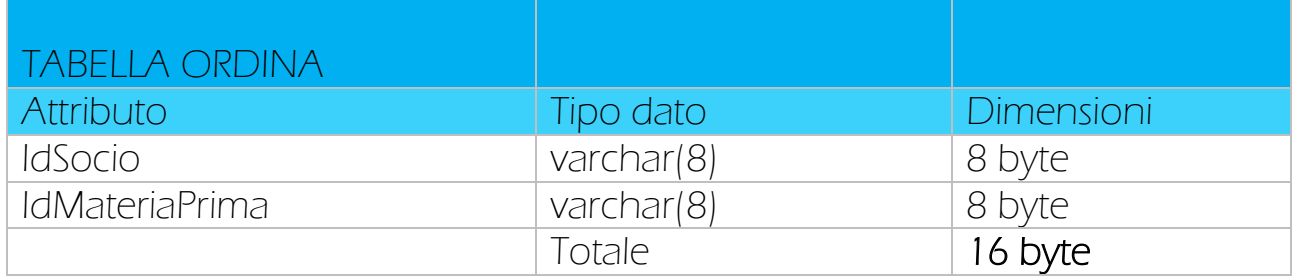

Il direttore generale organizza gli ordini per ogni mercoledì, si suppone che ogni settimana vengano fatti 4 ordini:

52(settimane in un anno)\*4(ordini a settimana)\*10(anni) = 2.080 ordini

2.080(ordini)\* 16(byte)= 33.280 byte

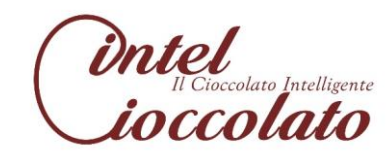

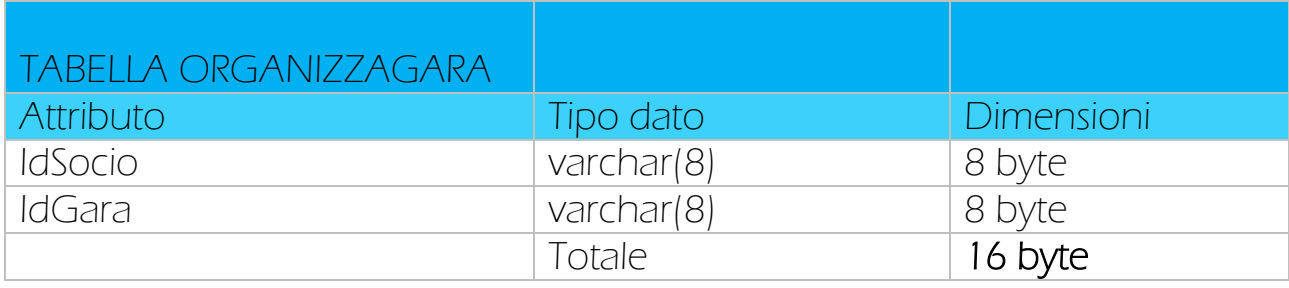

Per i conti fatti per le gare, le gare da organizzare sono 40.

40(gare)\*16(byte)= 640 byte

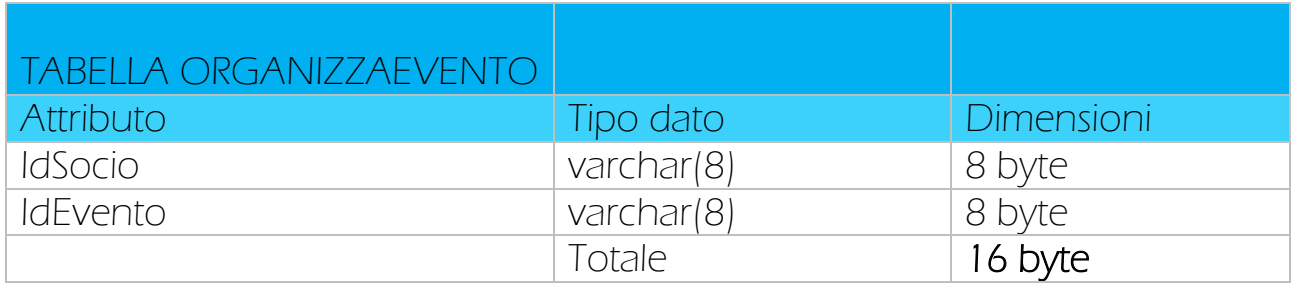

Per i conti fatti per gli eventi, gli eventi da organizzare sono 33.

33(eventi) \*16(byte)= 528 byte

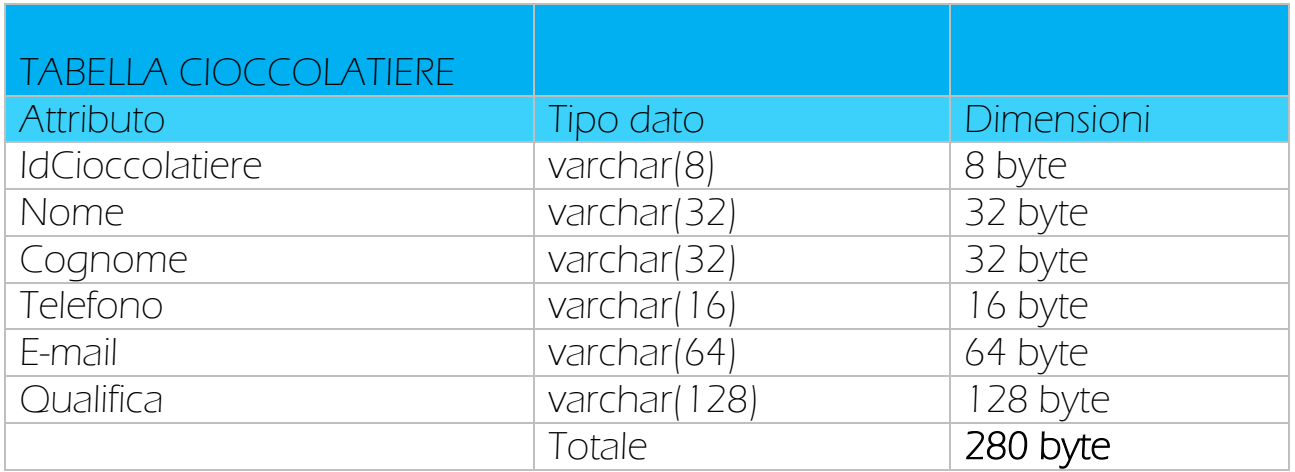

Inizialmente i cioccolatieri assunti sono 5, nell'arco dei 10 anni si suppone che vengano assunti al massimo altri 20 cioccolatieri, considerata la possibile crescita della cioccolateria.

25(cioccolatieri)\*280(byte)= 7.000 byte

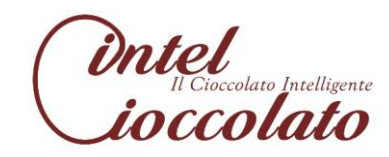

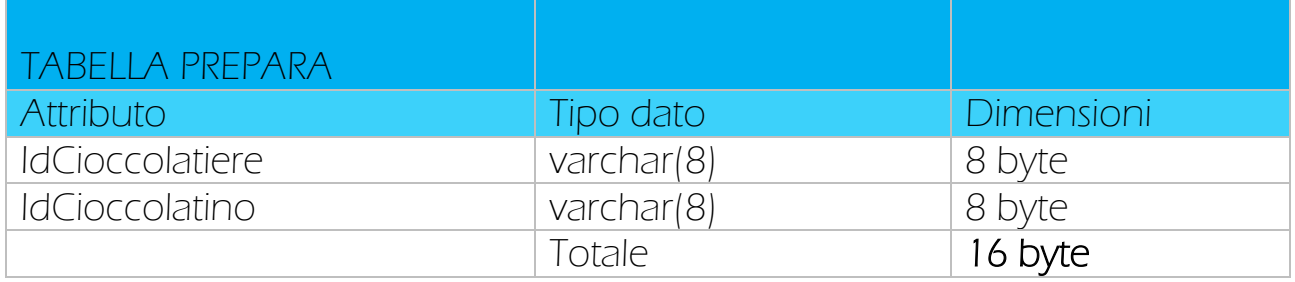

Visti i calcoli fatti per i cioccolatini, i cioccolatieri della IntelCioccolato prepareranno 80 cioccolatini in 10 anni, ai quali devono essere aggiunti i 2 cioccolatini all'anno che vengono proposti dai clienti:

80(cioccolatini IntelCioccolato) +2(cioccolatini proposti dai clienti)\*10(anni)= 100 cioccolatini

100(cioccolatini)\*16(byte)= 1.600 byte

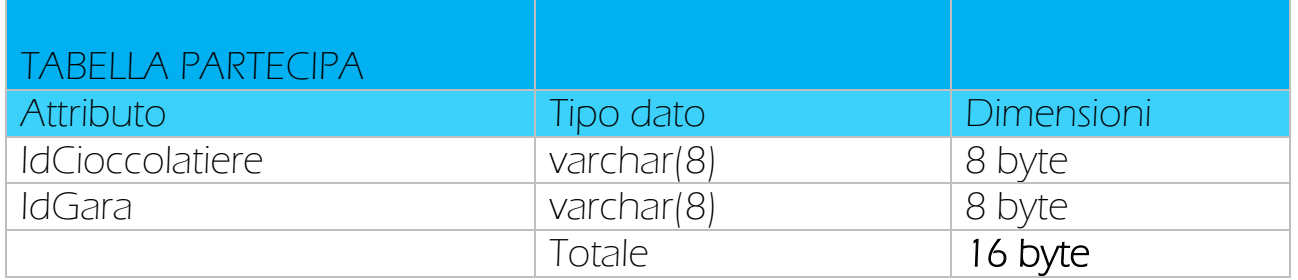

Visti i calcoli fatti per le gare, in 10 anni ci saranno 40 gare, essendo 25 i cioccolatieri assunti in 10 anni:

40(gare)\*25(cioccolatieri)= 1000 partecipazioni alle gare

1000(partecipazioni alle gare)\*16(byte)= 16.000 byte

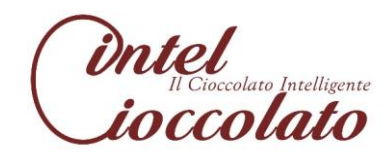

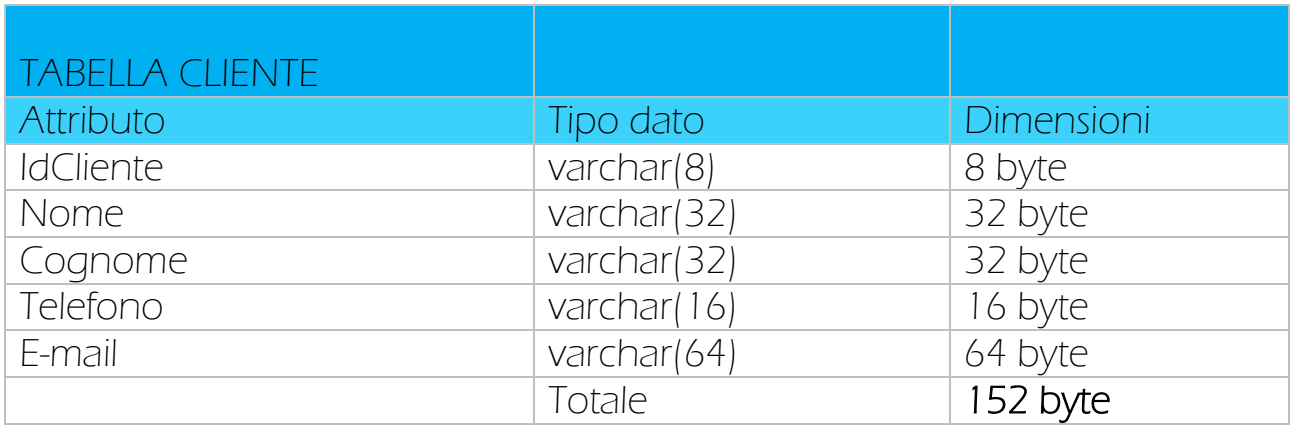

La popolazione di Reggio Calabria, secondo i dati ISTAT aggiornati al 1° Gennaio 2015, è di 557.993 persone, considerate 425.286 quelle la cui età va dai 15 ai 75 anni, fascia di mercato che potrebbe essere interessata ai servizi offerti dalla IntelCioccolato, di questi il 60% ama il cioccolato (considerate le possibili intolleranze o allergie), quindi 255.172, il 20% di questi potrebbe presentare un particolare interesse proprio alla cioccolateria IntelCioccolato, dunque 51.034, di questi si presume che solo il 15% si registrerà, in totale 7.655 possibili clienti in 10 anni.

7.655(clienti)\*152(byte)=1.163.560 byte

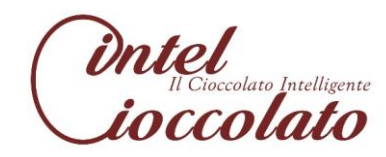
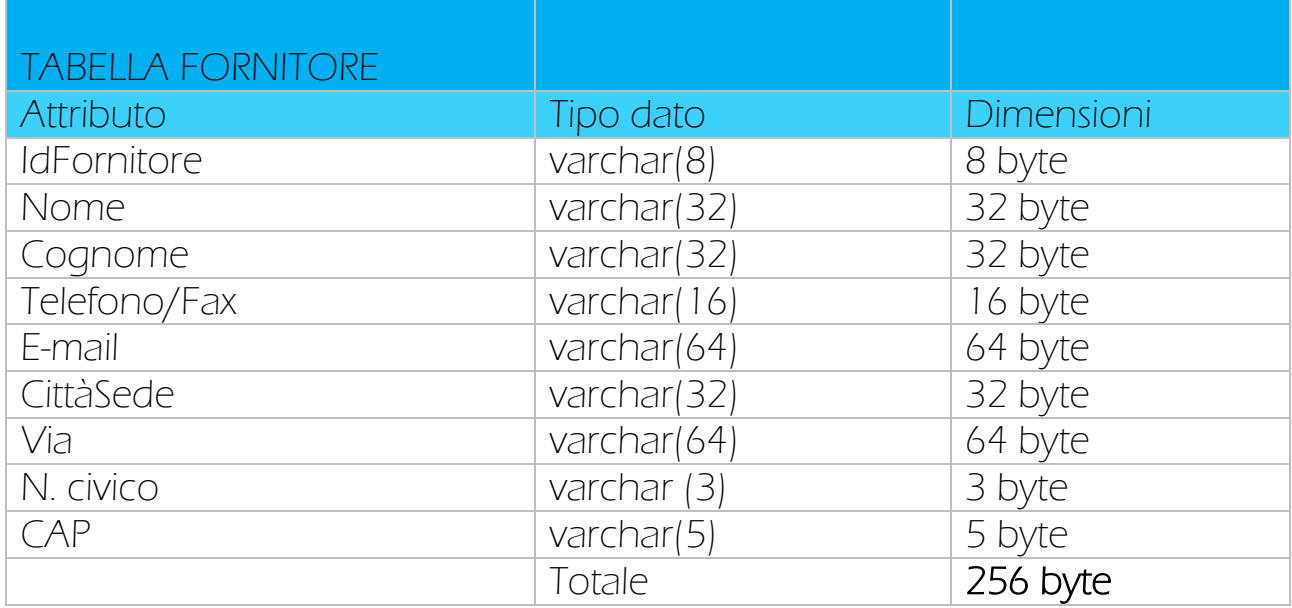

Inizialmente la IntelCioccolato ha rapporti con 10 fornitori per il primo anno di attività; data l'esigenza di richiedere nuovi tipi di materie prime provenienti da diverse parti del mondo, si supponga che in media ogni anno si aggiungano altri tre fornitori. Per un totale di:

10(fornitori per il primo anno) + 3\*(fornitori)\*9(anni restanti)= 37 fornitori.

37(fornitori)\*256(byte)= 9.472 byte

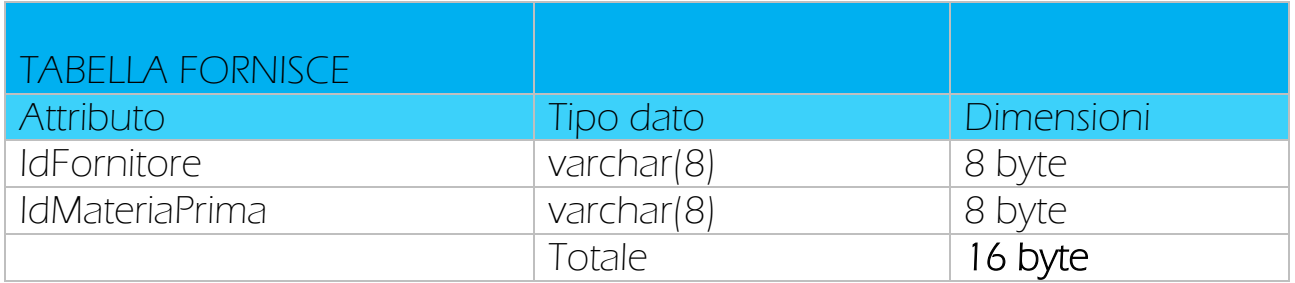

Considerati 2.080 gli ordini effettuati dal direttore generale in 10 anni, questi saranno uguali alle forniture dei fornitori:

2.080(forniture in 10 anni)\*16(byte)= 33.280 byte

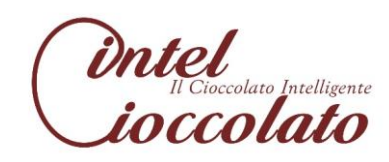

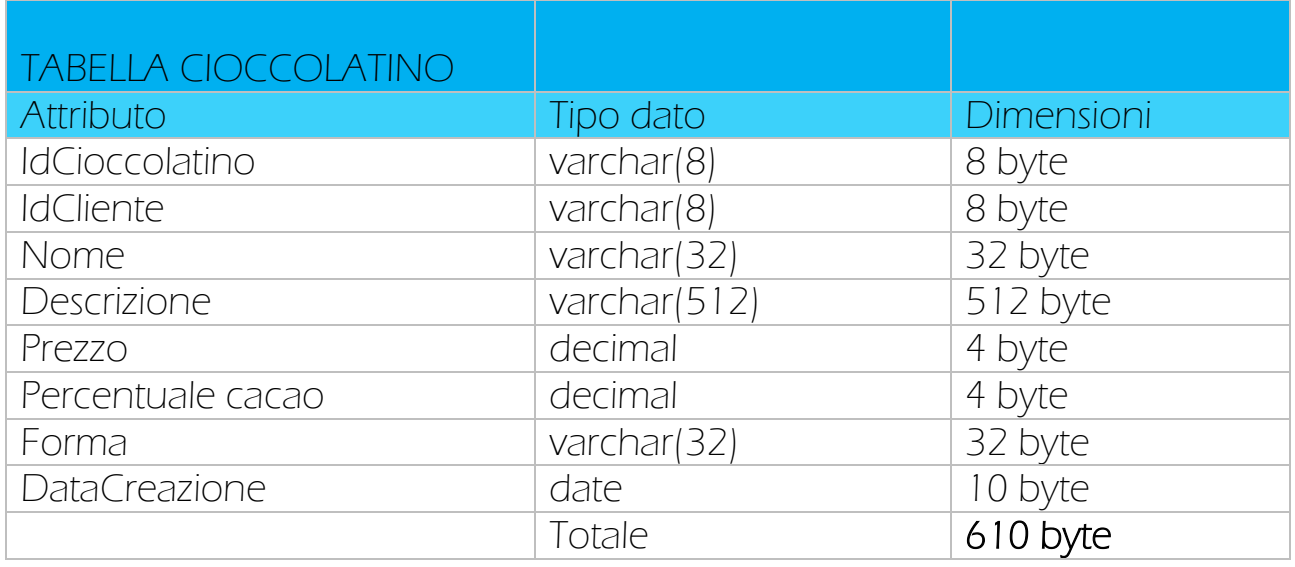

Il catalogo di IntelCioccolato contiene alla sua apertura 30 cioccolatini unici e diversi, il maestro cioccolatiere e i cioccolatieri studiano per ideare nuove creazioni di successo, dunque si suppone che in media ogni anno vengano aggiunti 5 nuovi cioccolatini prodotti dai cioccolatieri:

30(cioccolatini iniziali) + 5(nuovi cioccolatini)\*10(anni)= 80 cioccolatini

A questi devono essere aggiunti i cioccolatini creati come proposte dei clienti, essendo i clienti in 10 anni 7.655, di questi solo il 5% sarà interessato alla creazione del proprio cioccolatino, dunque 223, in media si suppone che verranno creati 5 cioccolatini ogni anno anno dai clienti.

223(clienti)\*5(cioccolatini proposti dai clienti)\*10(anni) + 80(cioccolatini IntelCioccolato)= 11.230 cioccolatini

11.230(cioccolatini)\*610(byte)= 6.850.300 byte

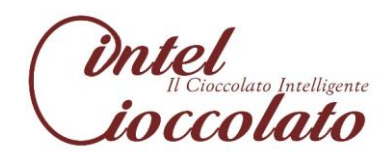

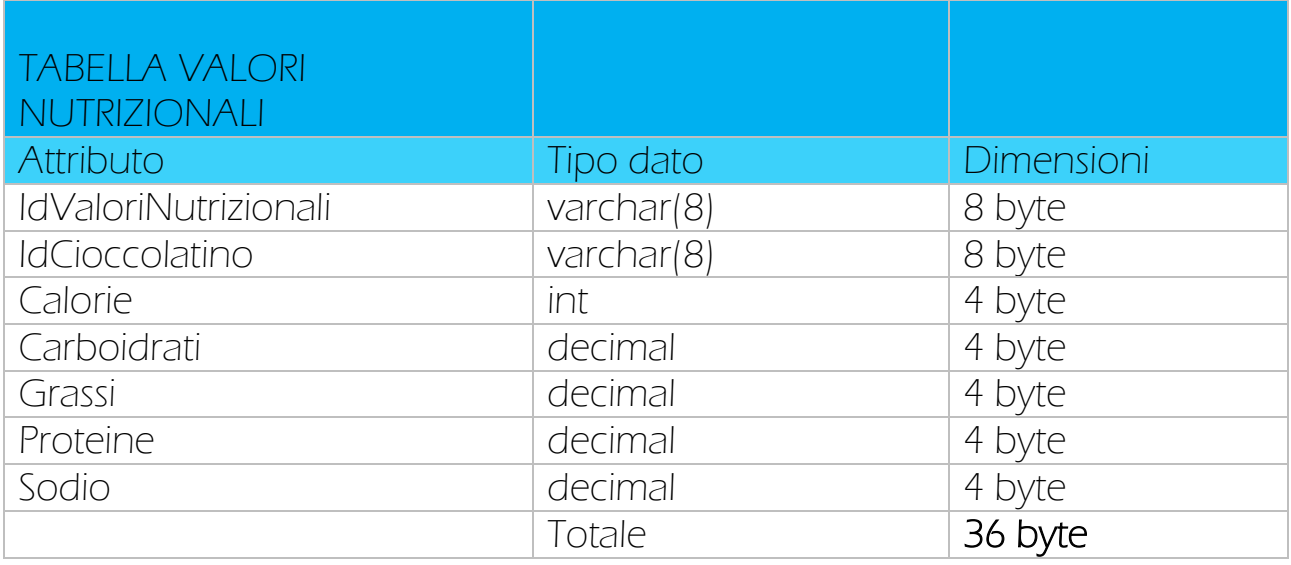

Per IntelCioccolato i valori nutrizionali di ogni cioccolatino sono fondamentali! Motivo per il quale a ogni cioccolatino corrisponderanno i rispettivi valori nutrizionali:

11.230(cioccolatini)\*36(byte)= 404.280 byte

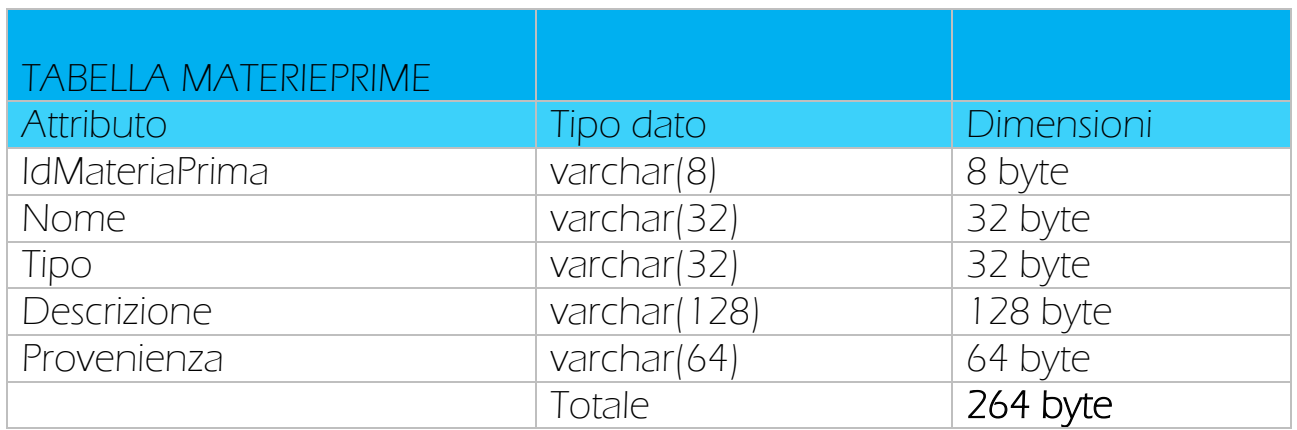

Si suppone che inizialmente le materie prime richieste dalla società siano 50 (cioccolato, frutta, spezie, confezioni ecc.) essendo la cioccolateria sempre alla ricerca di nuovi gusti e presentazioni innovative, si suppone che ogni anno vengano aggiunte in media 20 materie prime:

50 (materie prime iniziali) +20(materie prime aggiunte ogni anno)\*10(anni)= 250 materie prime

250(materie prime)\*264(byte)= 66.000 byte

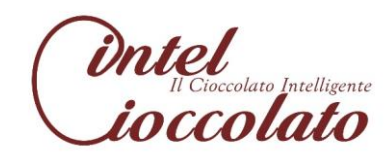

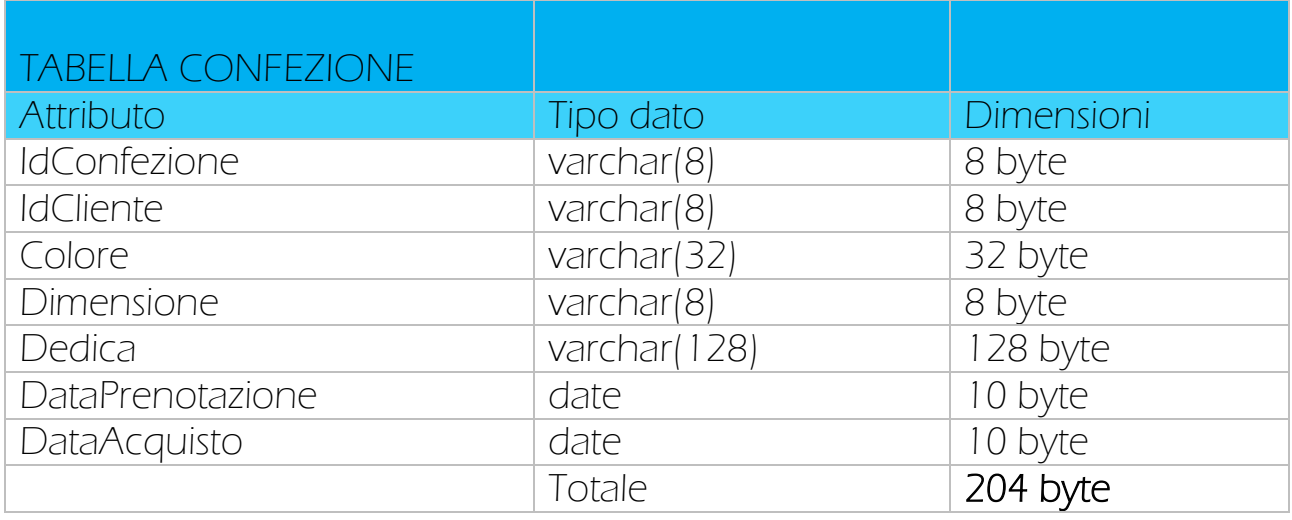

Il cliente medio che si avvicina alla IntelCioccolato potrebbe essere molto interessato alla creazione, alla prenotazione e al successivo acquisto della propria confezione. Si suppone che ogni cliente possa creare in media 5 confezioni l'anno:

7.655(clienti)\* 5(confezioni)\*10(anni)= 382.750 confezioni

382.750(confezioni)\*204(byte)= 78.081.000 byte

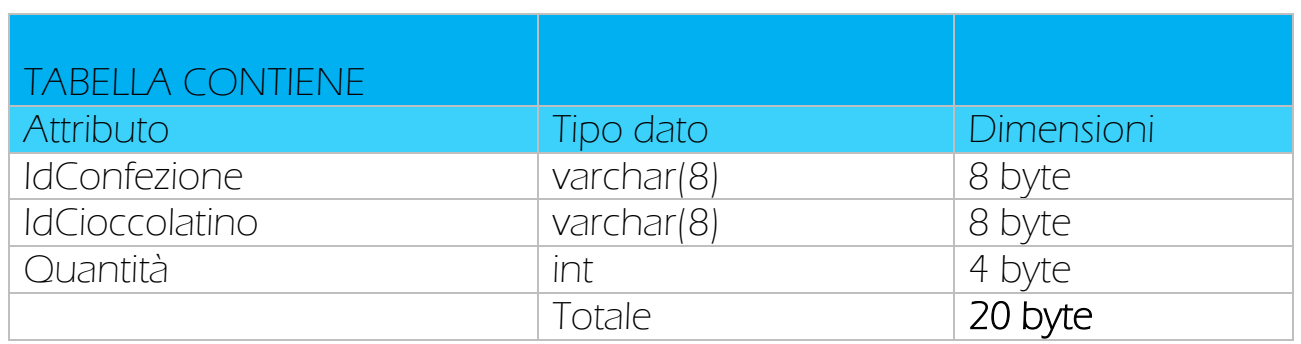

Ogni confezione può contenere un massimo di 30 cioccolatini diversi, considerate 382.750 le possibili confezioni create dai clienti in 10 anni:

30(cioccolatini)\*382.750(confezionii)\*20(byte)= 229.650.000 byte

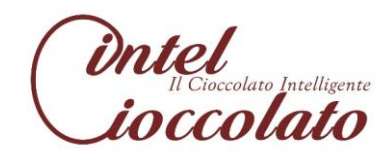

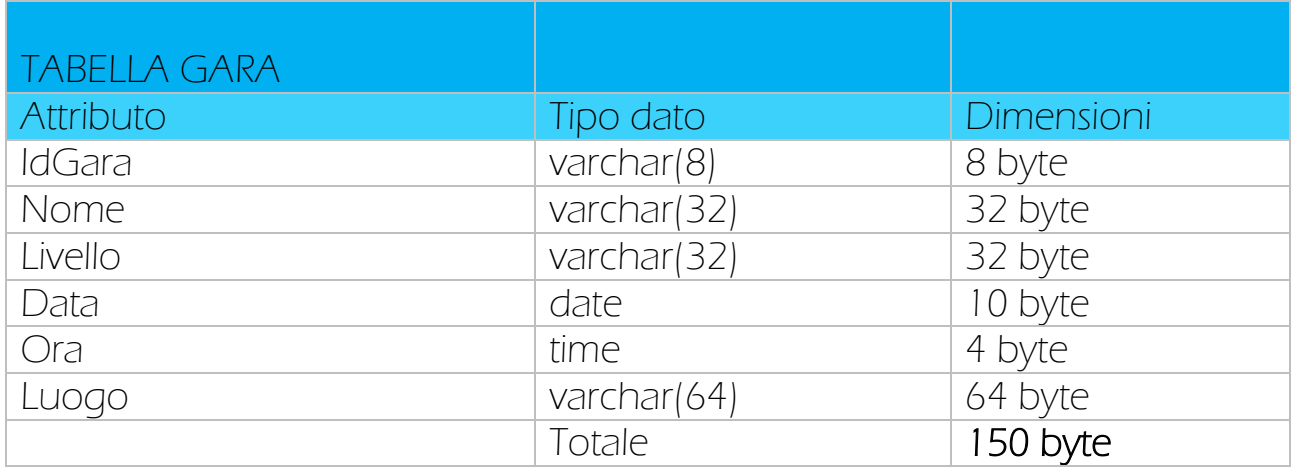

IntelCioccolato dà molto valore ai suoi cioccolatieri, motivo per il quale ogni tre mesi i soci organizzano una gara:

4(gare) \*10(anni) = 40 gare

40(gare)\*150(byte)= 6.000 byte

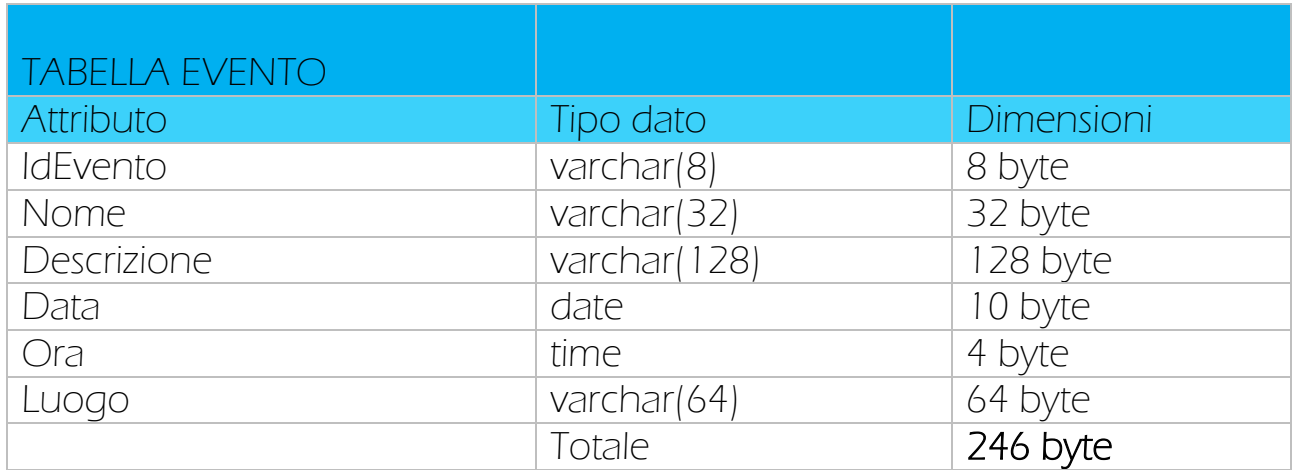

I soci nel primo anno di attività desiderano fare conoscere la cioccolateria il più possibile, dunque organizzeranno 6 eventi nell'arco del primo anno ( uno ogni due mesi) tra degustazioni, open-day e laboratori creativi . Nei restanti 9 anni si pongono come obiettivo quello di organizzare un evento ogni 4 mesi:

6(eventi durante il primo anno di attività)+3(eventi nei successivi anni di attività)\*9(anni)= 33 eventi

33(eventi)\*246(byte)= 8.118 byte

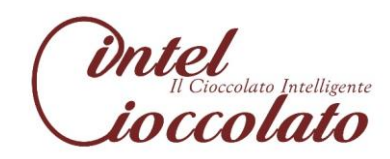

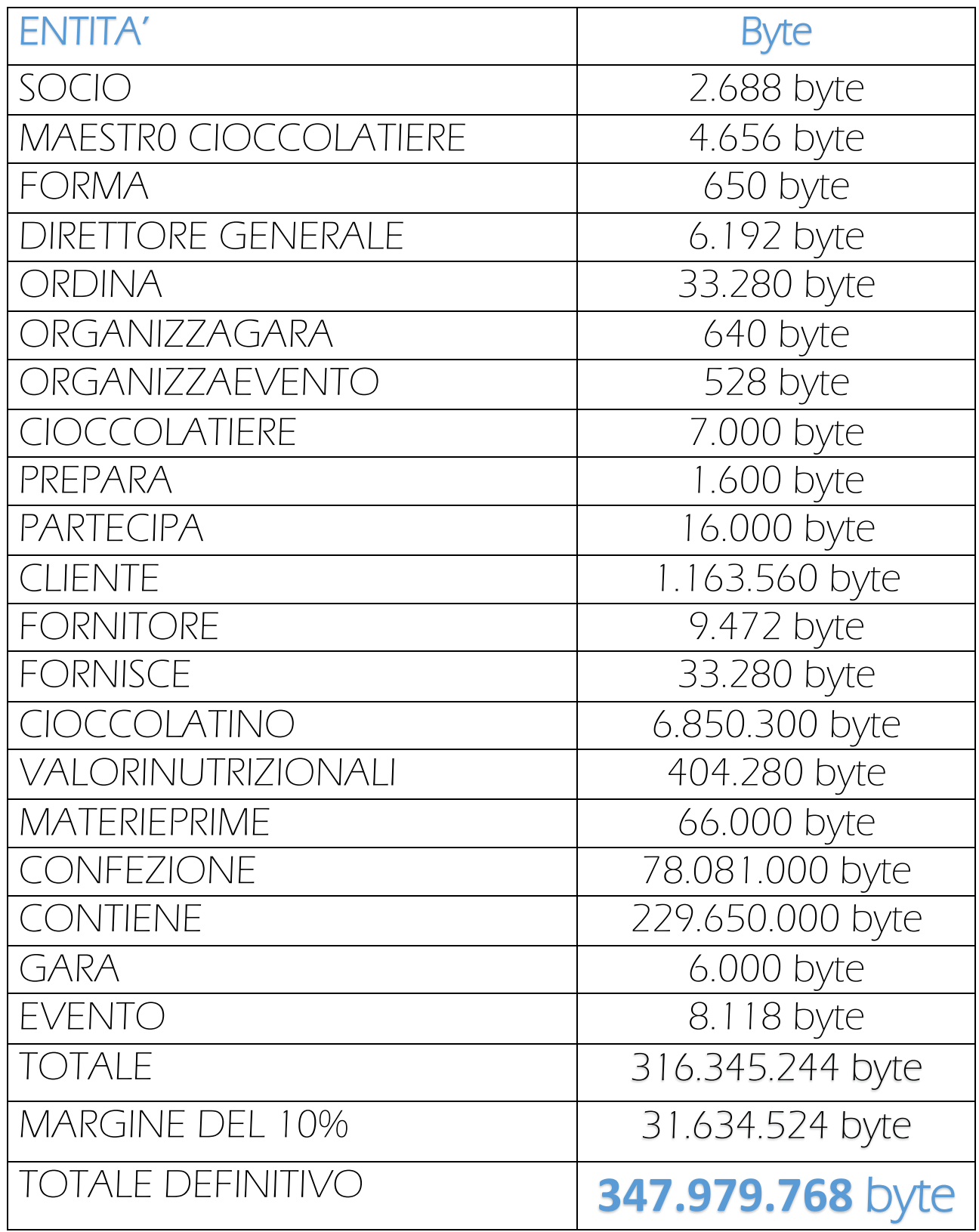

347.979.768 byte che possiamo arrotondare a 348 MB di spazio richiesto su disco per implementare il nostro sistema.

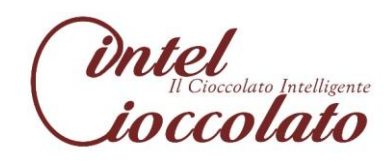

## 7. PROGETTAZIONE DELLE APPLICAZIONI

Questa parte del progetto si compone di quattro parti, procediamo con la prima.

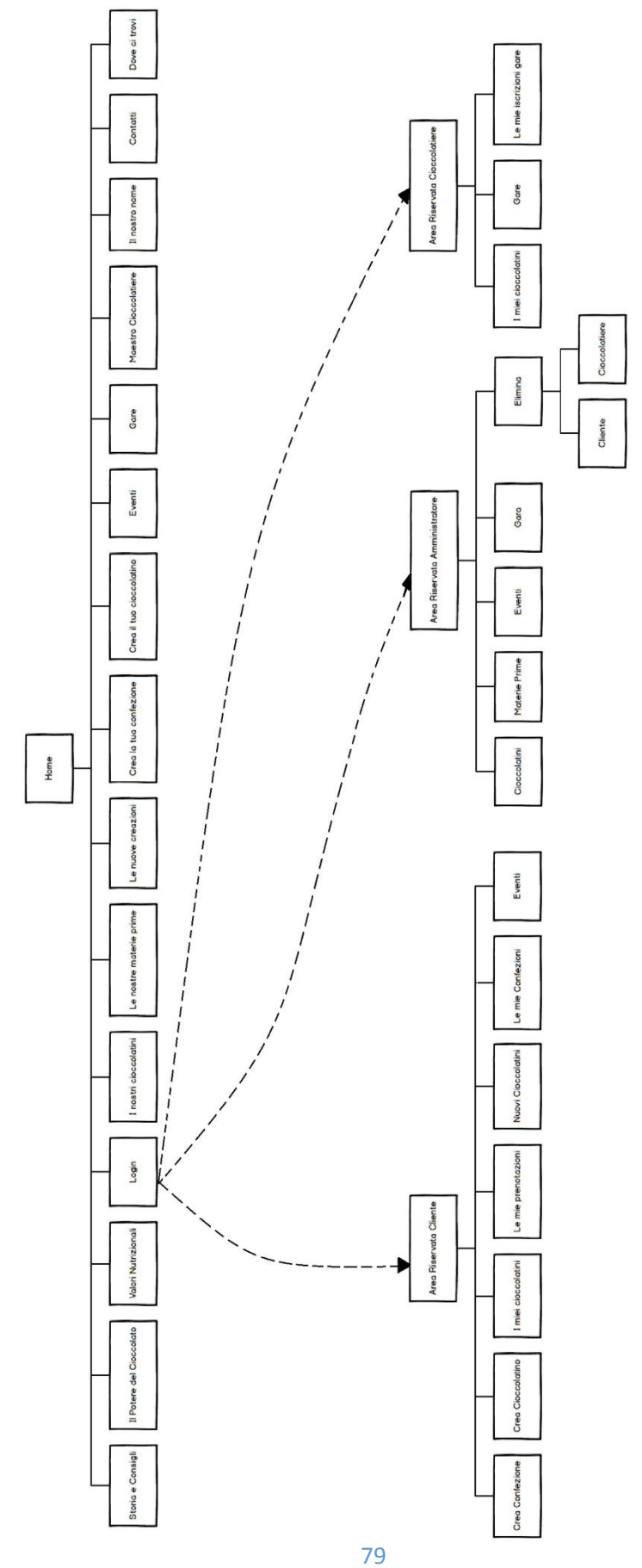

7.1 Mappa del sito

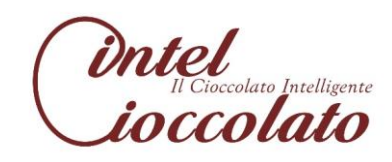

## 7.2 Flow Chart

L'attore primario vuole creare il proprio profilo:

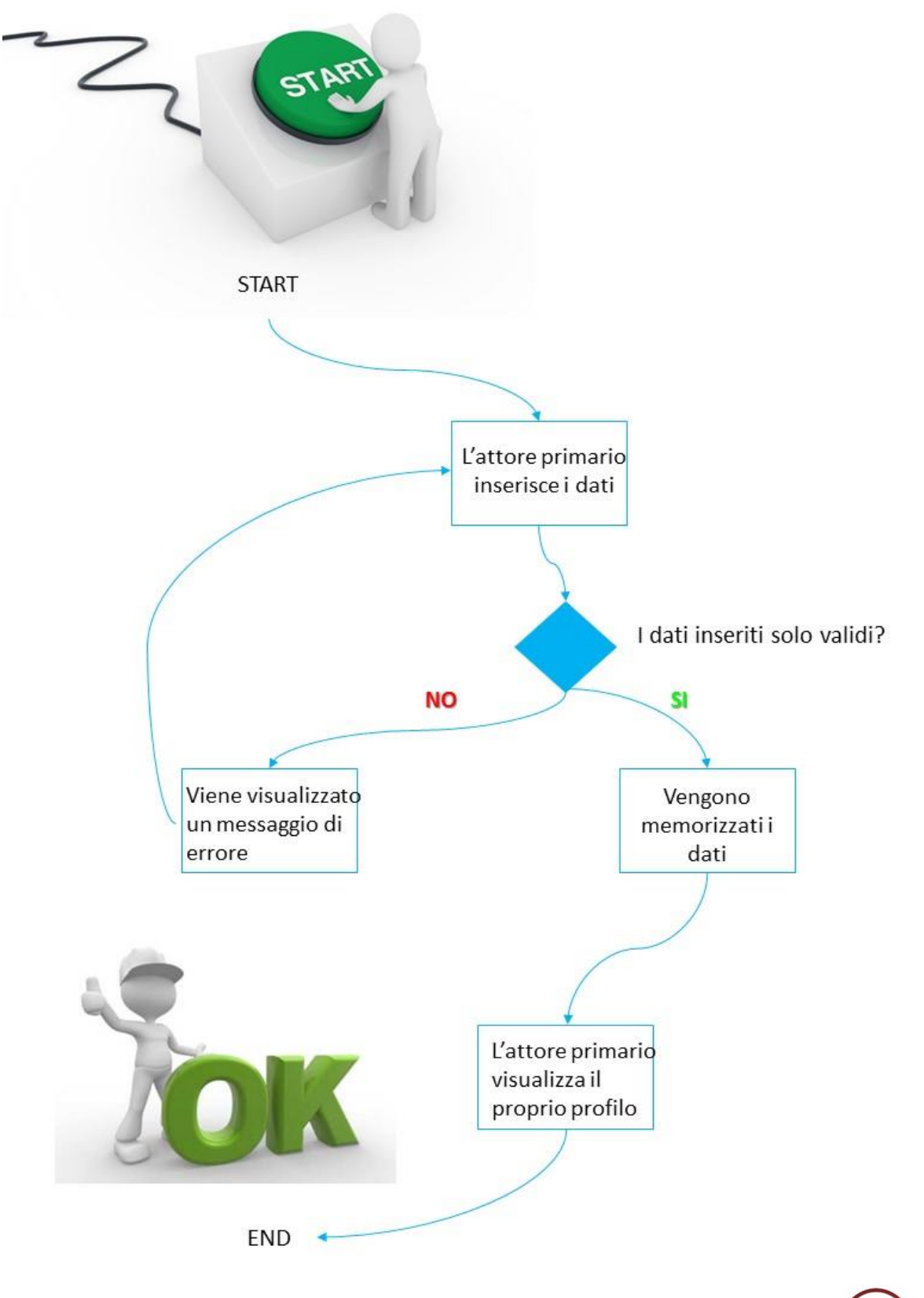

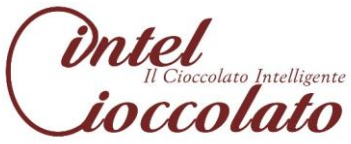

L'attore primario vuole accedere alla propria riservata (login):

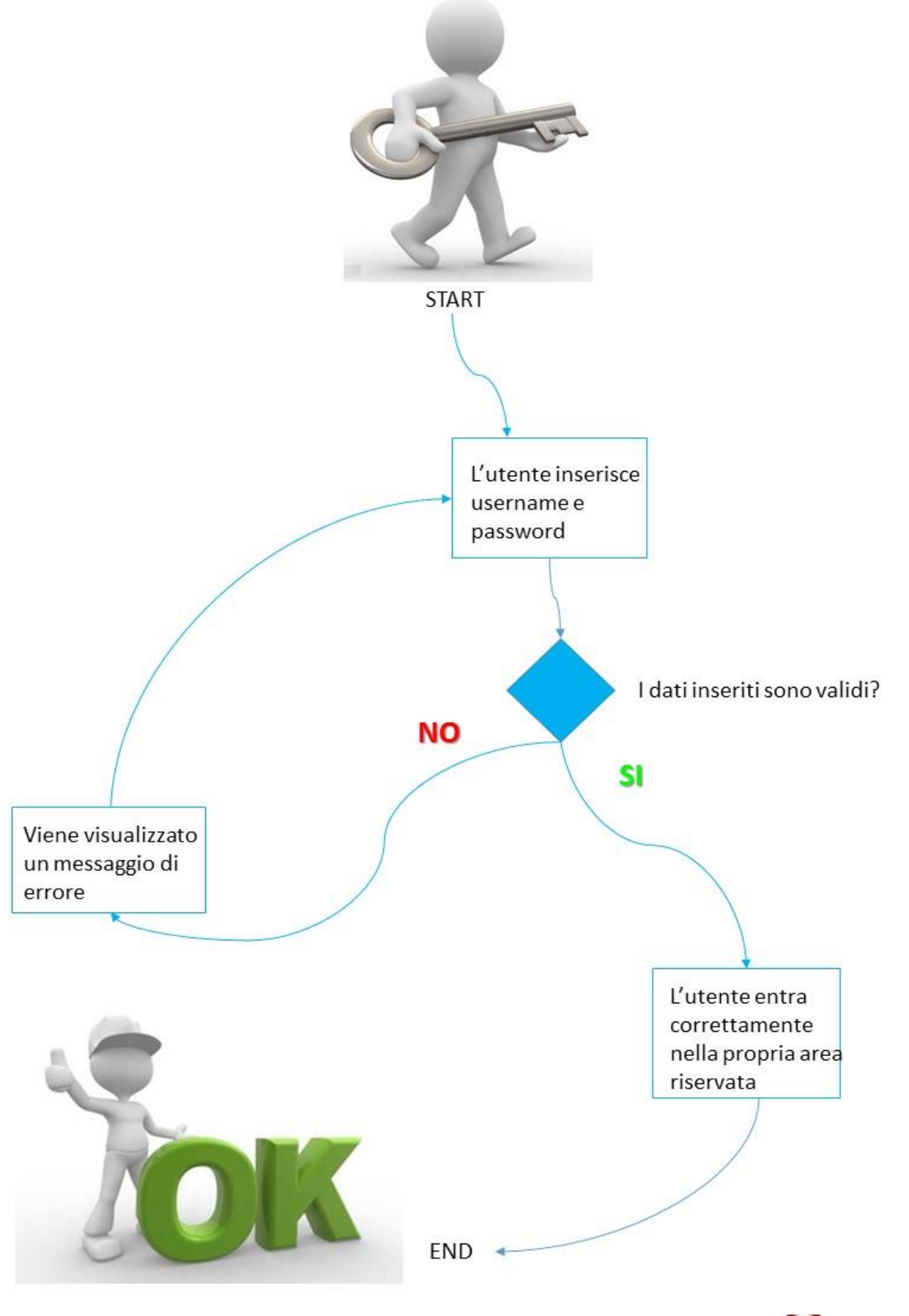

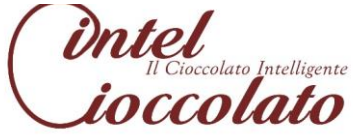

L'attore primario, il cliente, vuole modificare il proprio profilo:

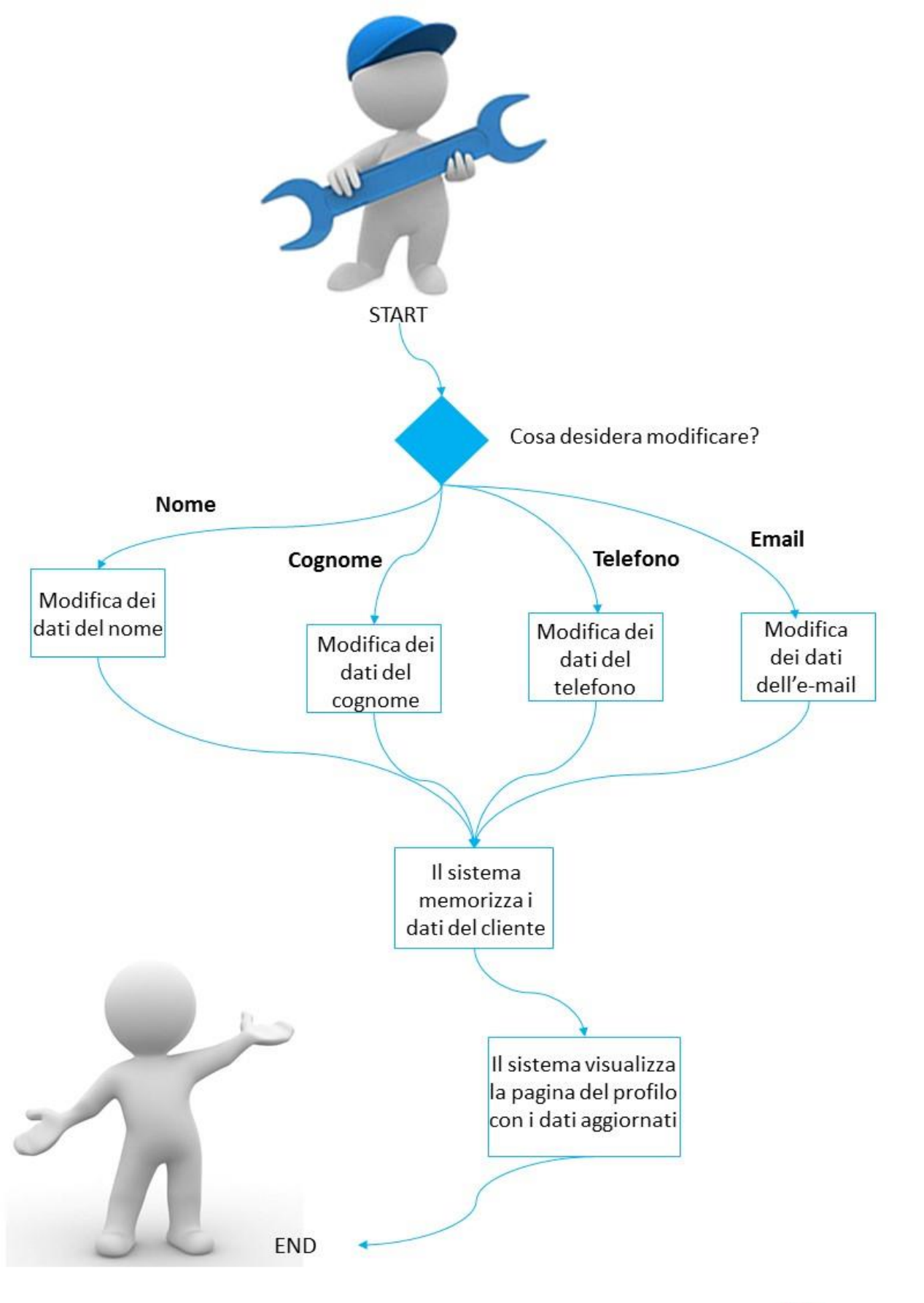

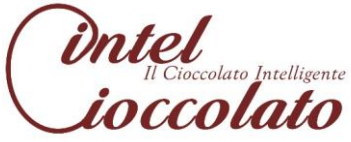

L'attore primario vuole effettuare attività CUD sui cioccolatini:

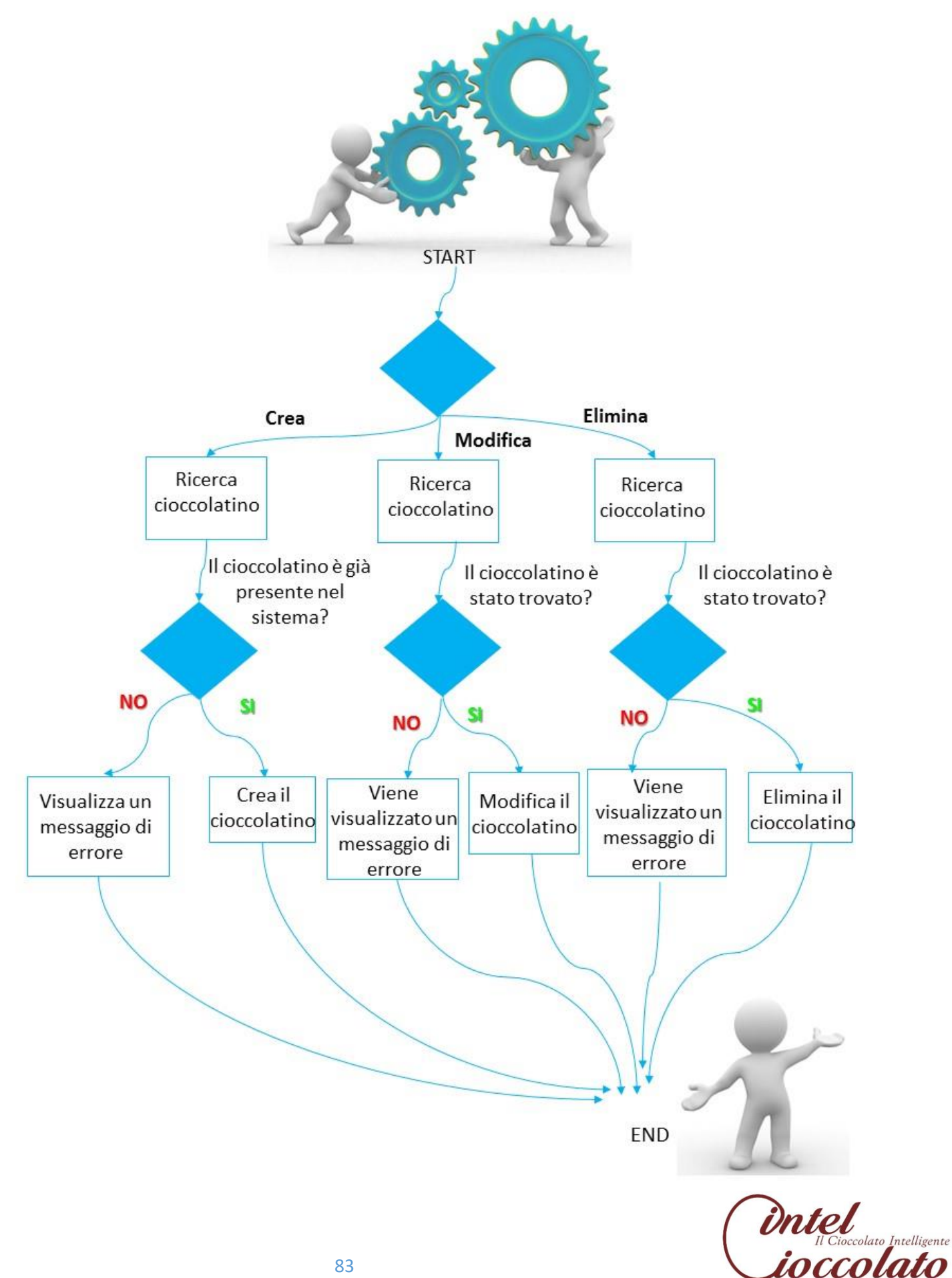

L'attore primario vuole ricercare un cioccolatino:

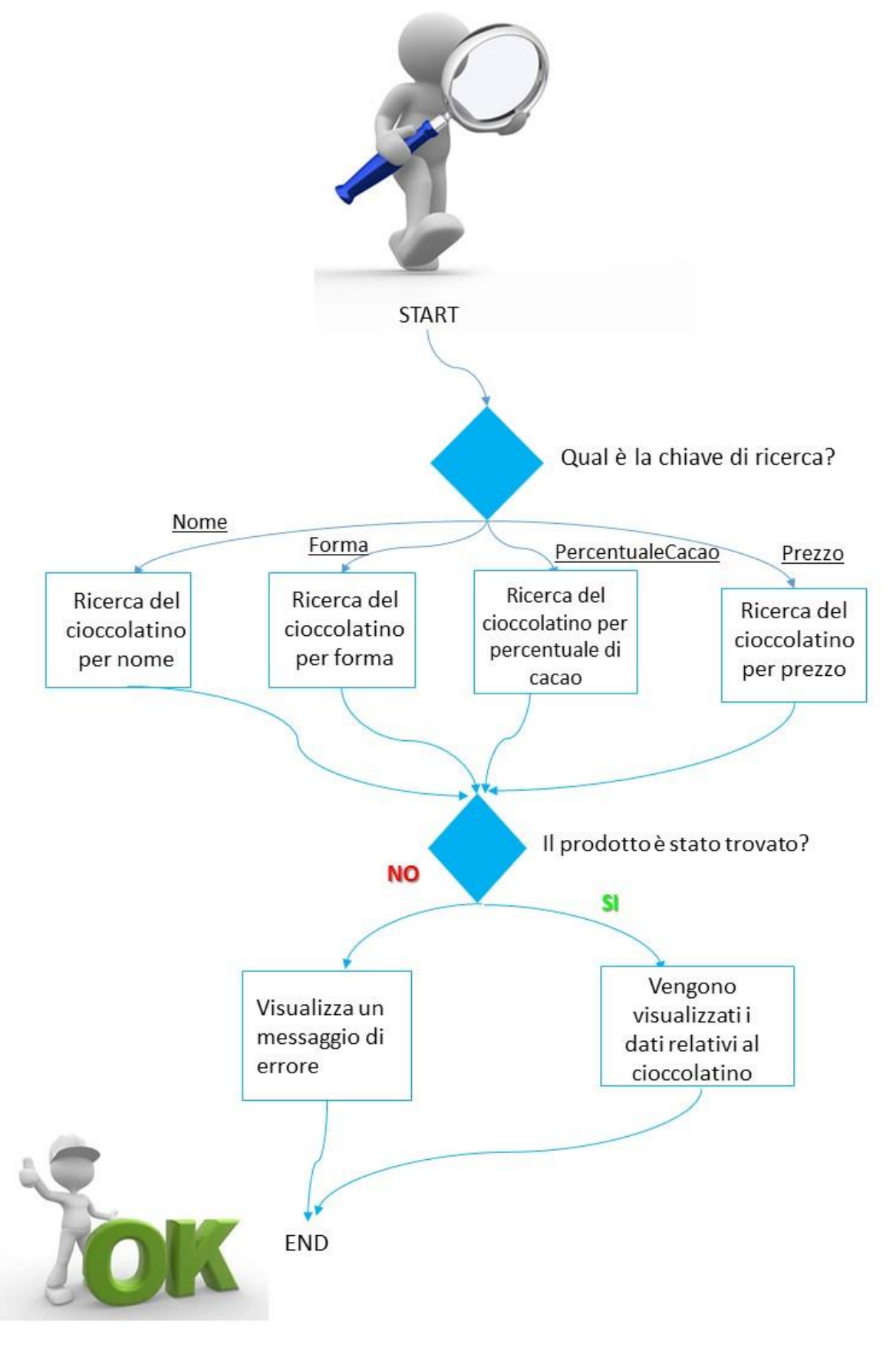

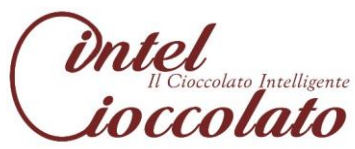

L'attore primario vuole eliminare l'account di un cliente:

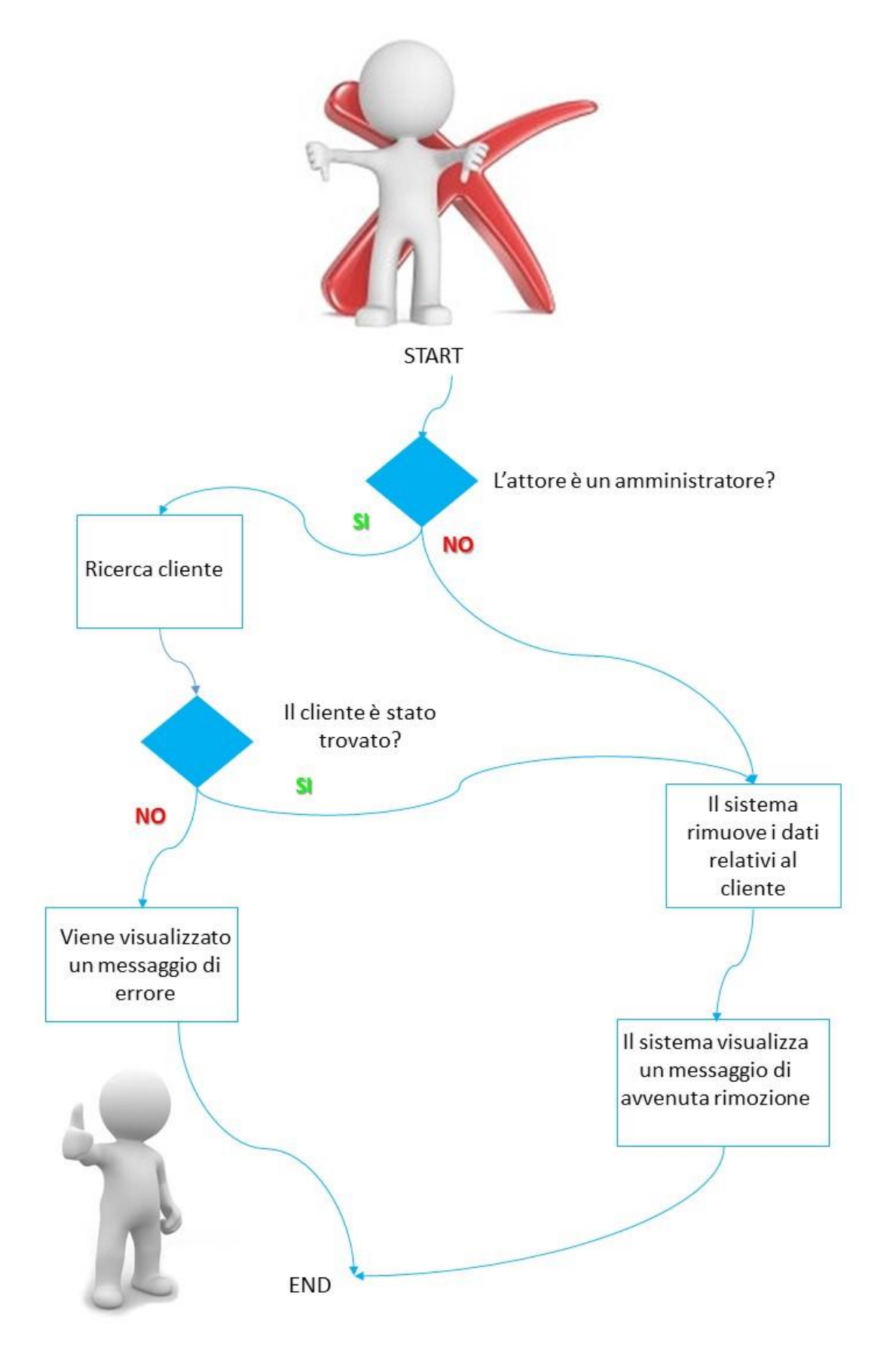

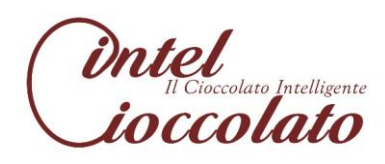

## 7.3 Mock-up di livello 0

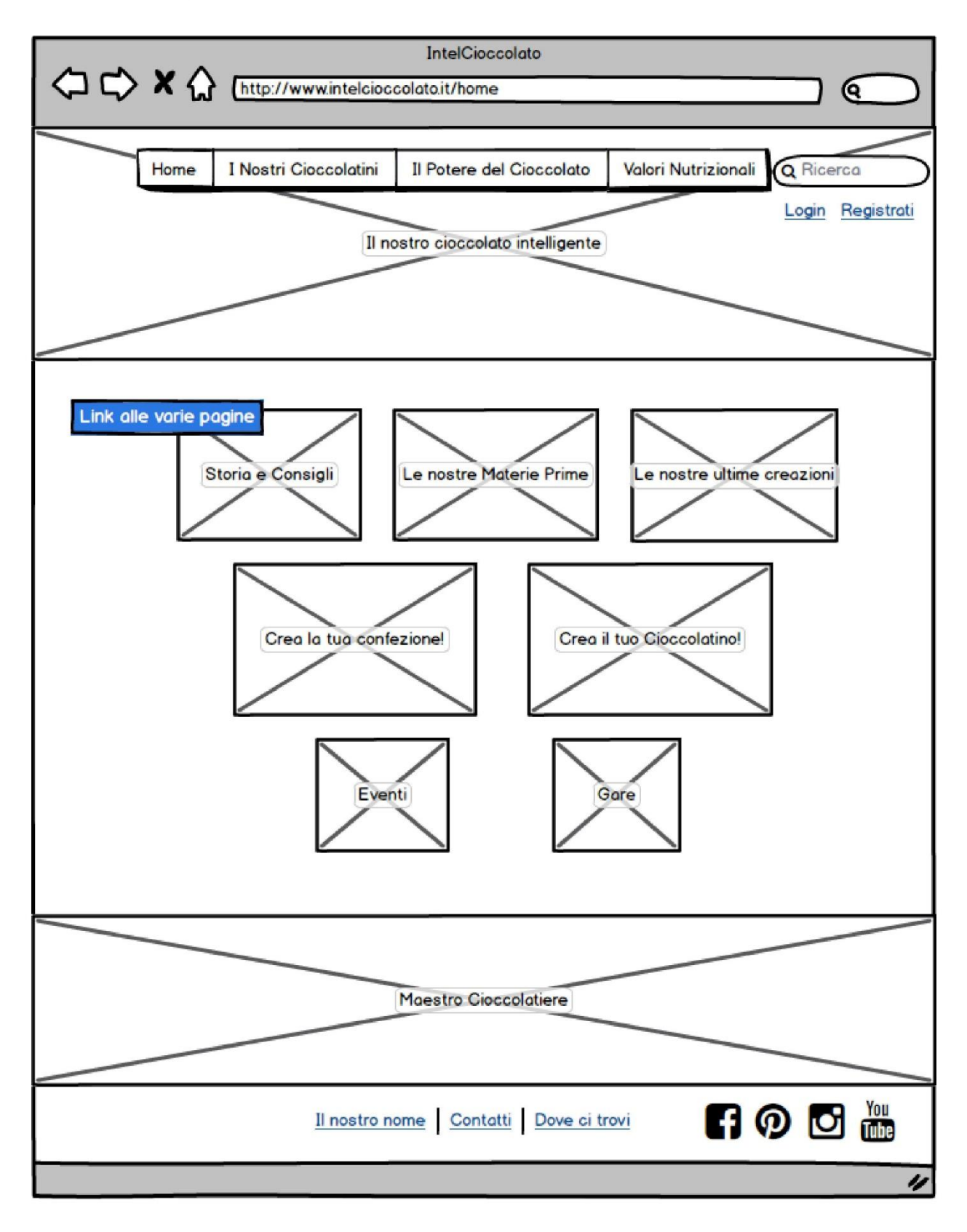

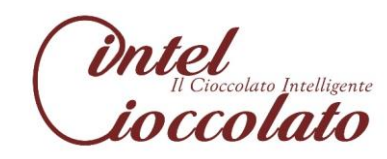

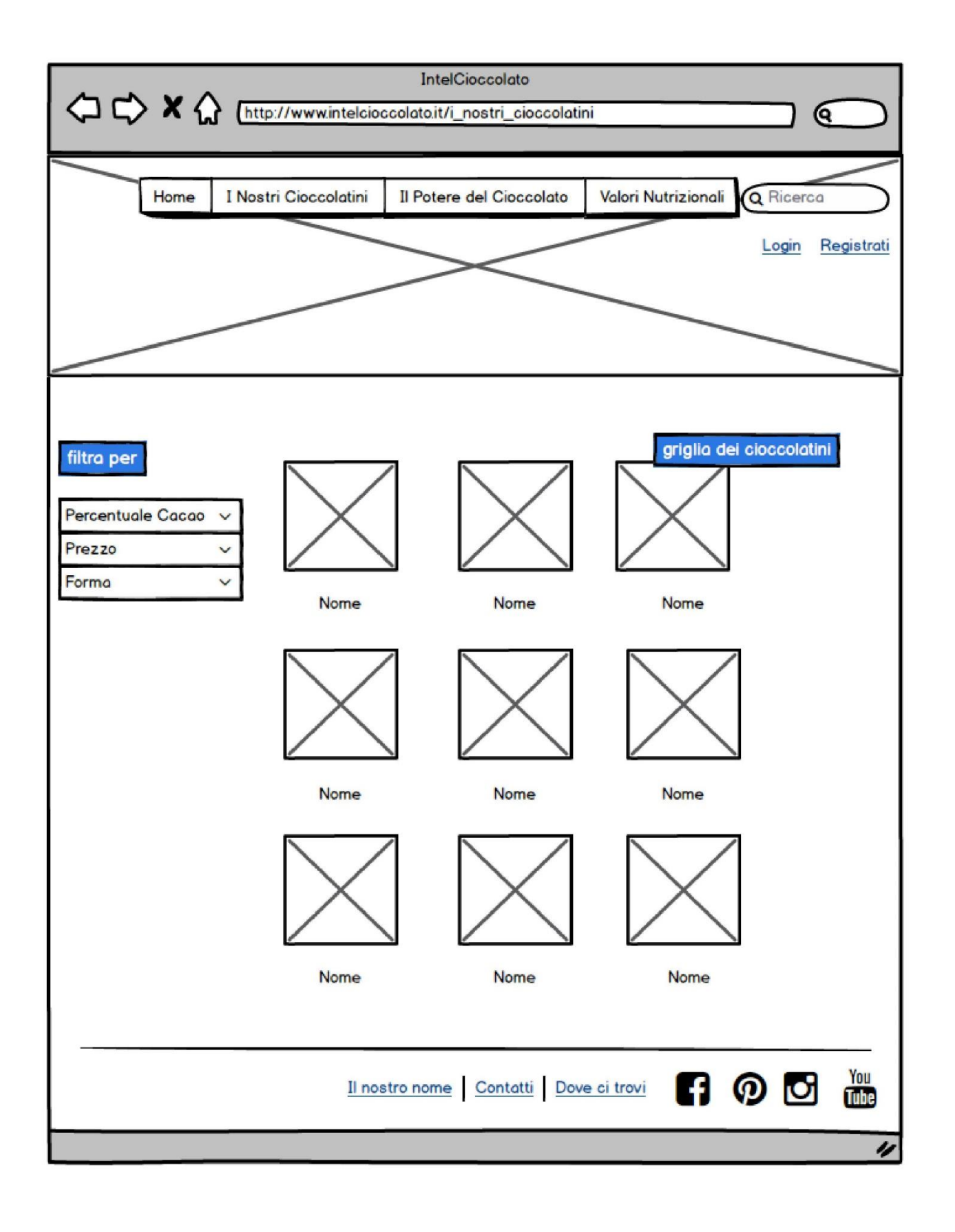

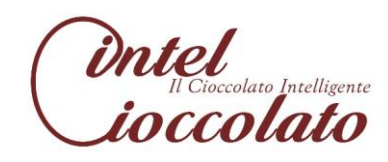

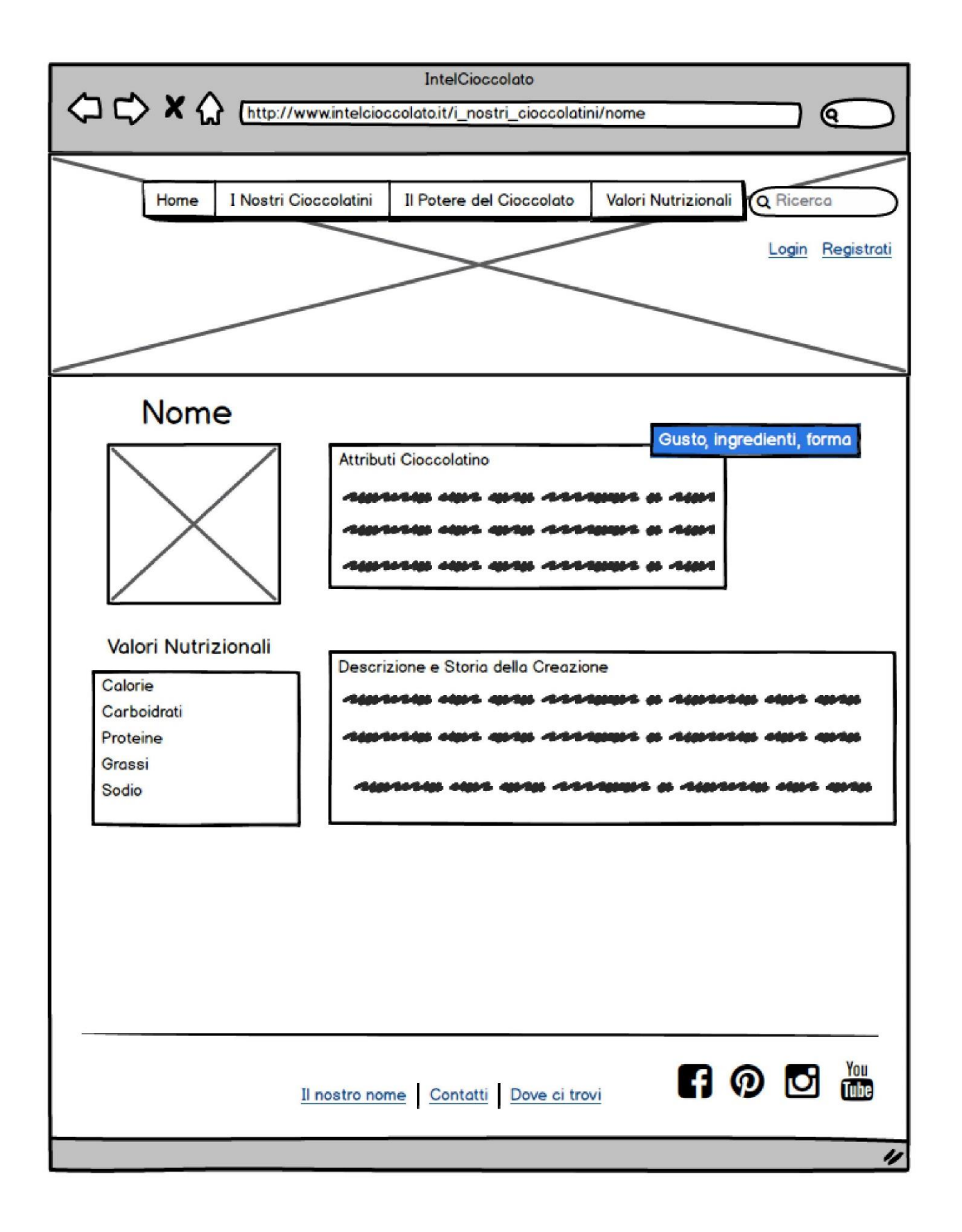

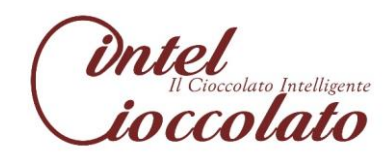

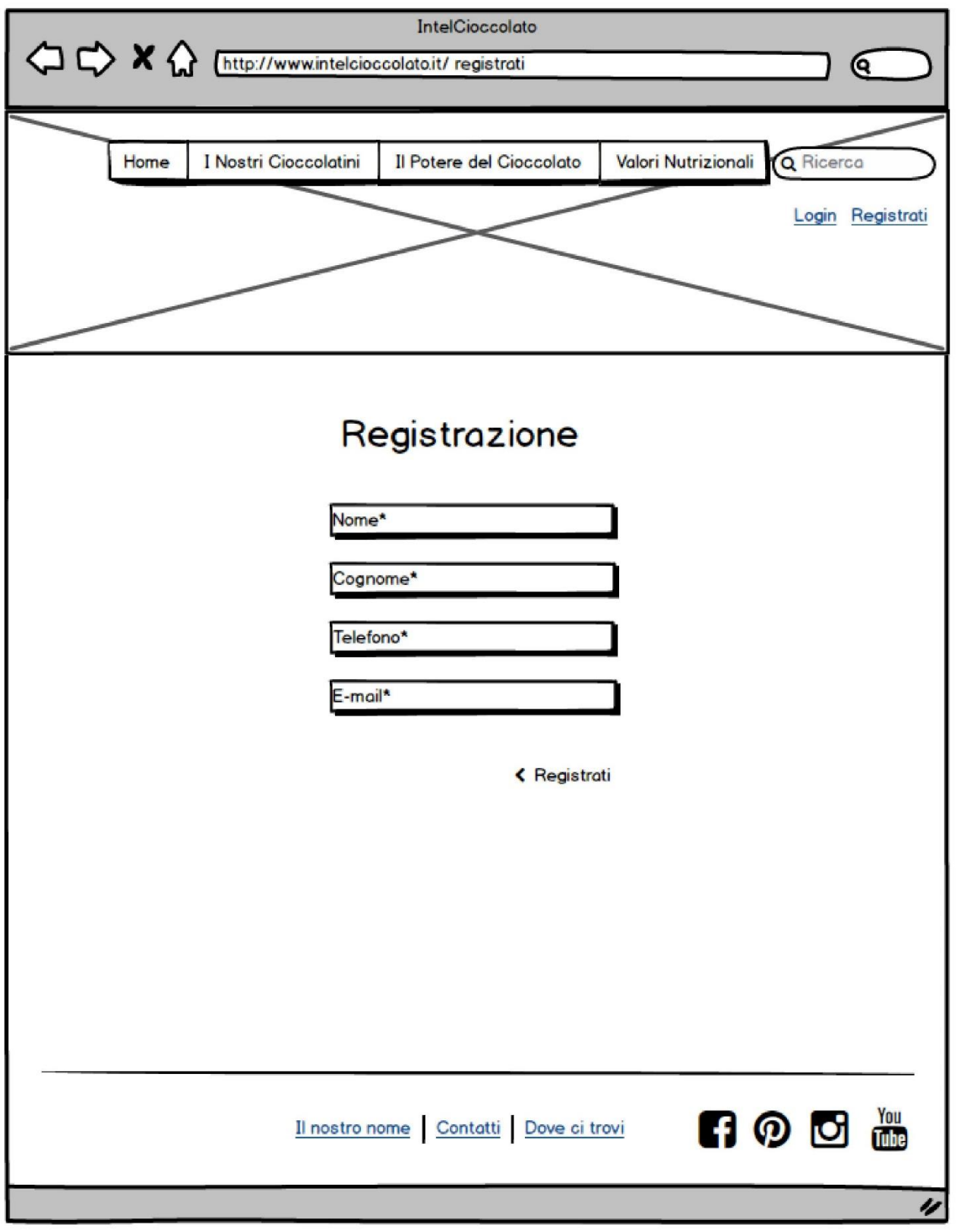

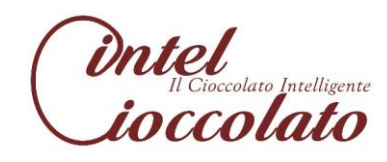

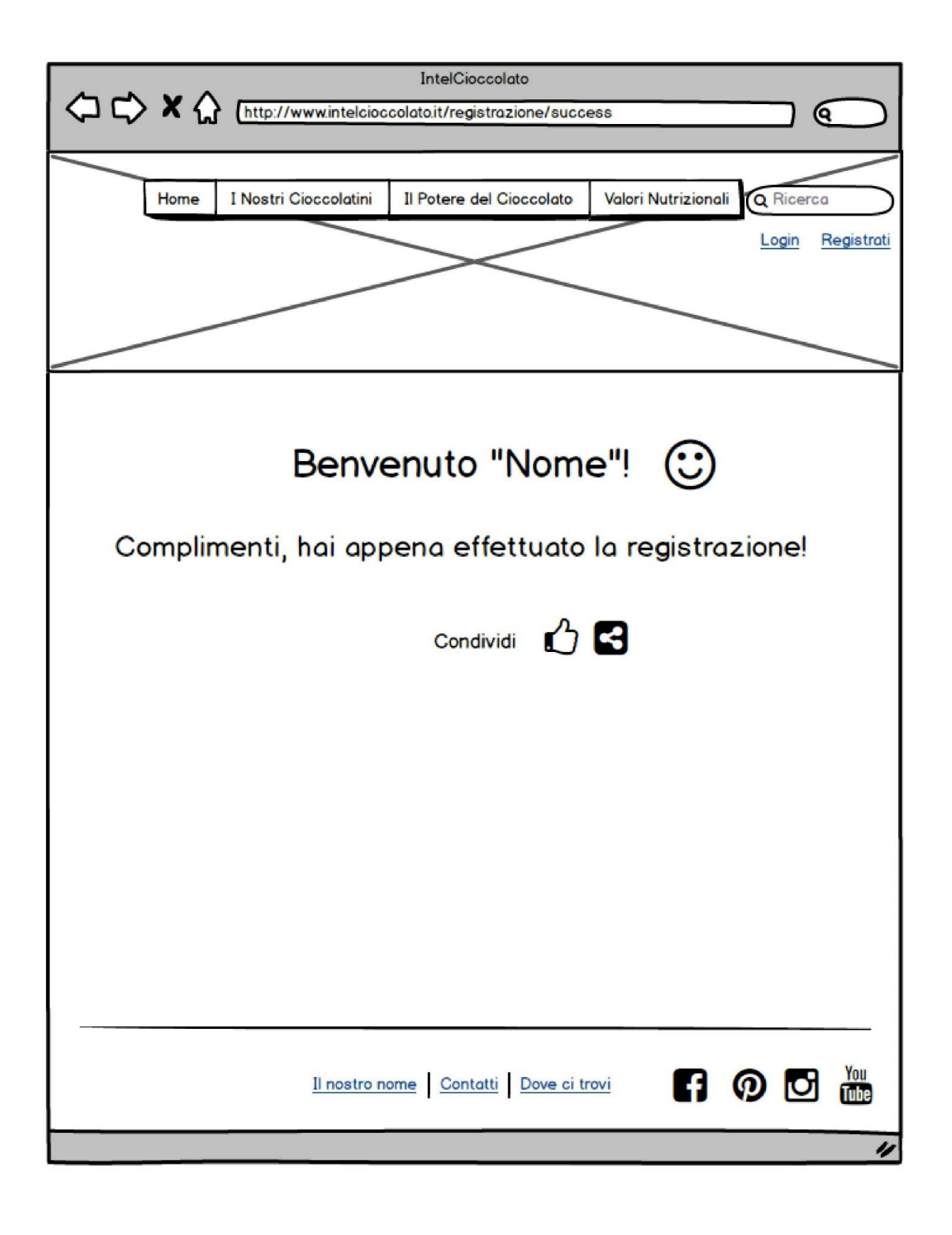

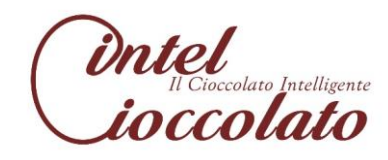

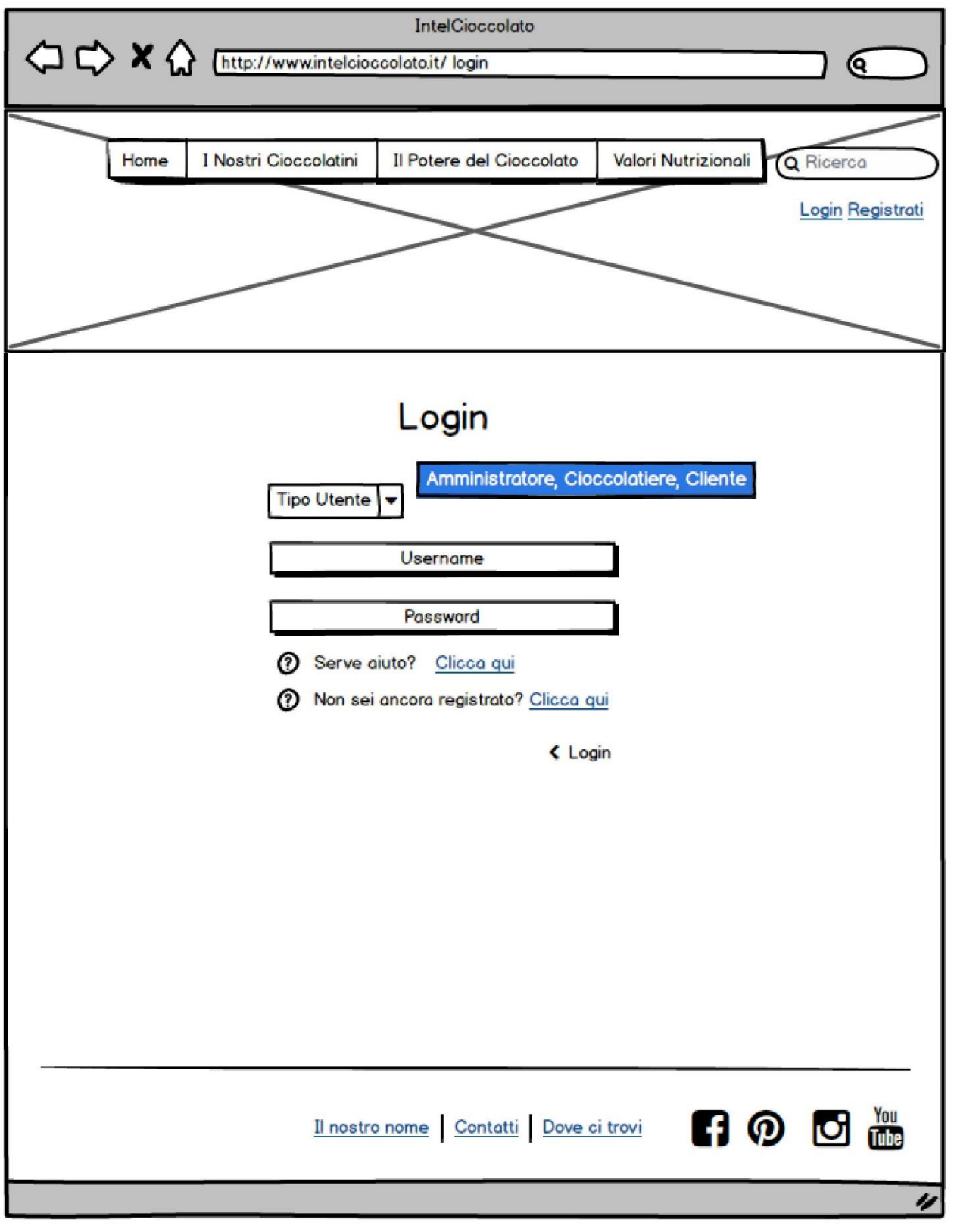

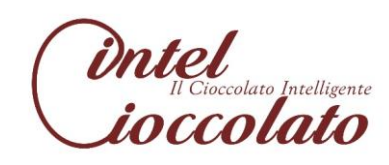

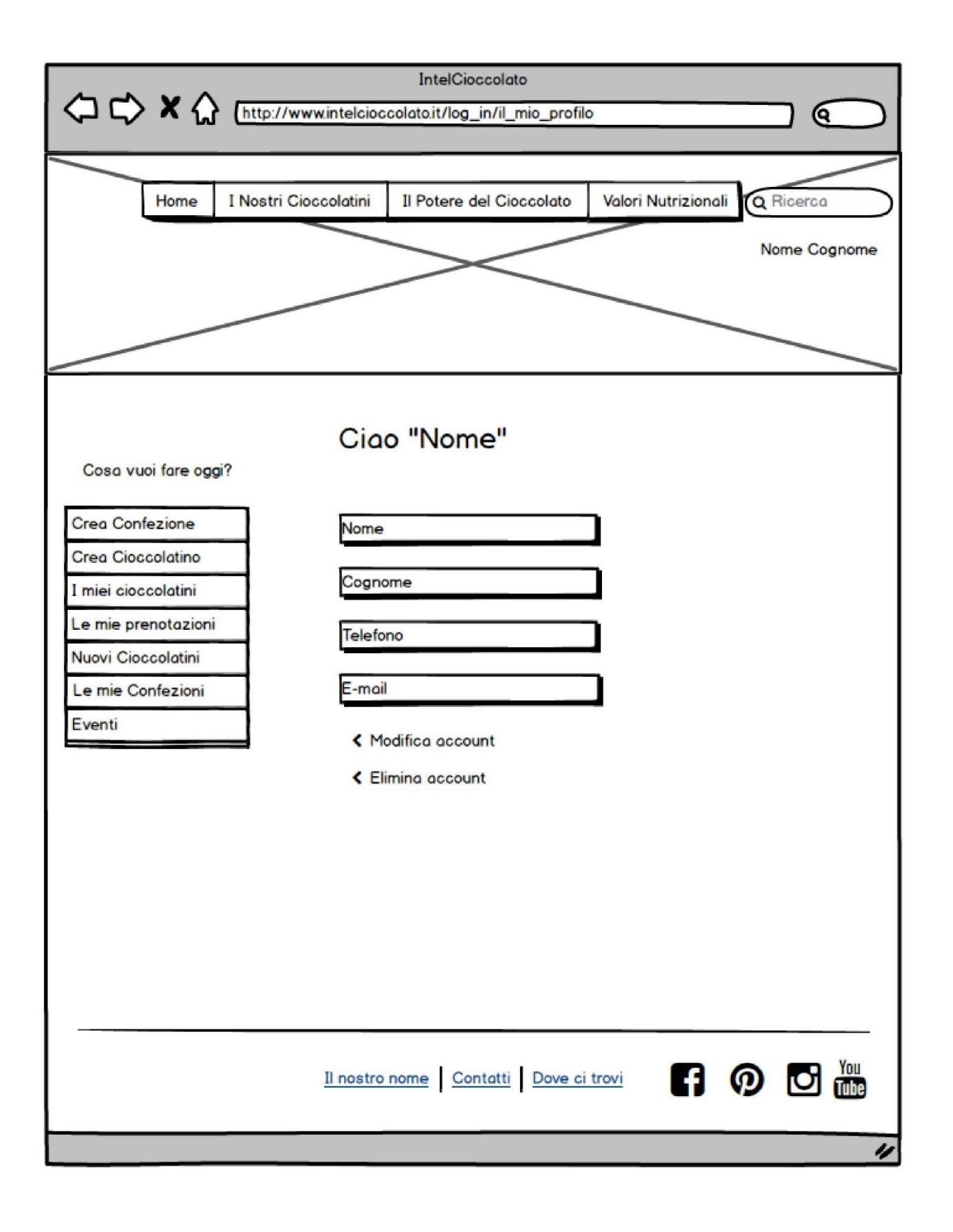

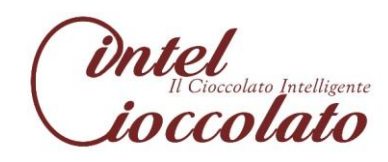

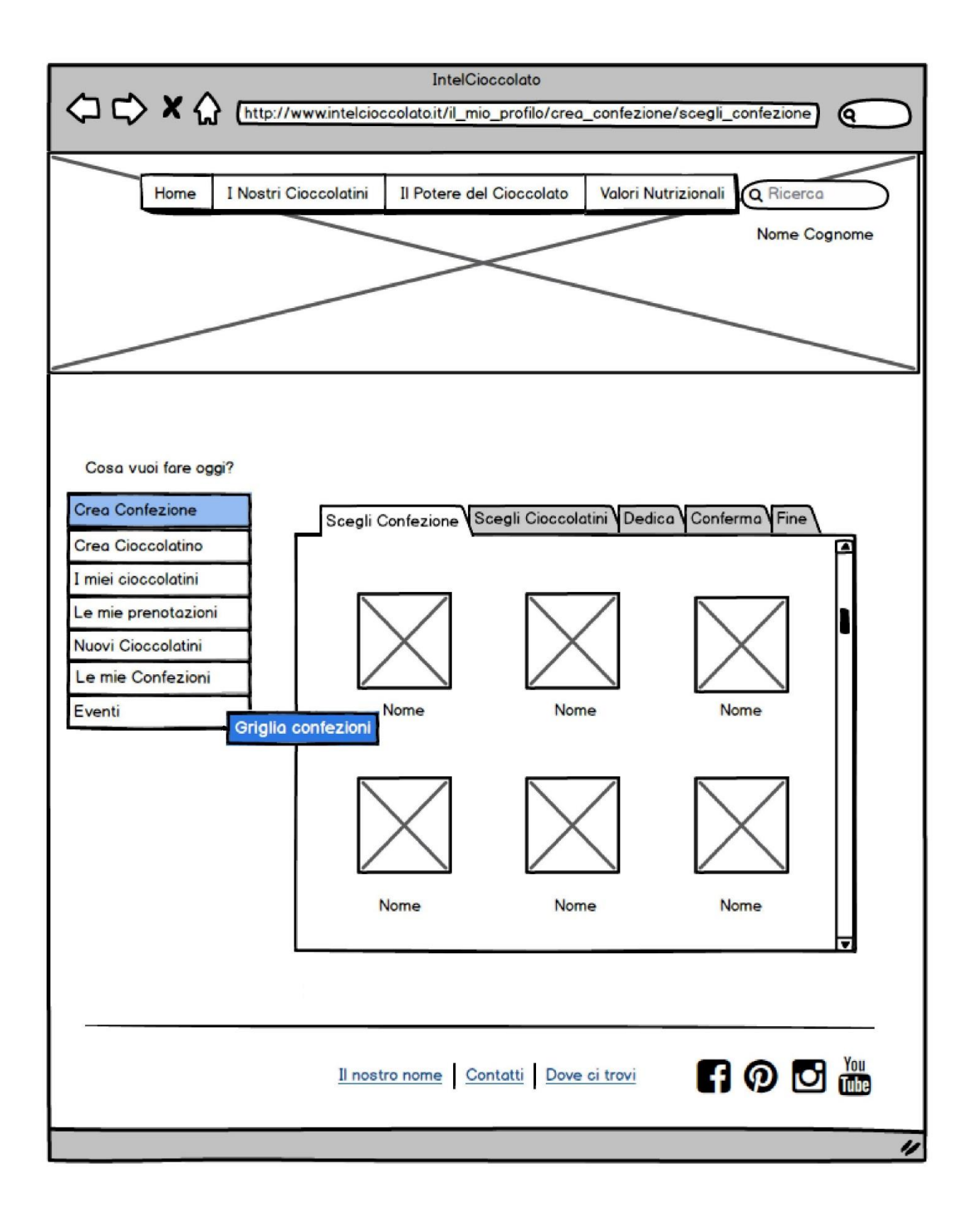

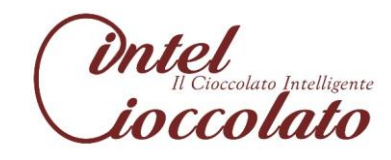

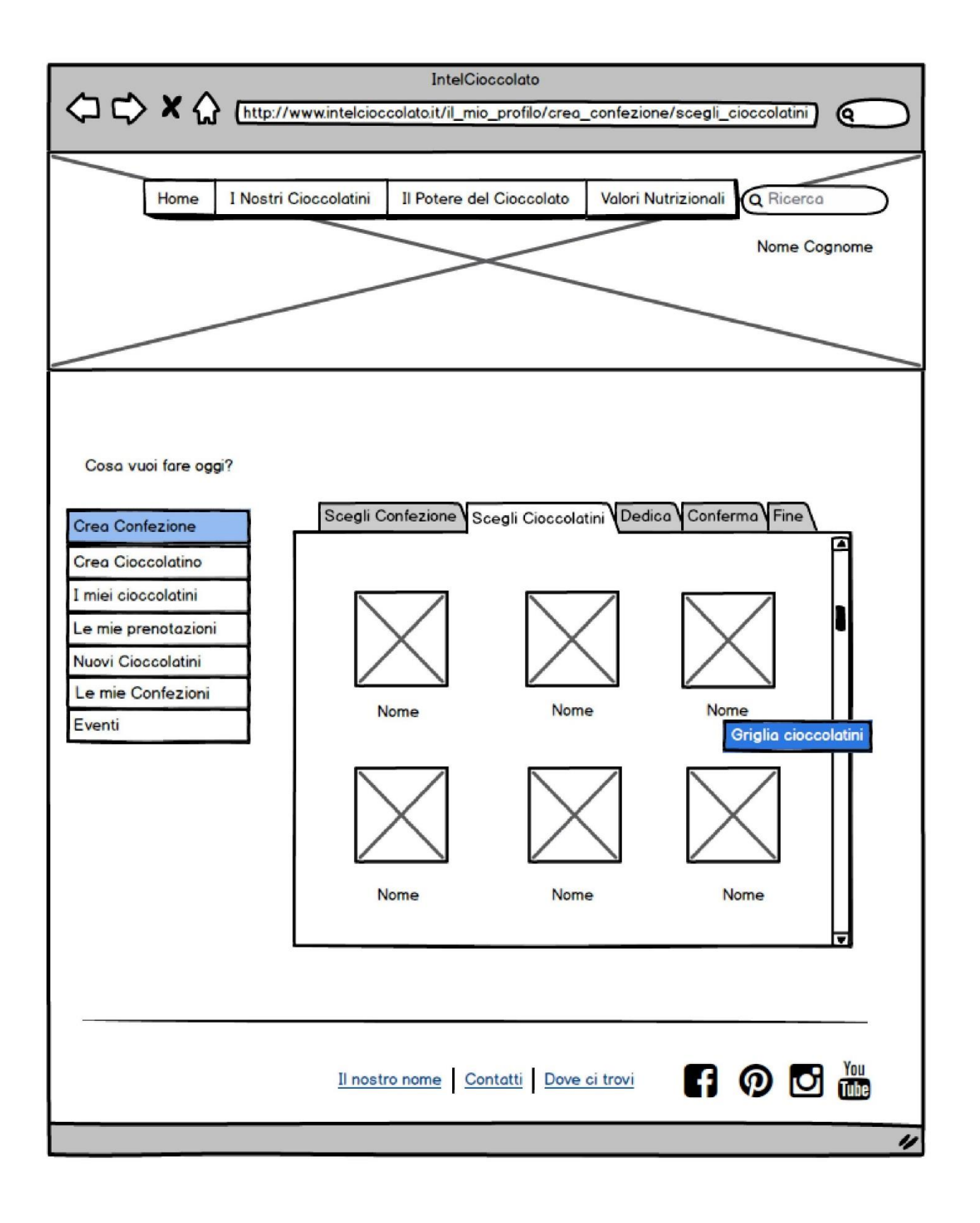

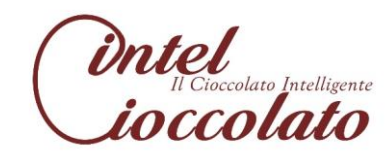

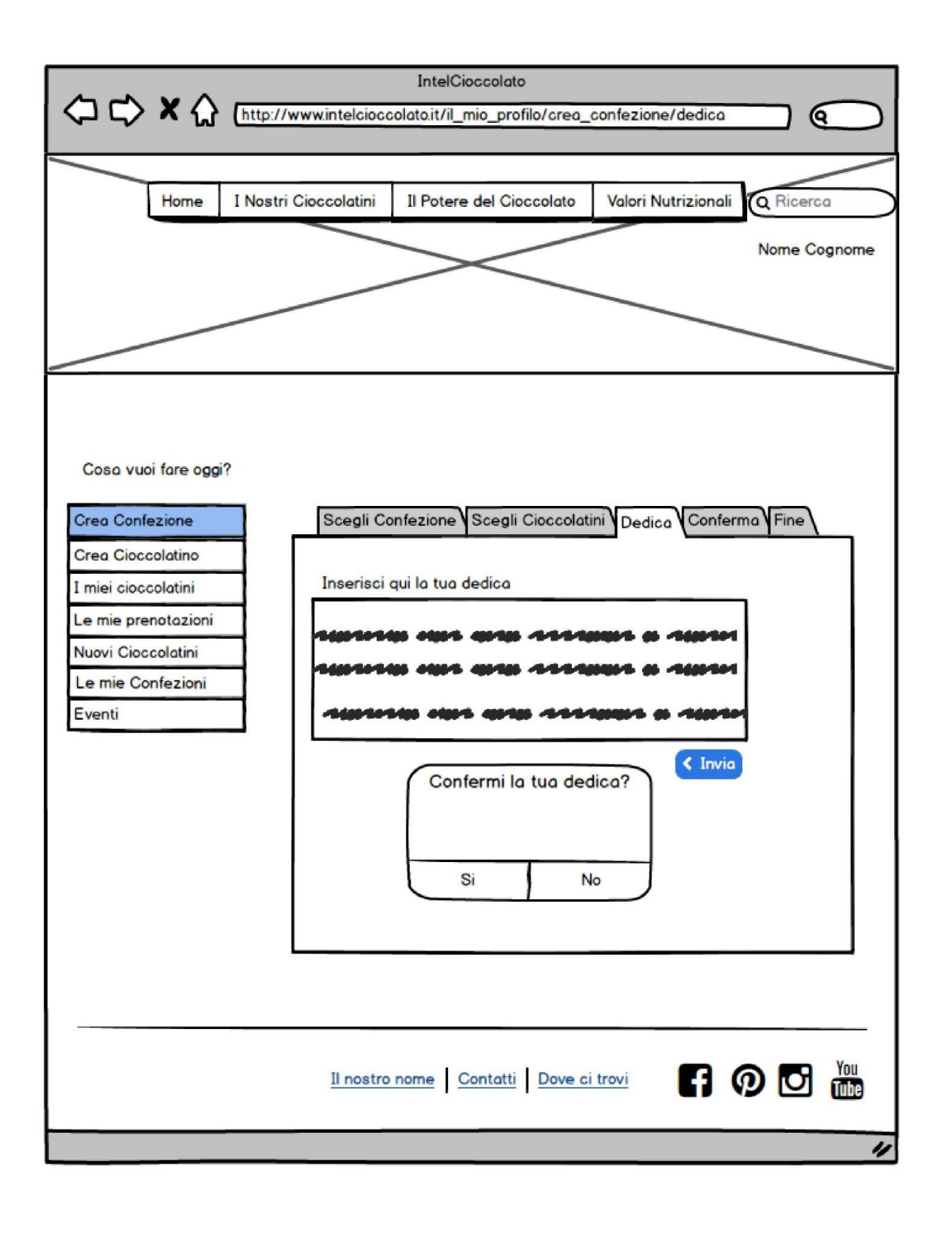

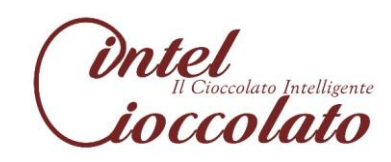

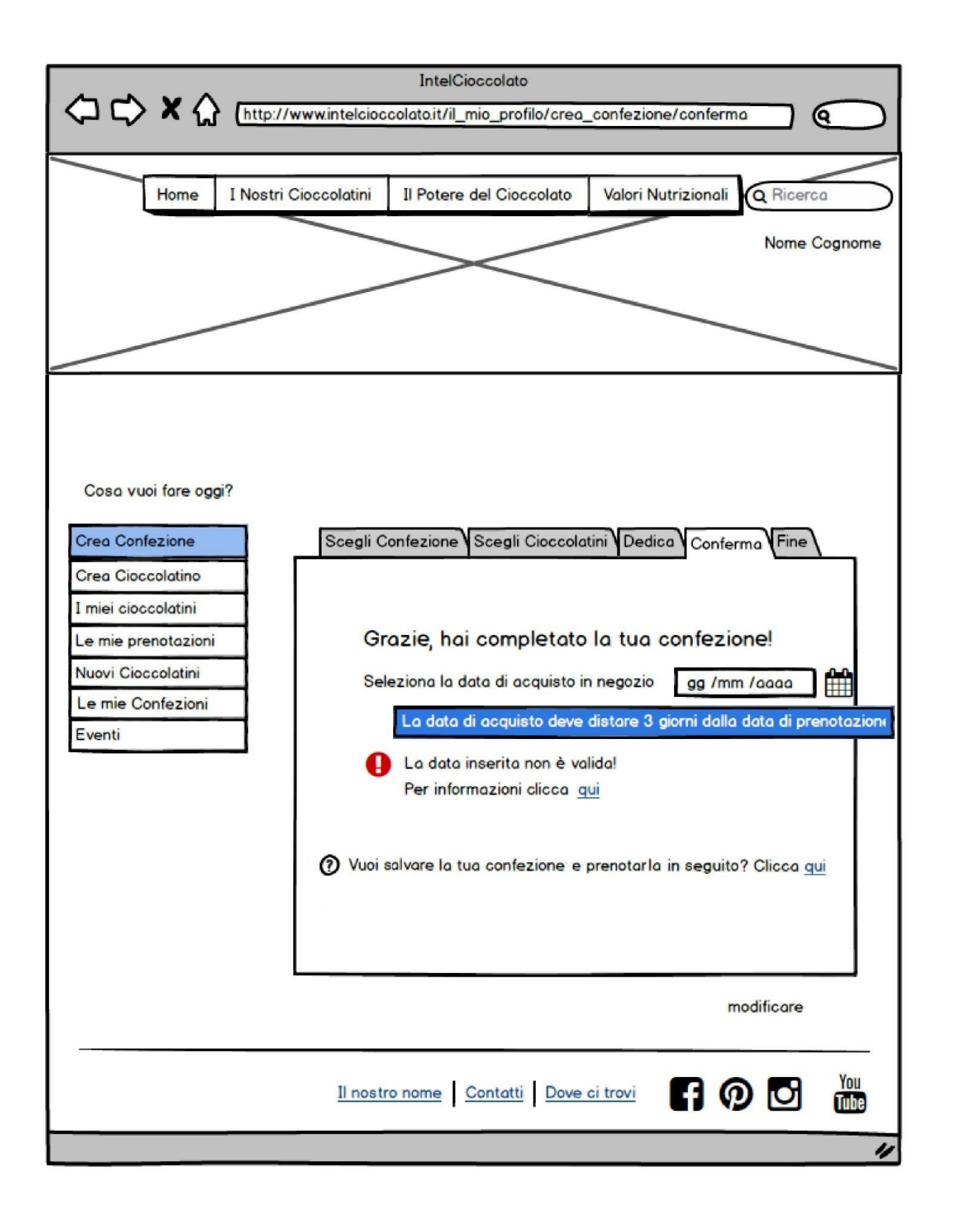

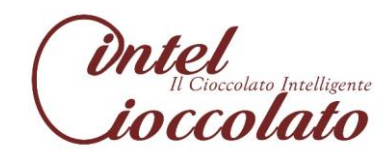

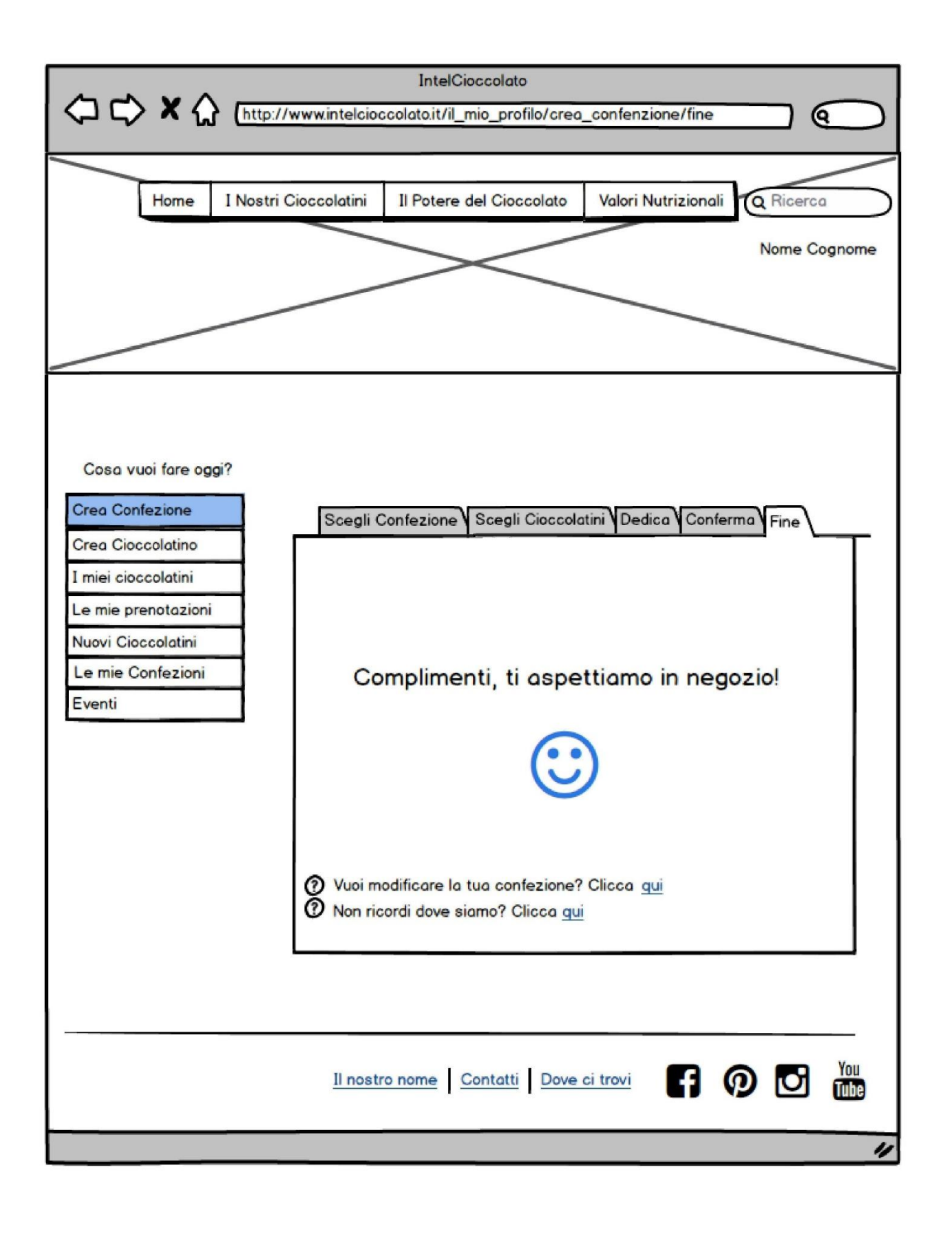

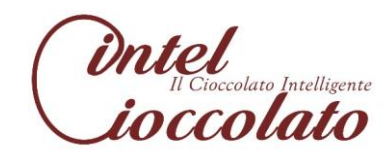

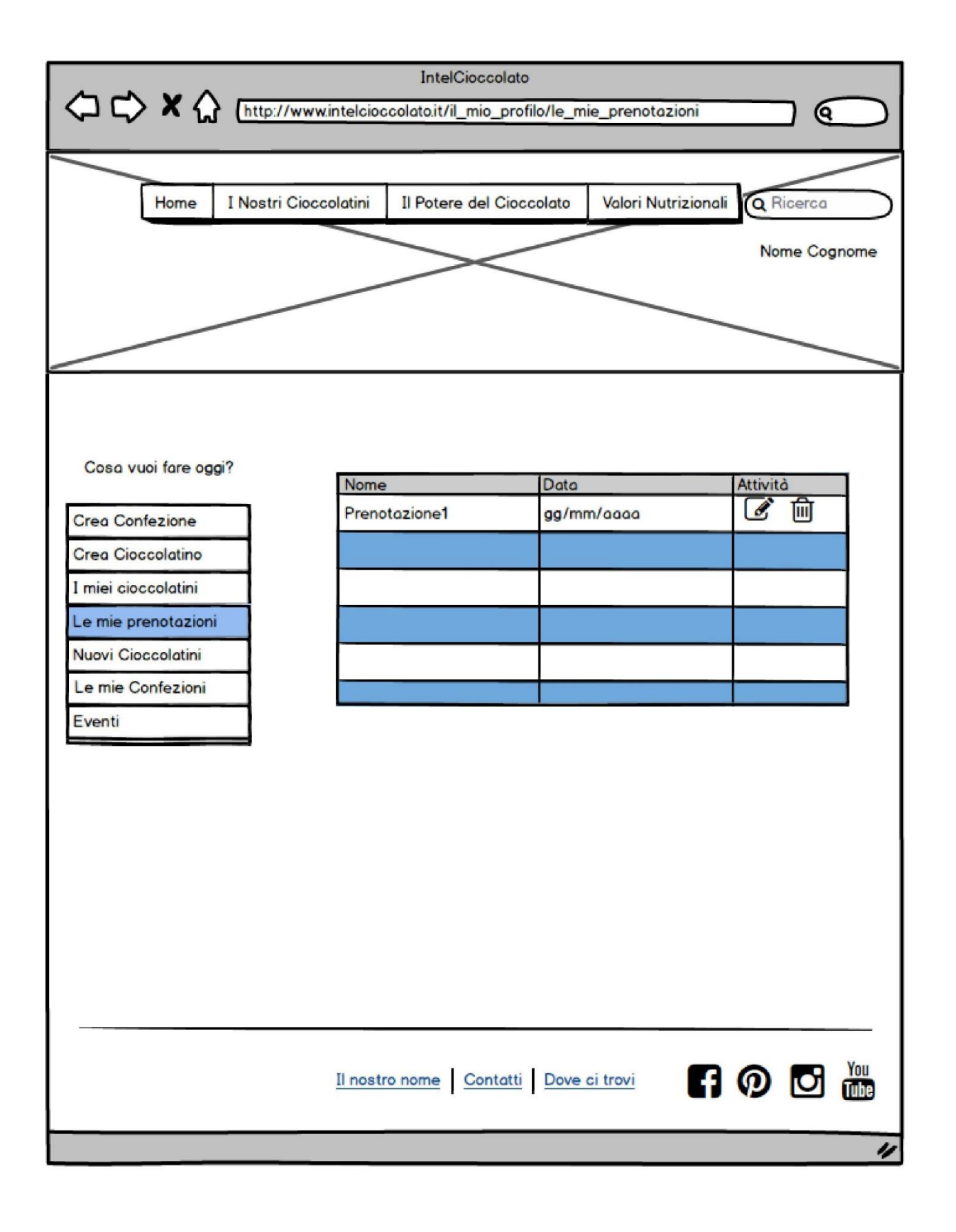

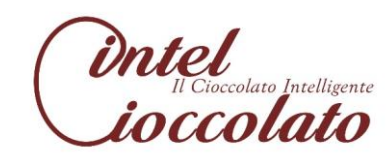

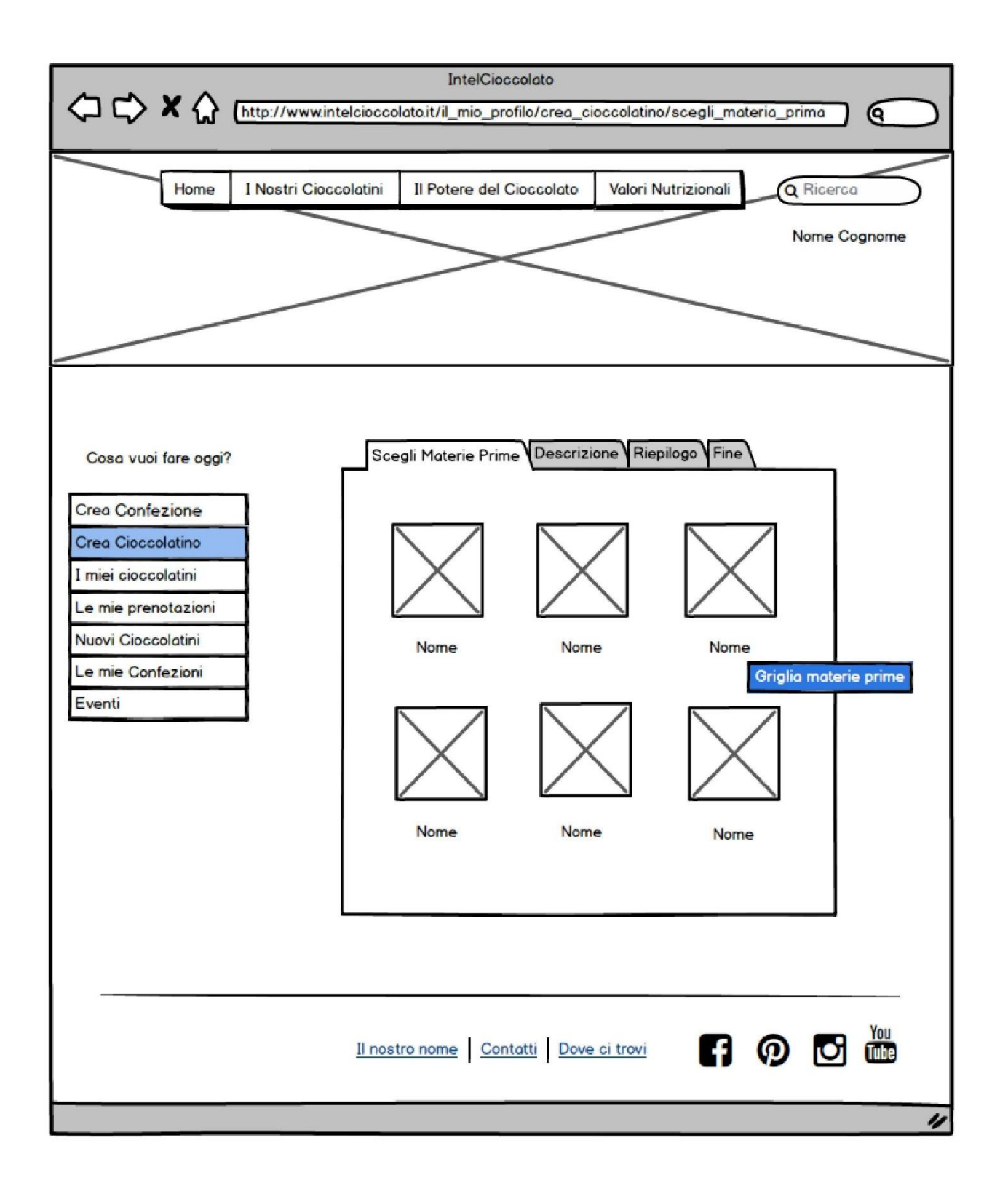

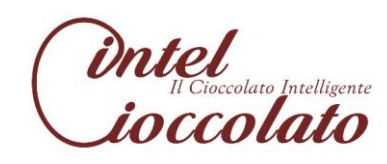

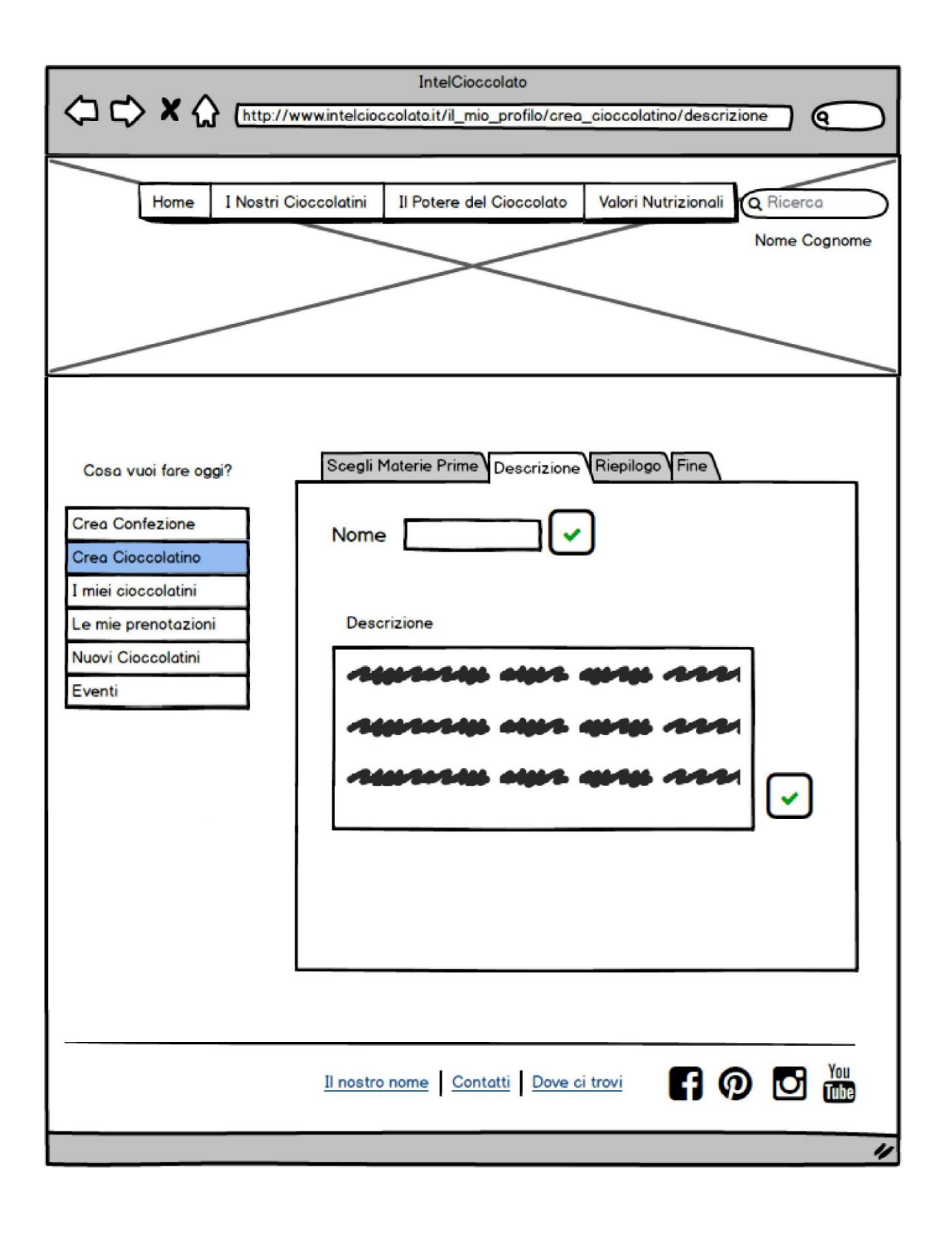

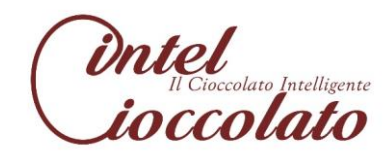

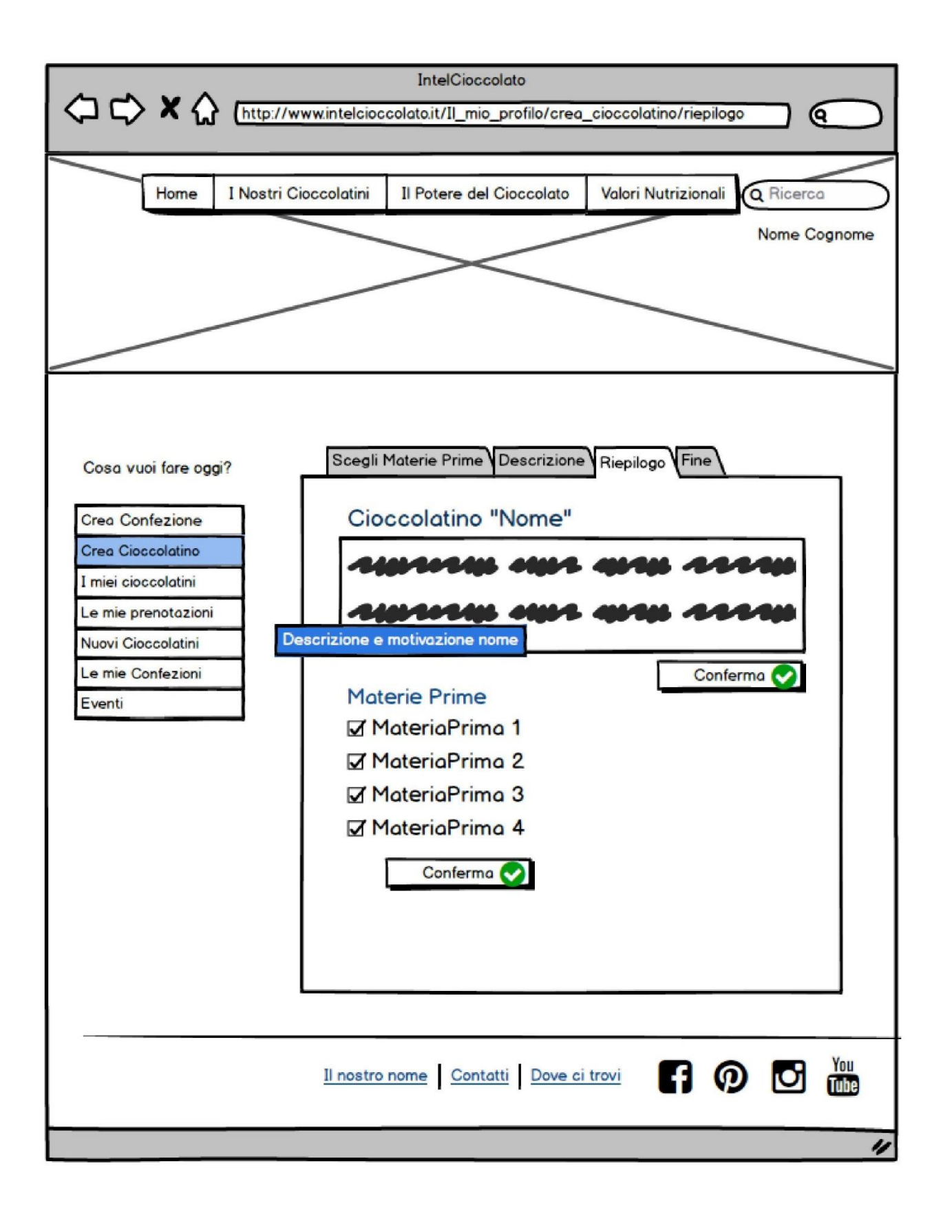

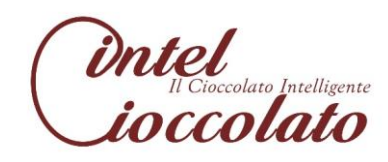

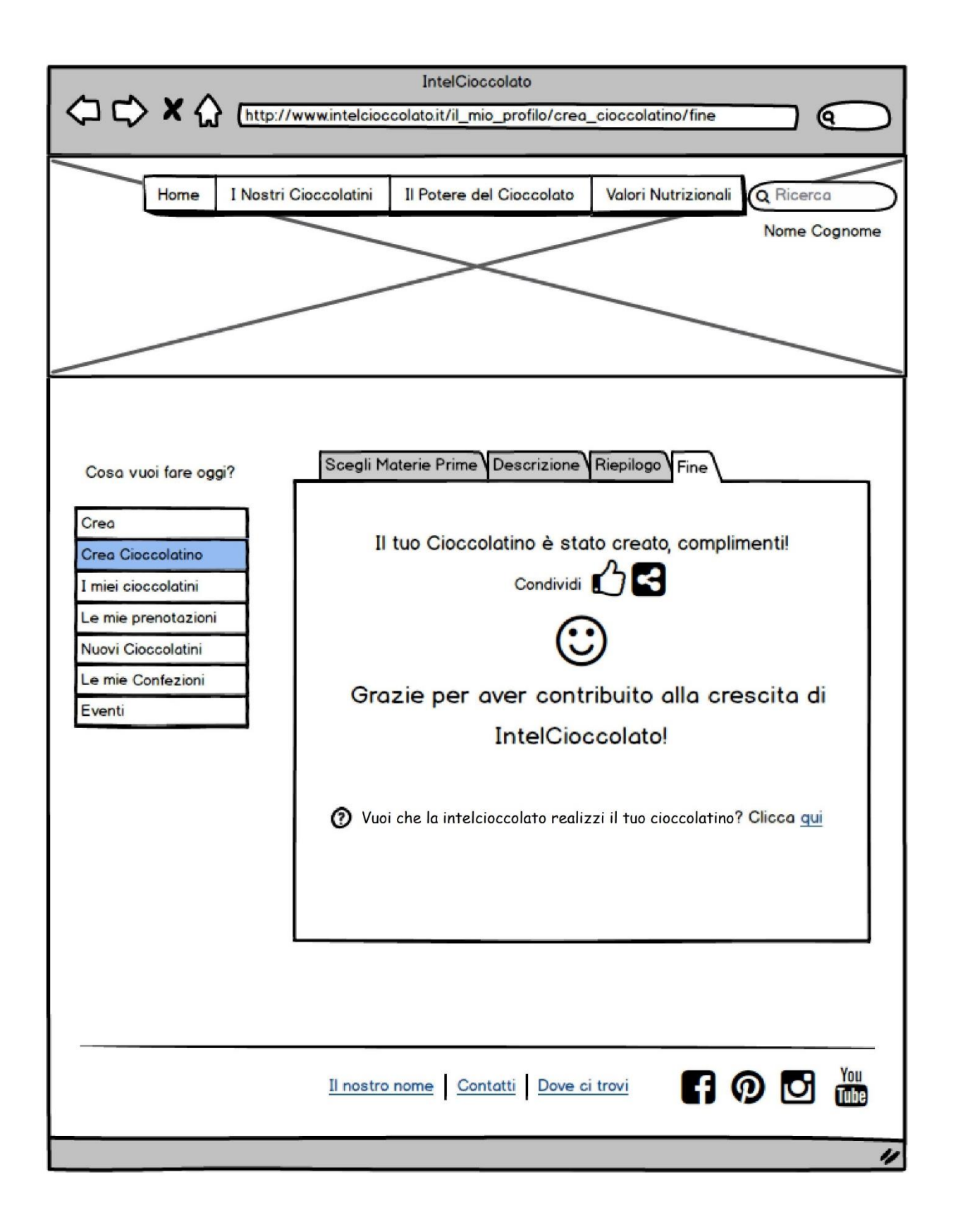

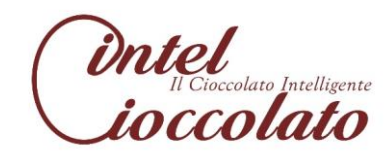

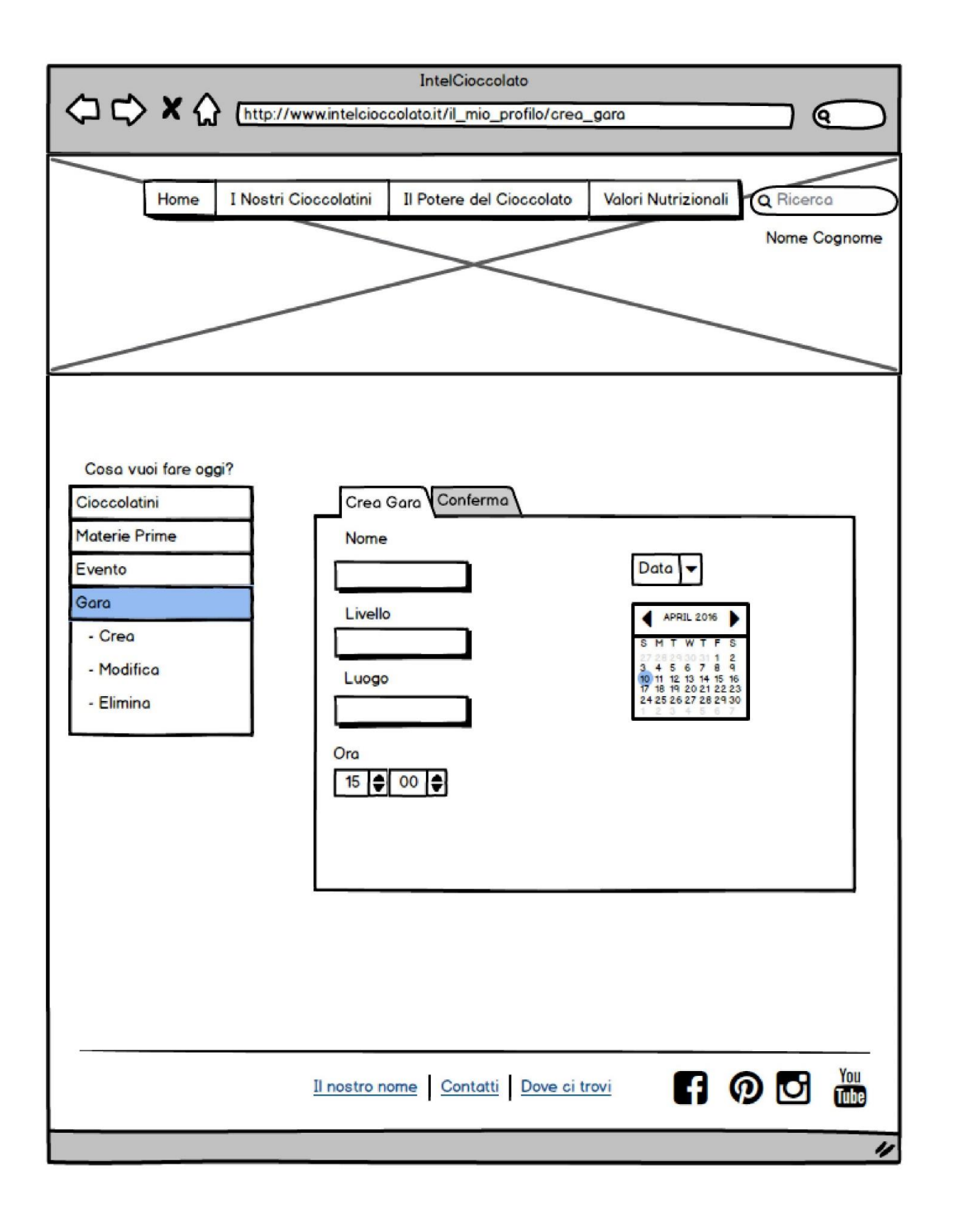

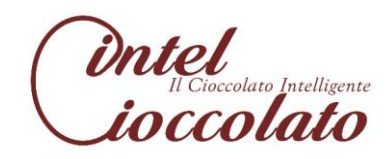

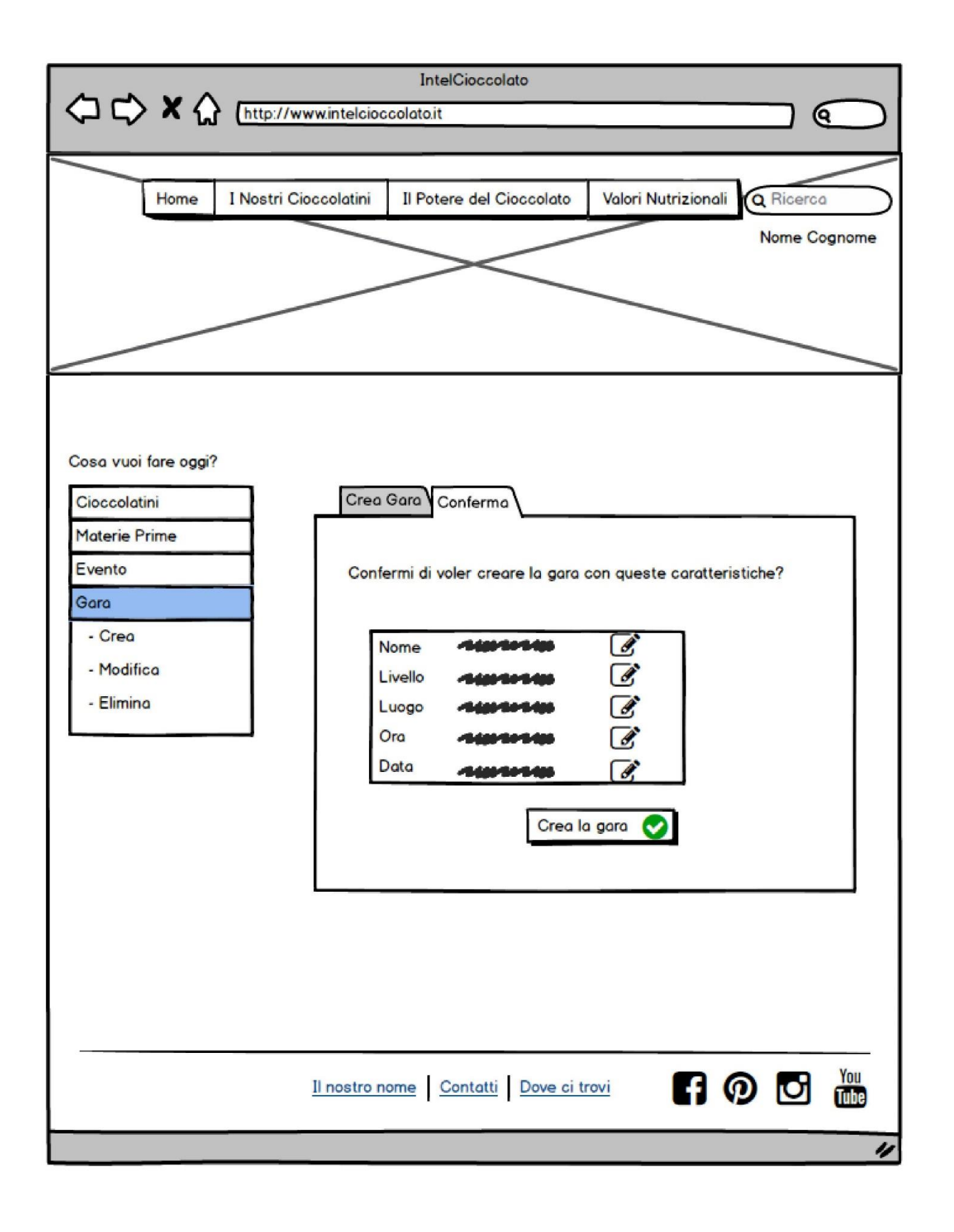

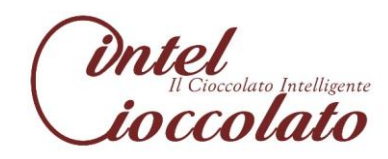

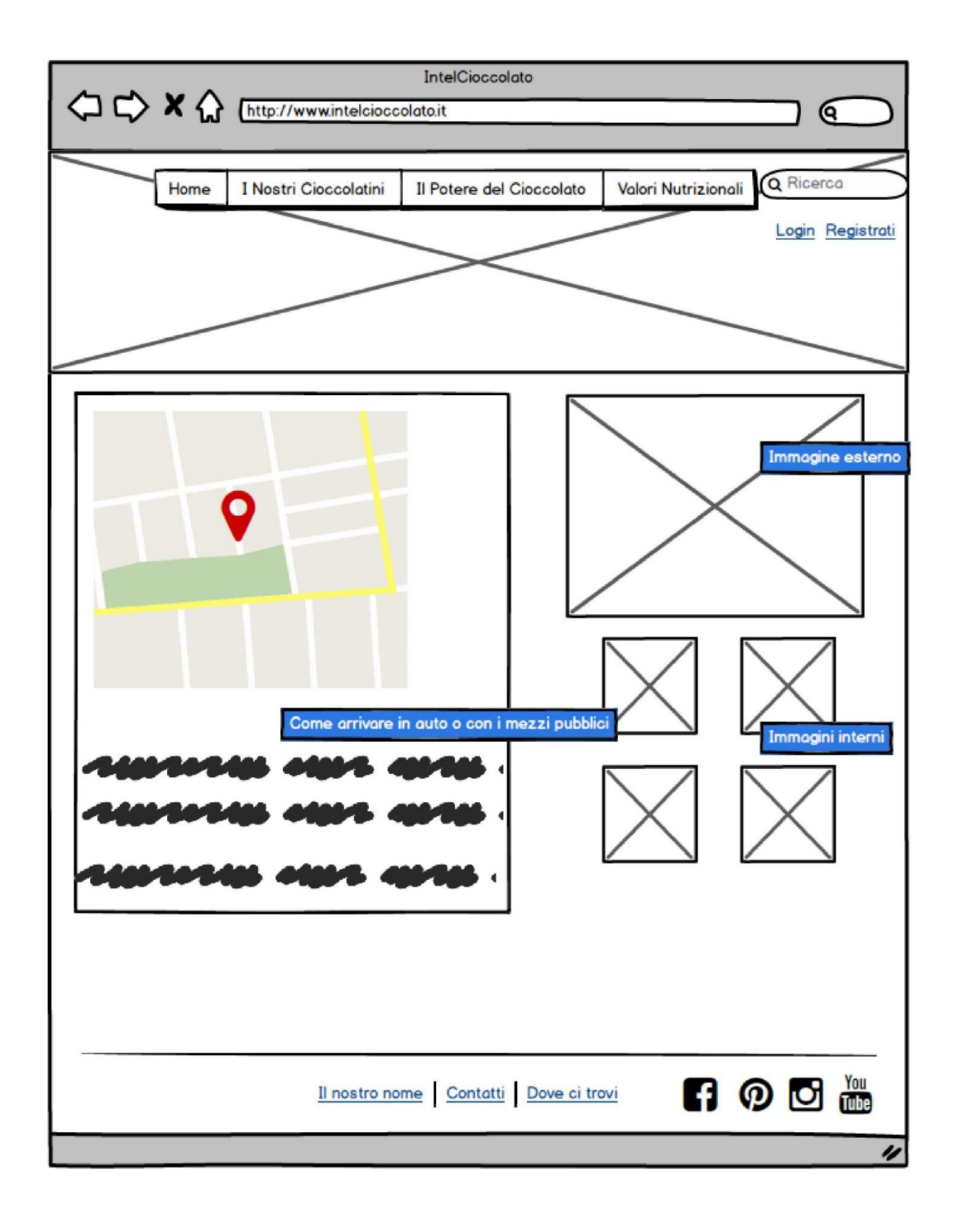

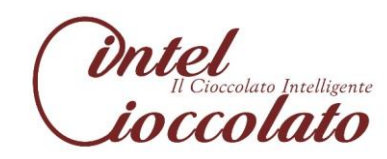

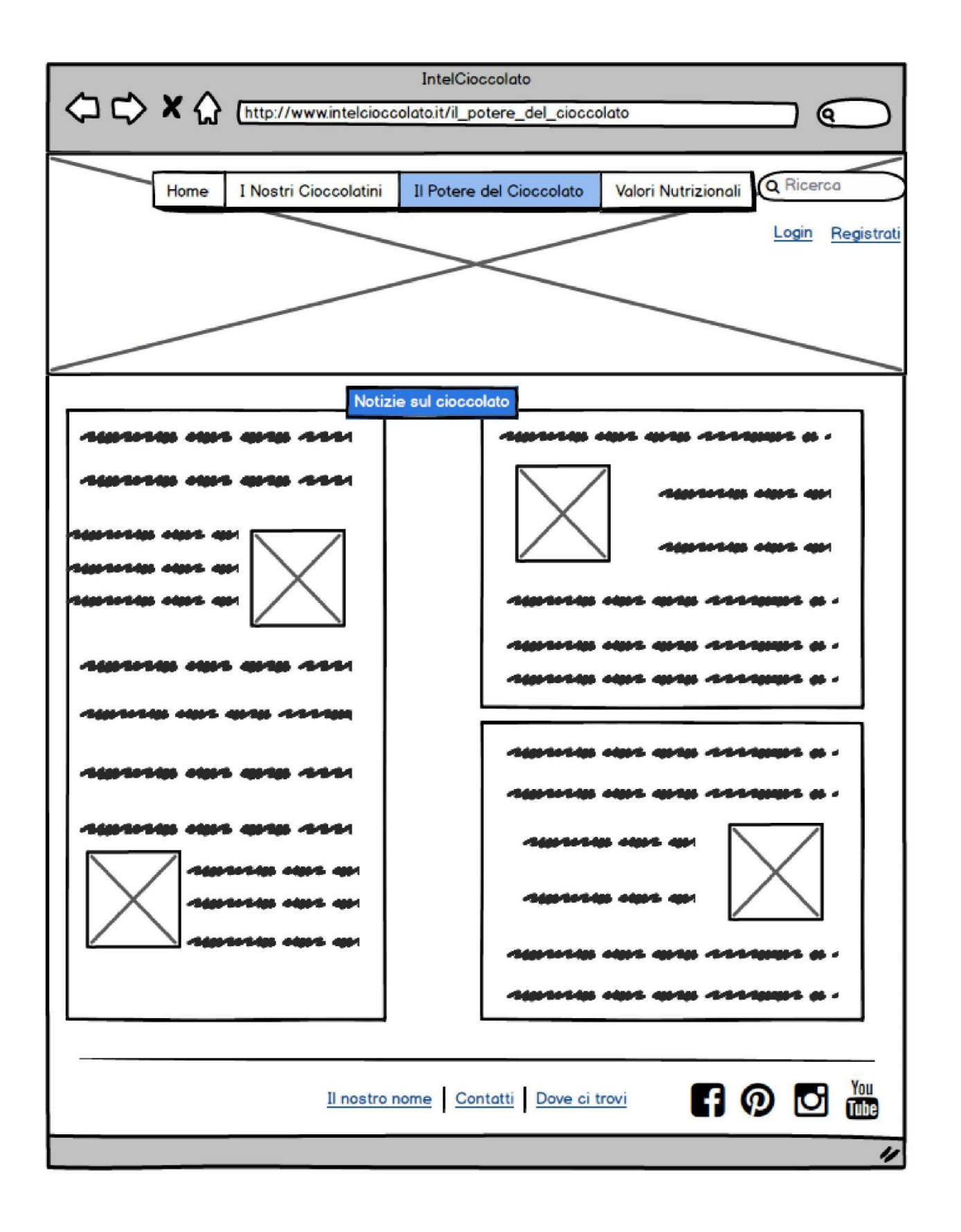

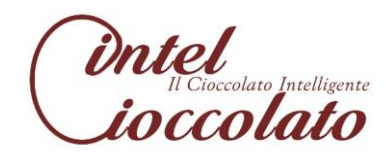

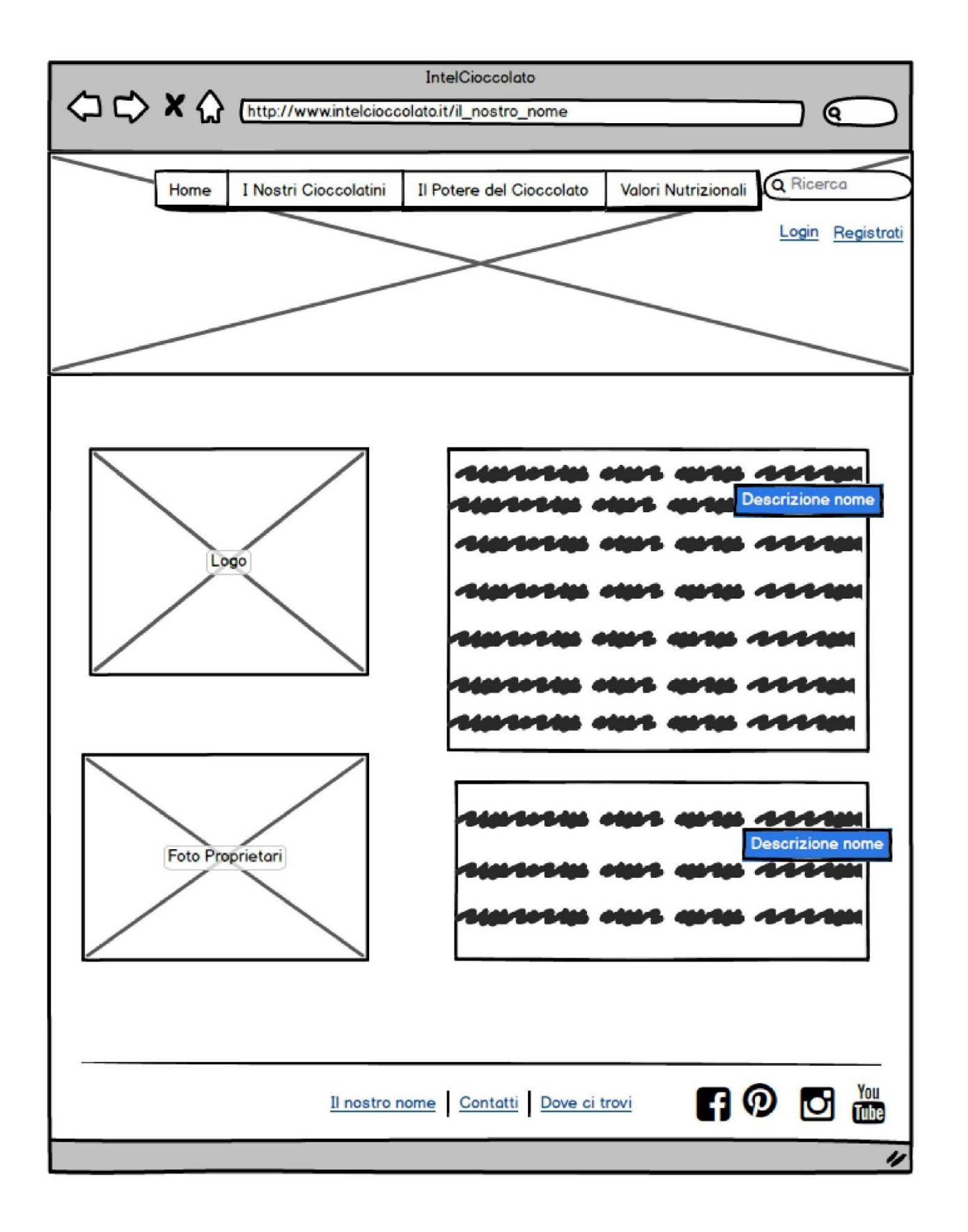

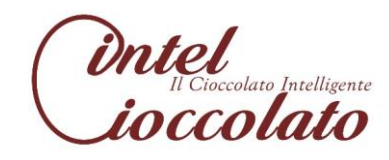

## 7.4 Mock-up di livello 2

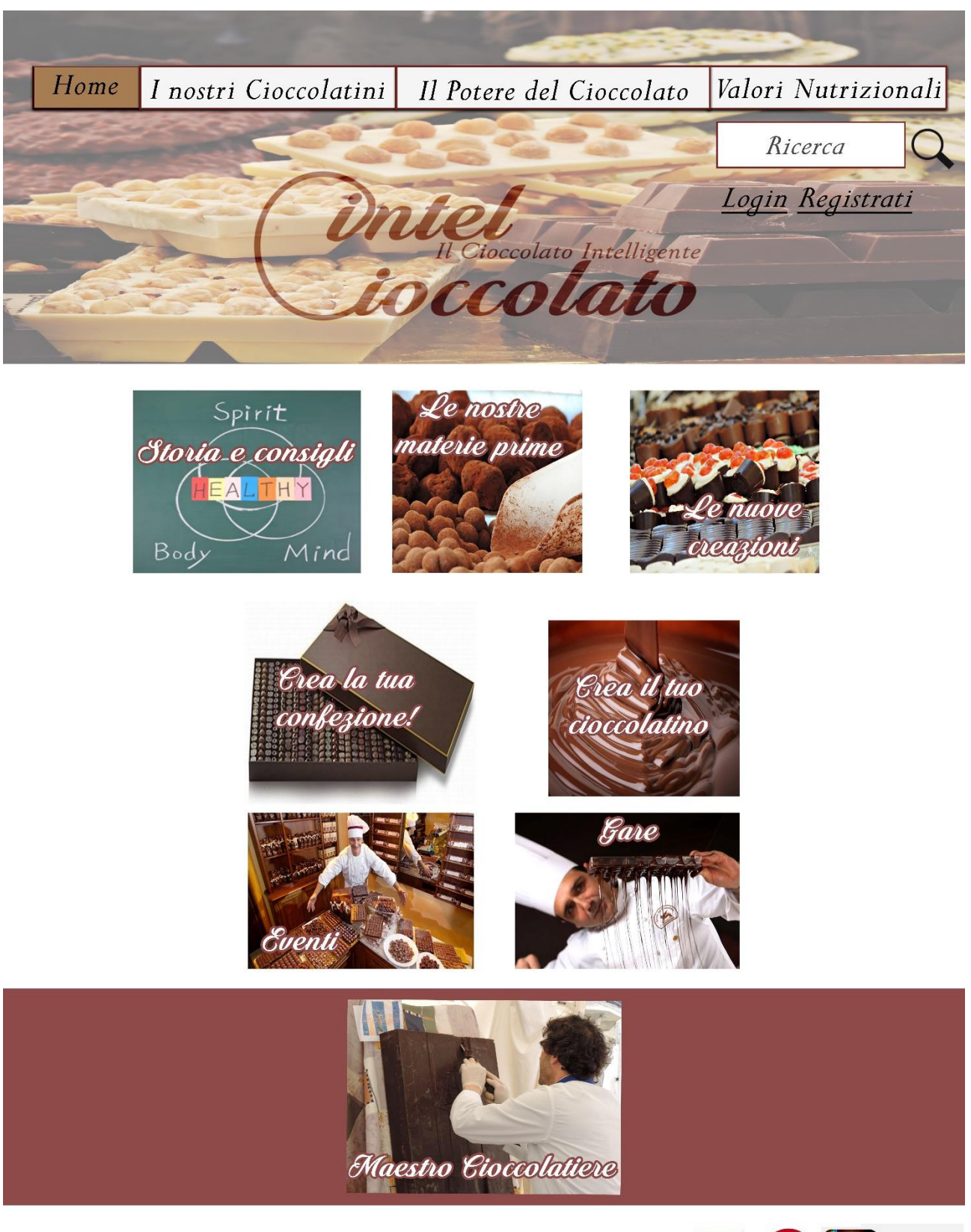

Il nostro nome Contatti Dove ci trovi

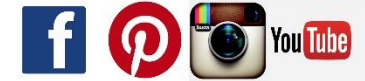

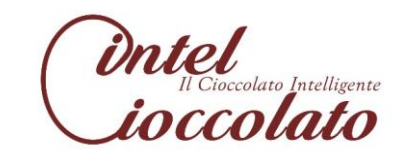
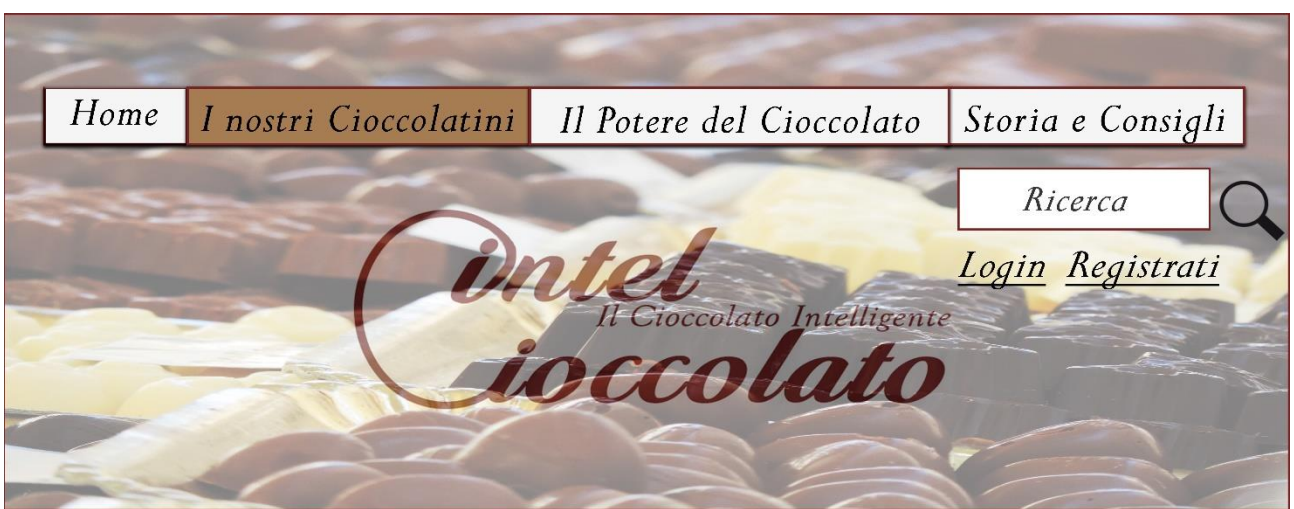

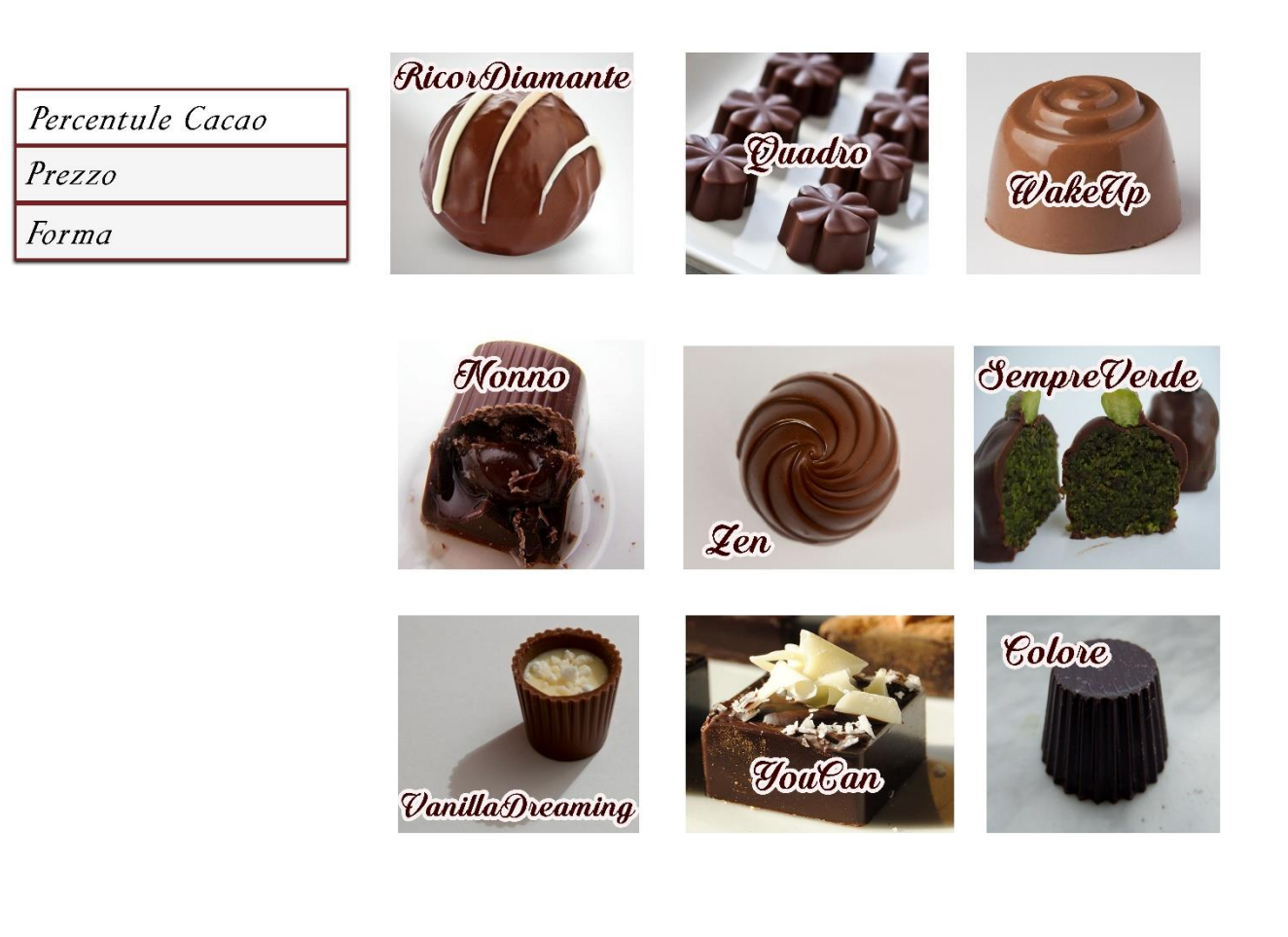

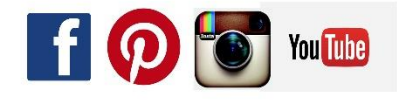

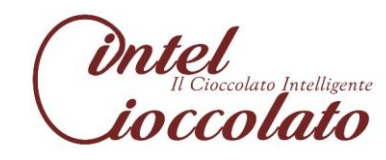

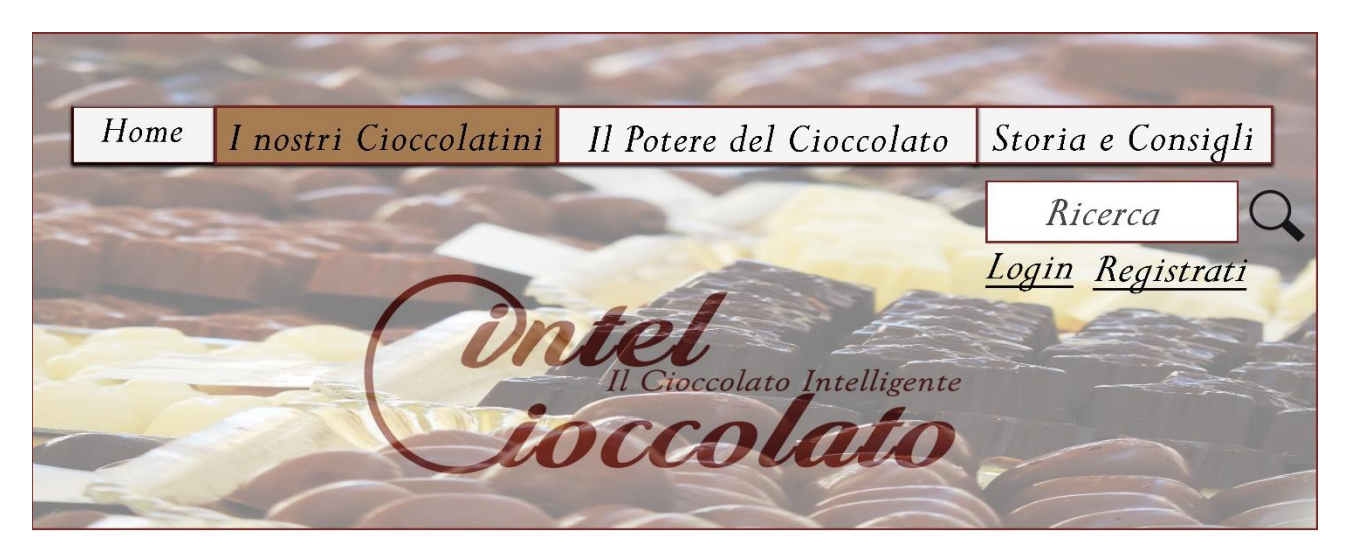

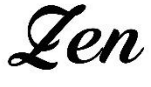

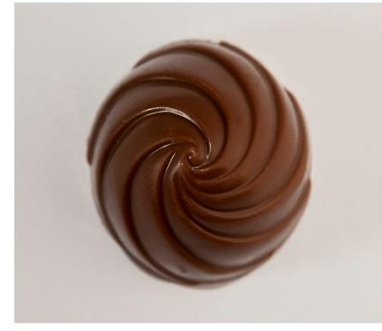

Valori Nutrizionali

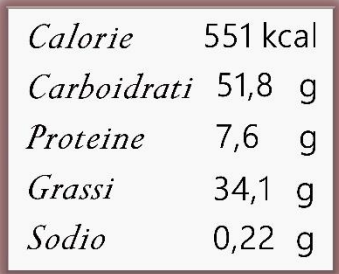

\* per 100 g di prodotto

#### $\epsilon$  2,70 al kg

# **Fl Cioccolatino**

Una spirale di cioccolato purissimo al latte, ricoperto da una glassa di miele di corbezzolo, racchiudono un ripieno fatto integralmente da zenzero condito.

## Descrizione

Zen prende il nome dal suo ingrediente principale, lo zenzero, una pianta famosa per i suoi straordinari benefici per la salute. Zen dona l'equilibrio, la tranquilità e il benessere che servono per vivere meglio e in pace con se stessi!

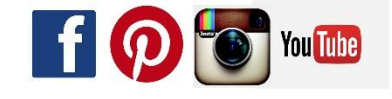

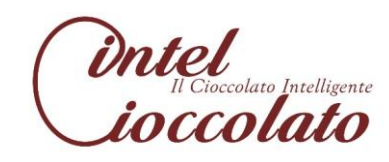

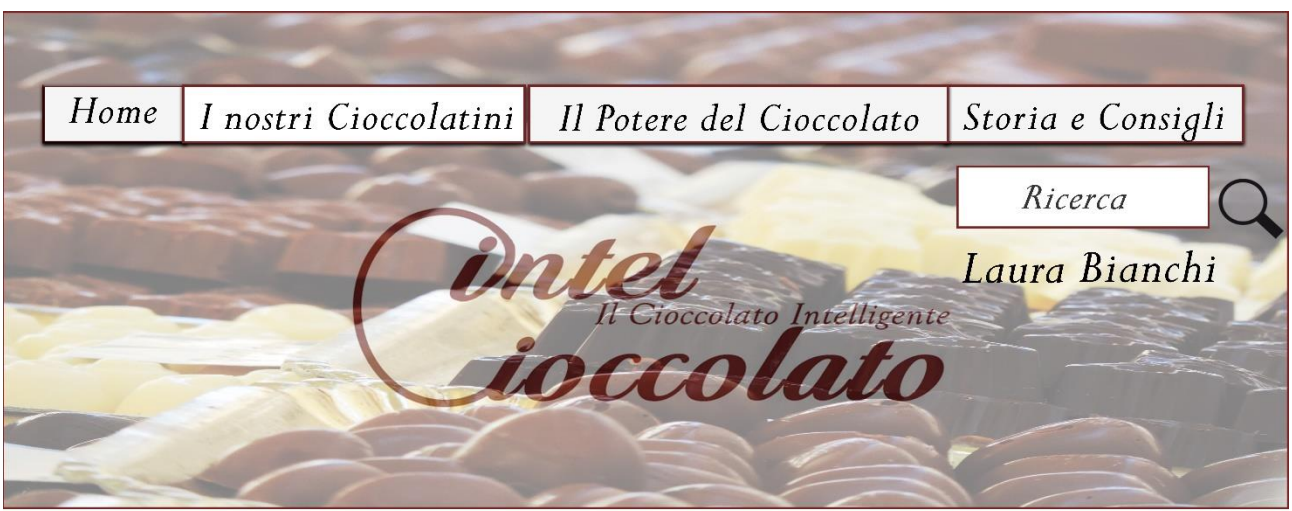

# Ciao Laura

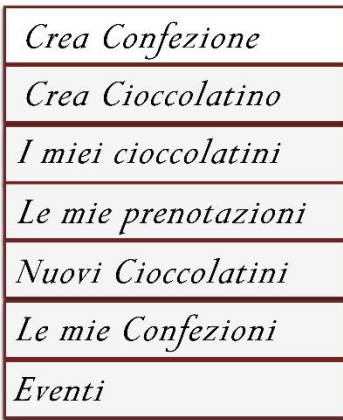

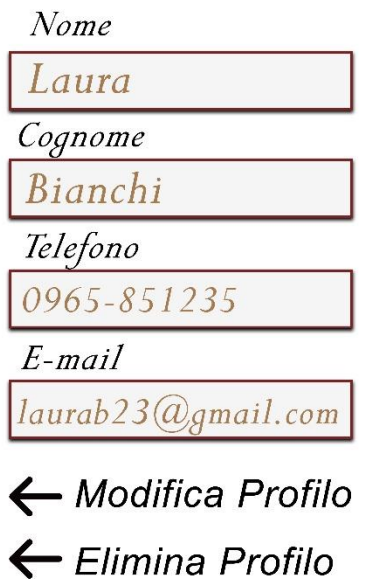

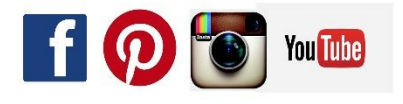

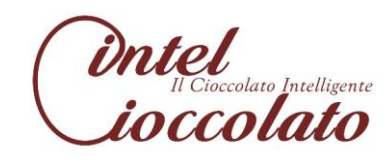

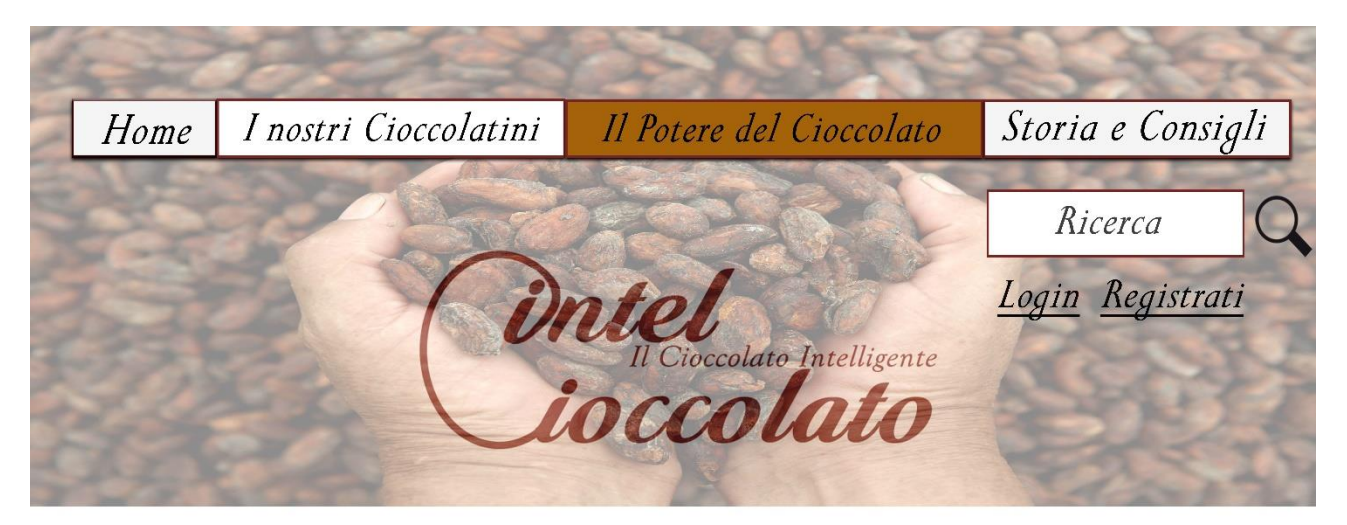

Dopo una giornata piena di impegni e stancante oppure durante una giornata triste e nuvolosa un cioccolatino può addolcirci le idee! Il cioccolato infatti, chiamato "Il cibo degli Dei", può apportare molti benefici alla nostra salute e al nostro umore!

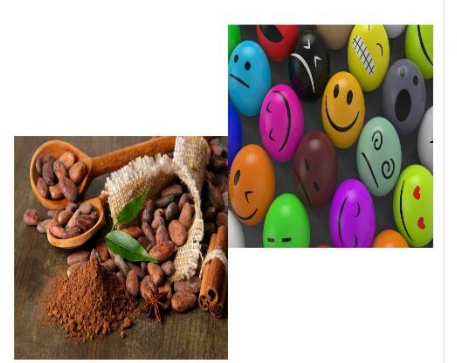

Ecco il motivo per il quale ogni cioccolatino prodotto dalla IntelCioccolato è unico e possiede dei poteri benefici diversi, dettati dai caratteristici e salutari ingredienti di cui sono fatti.

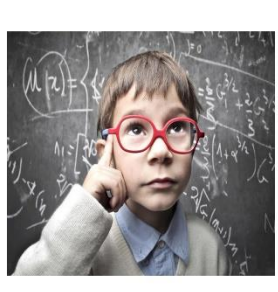

Il cioccolato che ci rende più intelligenti In uno studio pubblicato sulla rivista "NeuroRegulation" i ricercatori hanno impiegato l'elettroencefalografia, o la tecnologia EEG per rilevare le immagini del cervello di 122 studenti universitari. L'attività cerebrale è stata misurata prima di mangiare il cioccolato, poi cinque minuti e 60 minuti dopo aver mangiato cioccolato. I risultati hanno mostrato che mangiare cioccolato ad alto contenuto di cacao ha reso il vigile cervello più e attento.

Le emozioni governano la nostra vita. come ci ricordano  $\mathbf{i}$ protagonisti del film di animazione "Inside Out". Ogni viviamo giorno innumerevoli emozioni diverse grazie alle quali siamo in vita, il cioccolato regala emozioni e ci aiuta ad affrontare la vita con il sorriso! Ricorda: un giorno senza un cioccolatino è un giorno perso, era così giusto?

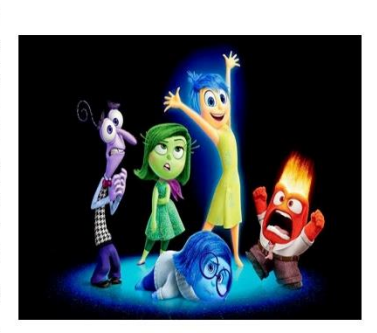

Per ogni emozione un cioccolatino

Non ti resta che scoprire i nostri prodotti e mettere alla prova la tua intelligenza e la tua creatività nel creare un nuovo CioccolatinoIntelligente!

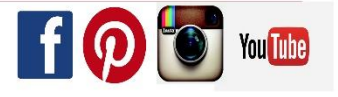

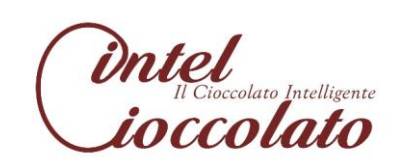

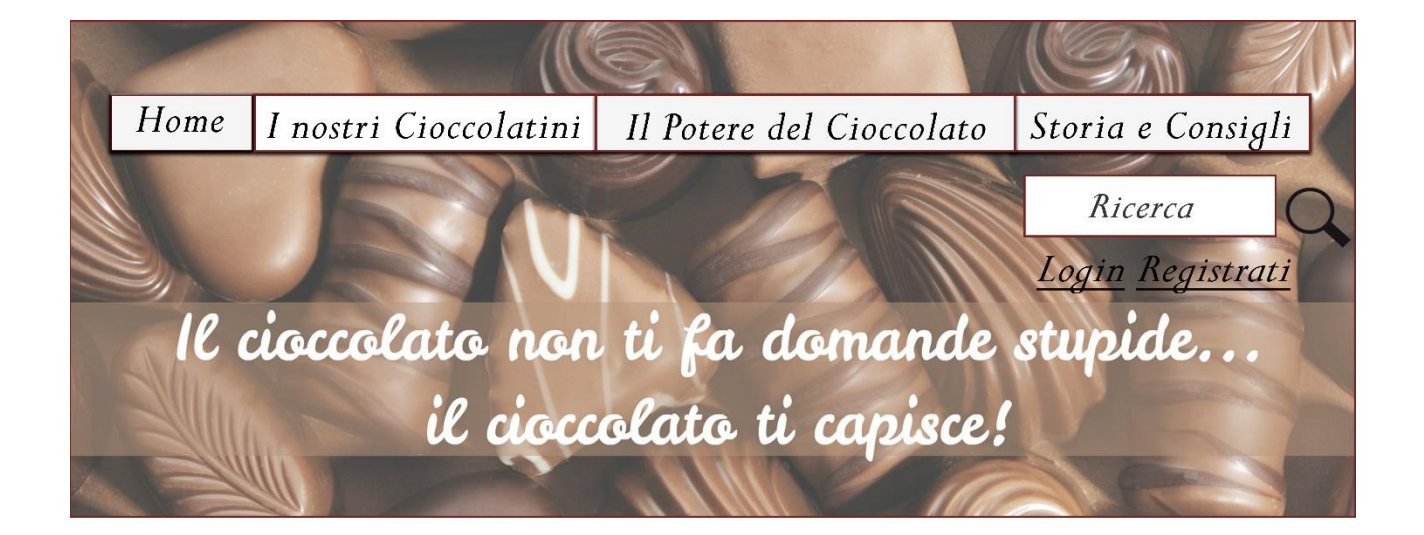

Intelligente deriva dal latino "intelligere" (comprendere, capire, percepire), il nostro cioccolato diventa intelligente perchè è adatto a soddisfare la necessità primordiale del'uomo di essere capito! Nel logo la "i" si unisce con la "c" per evidenziare l'indissolubile legame che esiste tra le due parole, inoltre insieme formano una chiocciola, elemento che richiama la necessità della cioccolateria di essere sempre al passo con i tempi ed innovarsi continuamente.

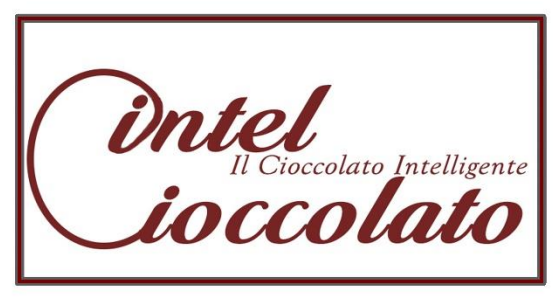

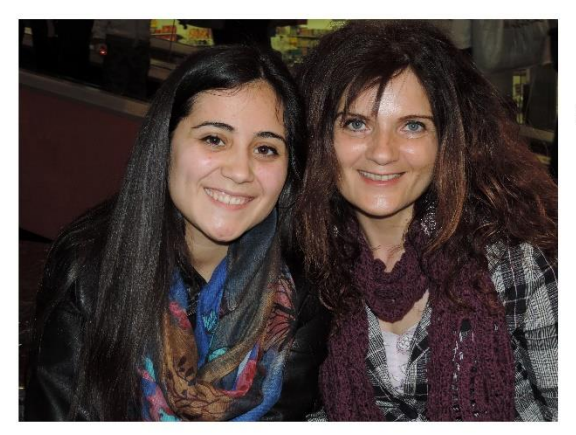

Le proprietarie

"In un mondo così sensibile al successo economico, la creatività vince la sua battaglia con l'economia perché solo chi è capace di produrre continuamente innovazione nel proprio processo creativo può avere successo."

Andrea Pininfarina

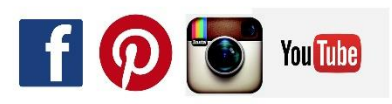

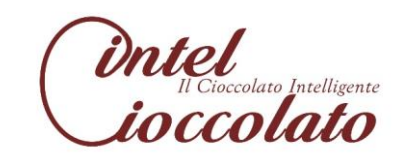

# 8. IMPLEMENTAZIONE IN MYSQL

# 8.1 Creazione delle tabelle

Tabella "Socio"

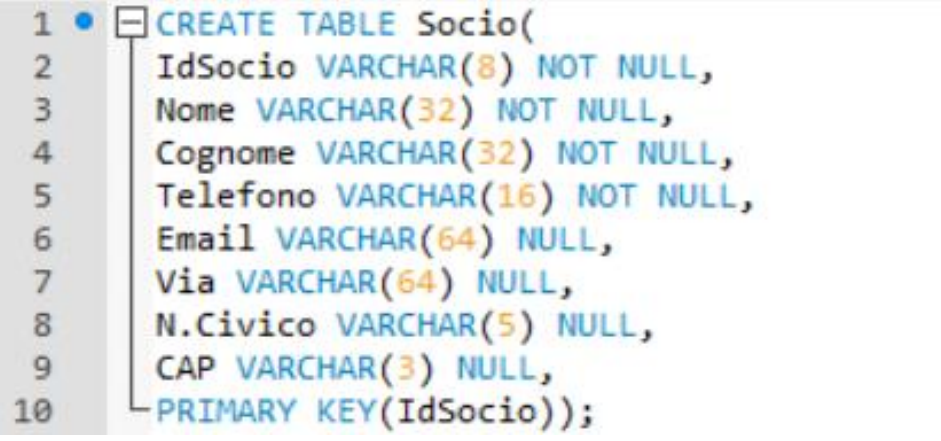

Tabella "Maestro Cioccolatiere"

```
1 · ECREATE TABLE MaestroCioccolatiere(
       IdSocio VARCHAR(8) NOT NULL
\overline{2}REFERENCES Socio(IdSocio),
\overline{3}Qualifica VARCHAR(256) NOT NULL,
\overline{4}CorsiTenuti VARCHAR(512) NULL,
5
      -PRIMARY KEY(IdSocio));
6\overline{6}
```
Tabella "Direttore Generale"

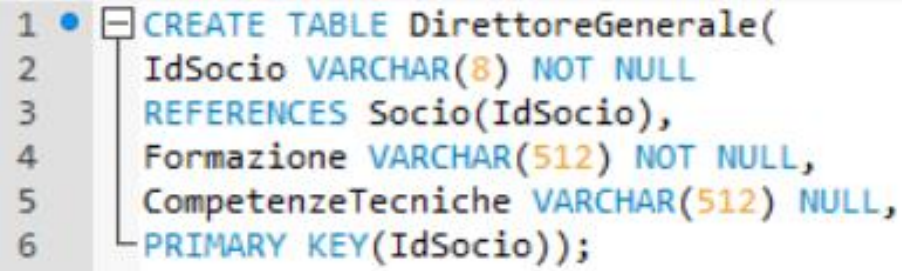

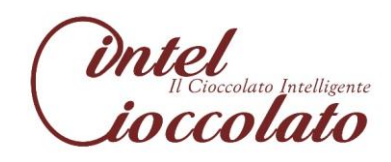

Tabella "Cioccolatiere"

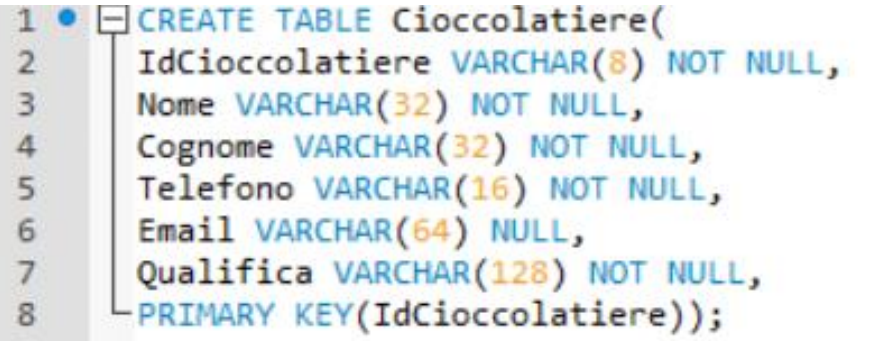

Tabella "Cliente"

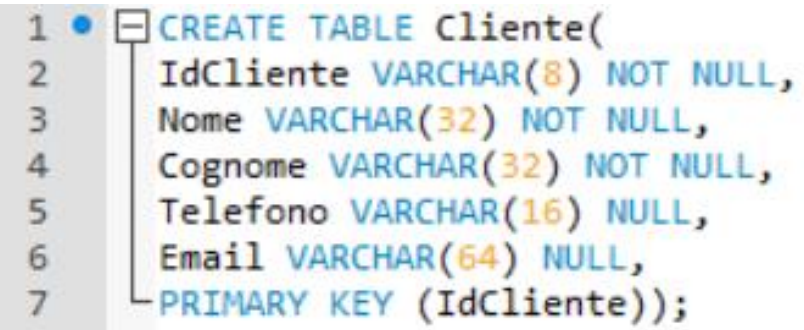

Tabella "Fornitore"

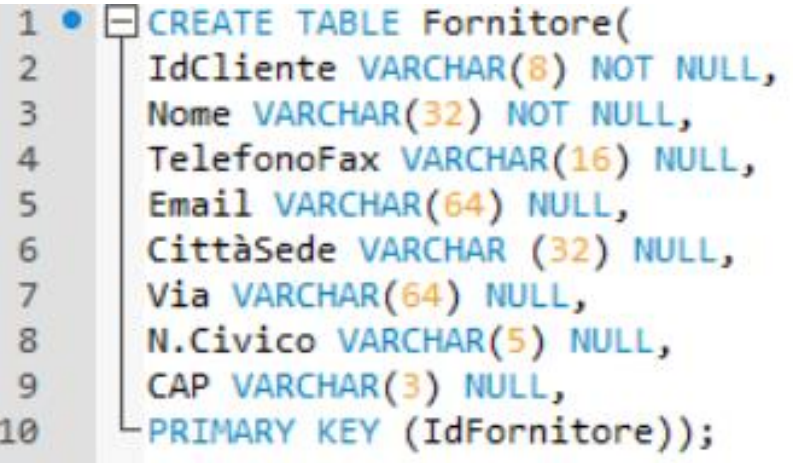

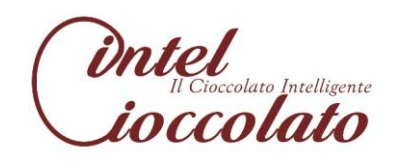

Tabella "Cioccolatino"

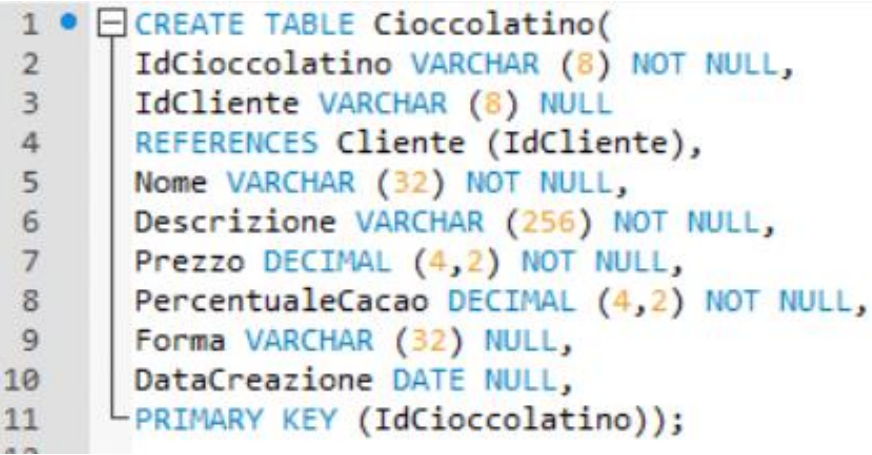

Tabella "Materie Prime"

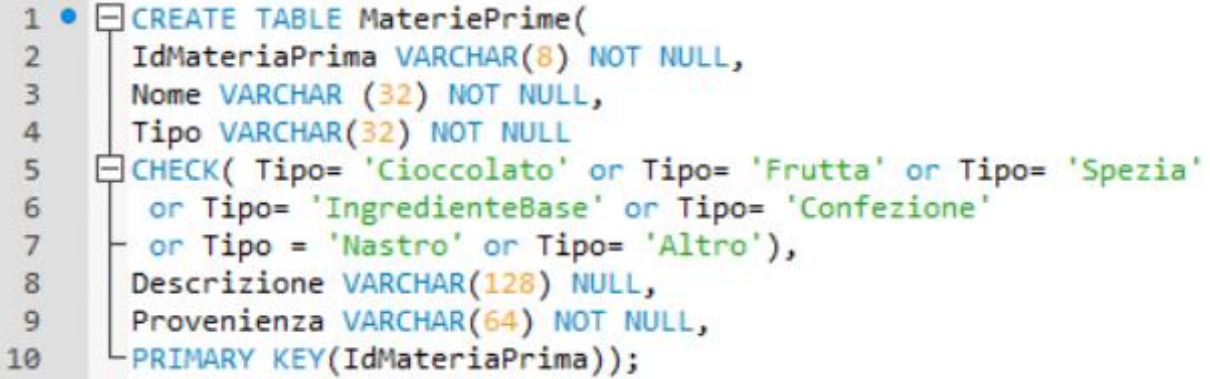

#### Tabella "Valori Nutrizionali"

```
1 ● □ CREATE TABLE ValoriNutrizionali(
       IdValoriNutrizionali VARCHAR (8) NOT NULL,
 2IdCioccolatino VARCHAR (8) NOT NULL
 \overline{3}REFERENCES Cioccolatino(IdCioccolatino),
 \overline{4}Calorie INT(4) NOT NULL,
 5
       Carboidrati DECIMAL (4,2) NULL,
 6
       Grassi DECIMAL (4,2) NULL,
 \overline{7}Proteine DECIMAL (4,2) NULL,
8
       Sodio DECIMAL (4,2) NULL,
\overline{9}-PRIMARY KEY (IdValorinutrizionali));
10
```
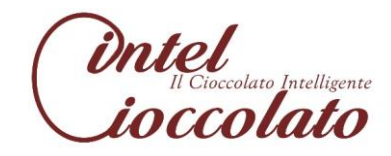

Tabella "Confezione"

```
1 · ECREATE TABLE Confezione(
       IdConfezione VARCHAR (8) NOT NULL,
\overline{2}IdCliente VARCHAR (8) NOT NULL
\overline{3}\overline{4}REFERENCES Cliente(IdCliente),
5
       Colore VARCHAR (32) NOT NULL,
       Dimensione VARCHAR (8) NOT NULL
\overline{6}CHECK(Dimensione = '30*20' or Dimensione= '20*15'or Dimensione= '15*10'),
\overline{7}Dedica VARCHAR(128) NULL,
8
9
       DataAcquisto DATE NOT NULL,
       DataPrenotazione DATE NOT NULL,
10
      PRIMARY KEY (IdConfezione));
11
```
Tabella "Evento"

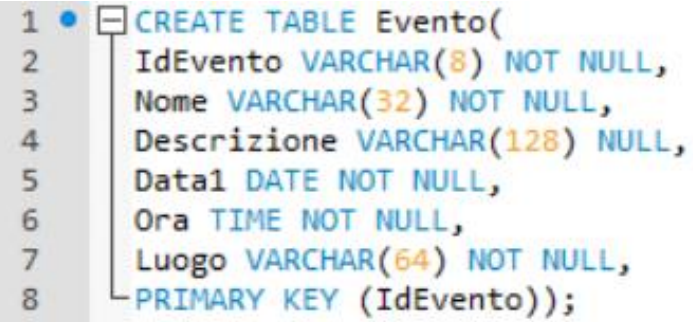

Tabella "Gara"

```
● □ CREATE TABLE Gara(
\mathbf{1}IdGara VARCHAR (8) NOT NULL,
\overline{2}Nome VARCHAR (32) NOT NULL,
3
\overline{4}Livello VARCHAR (32) NOT NULL,
5
       Data1 DATE NOT NULL,
       Ora TIME NOT NULL,
6
\overline{7}Luogo VARCHAR(64) NOT NULL,
8
      -PRIMARY KEY (IdGara));
```
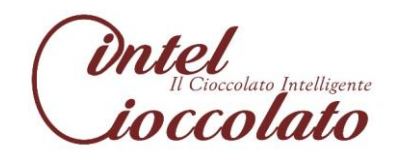

Tabella "Forma"

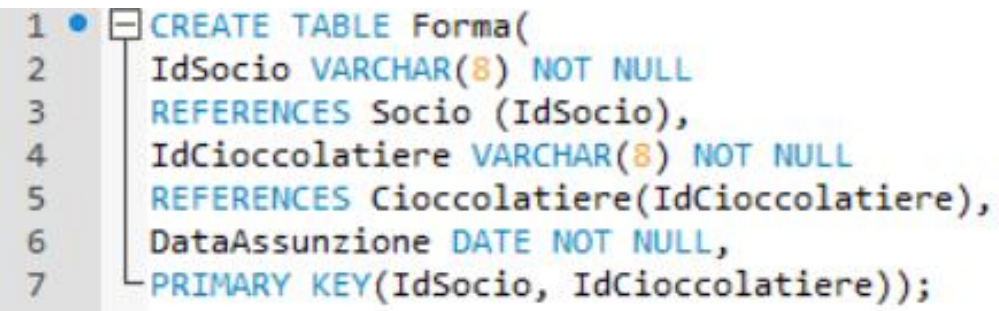

Tabella "Ordina"

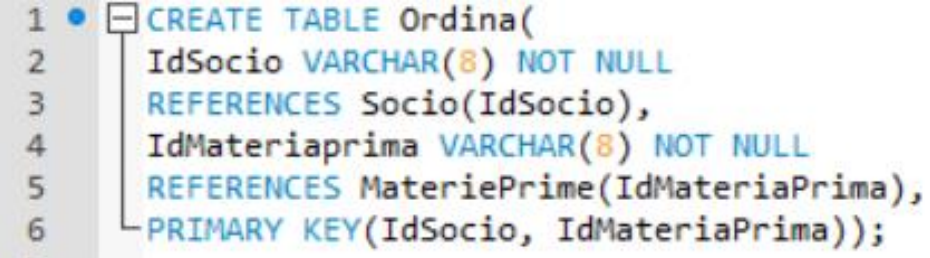

Tabella "OrganizzaGara"

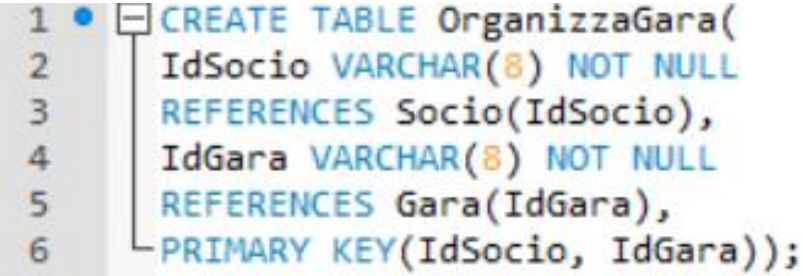

Tabella "OrganizzaEvento"

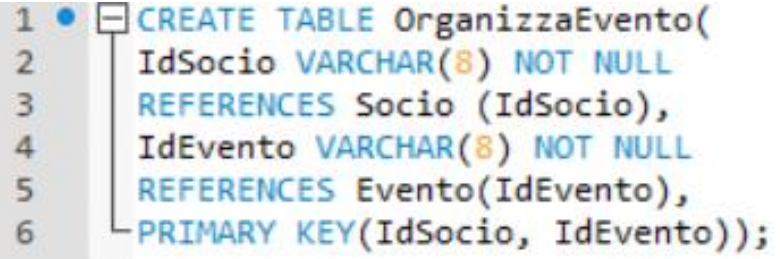

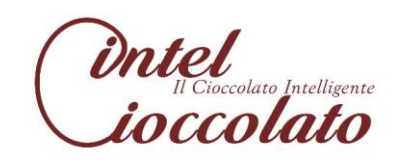

Tabella "Partecipa"

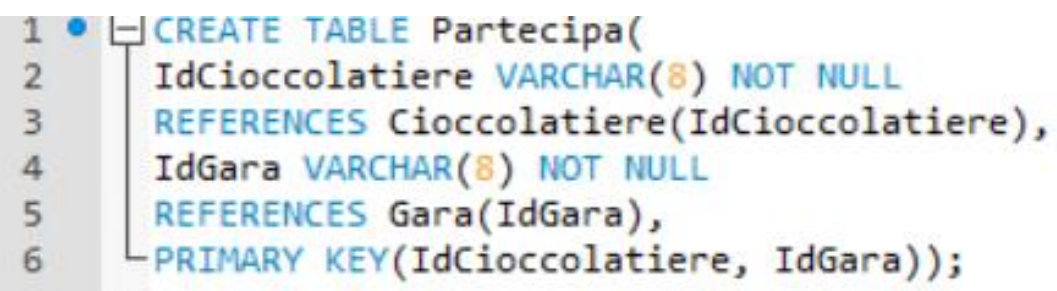

Tabella "Prepara"

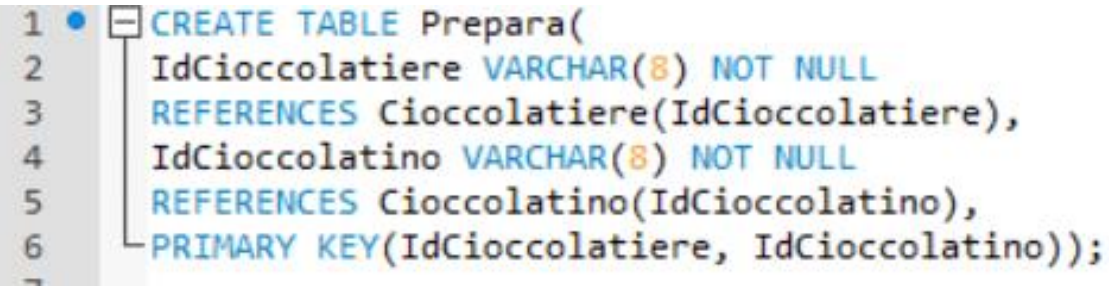

Tabella "Fornisce"

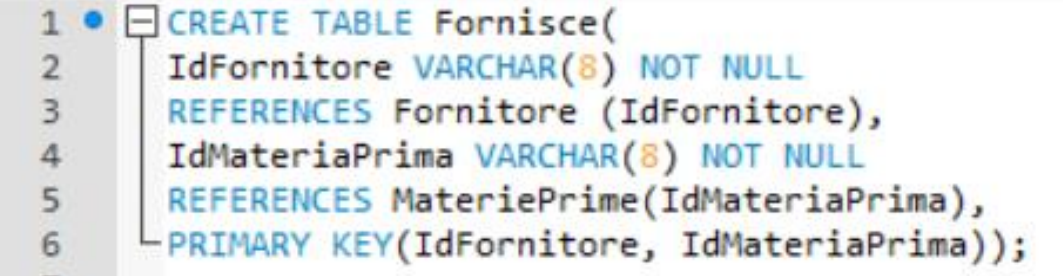

### Tabella "Contiene"

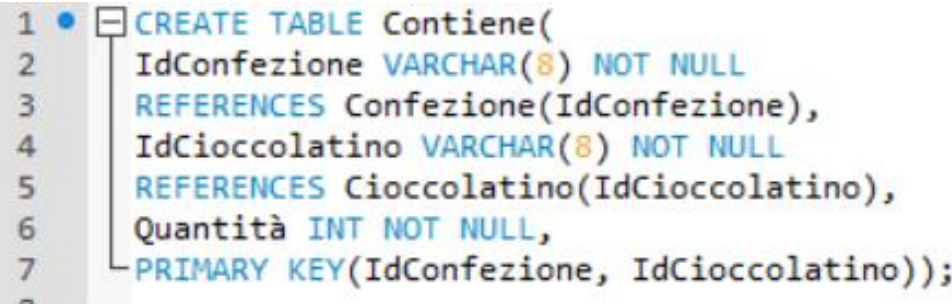

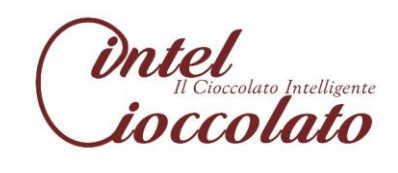

# 8.2 Creazione delle query

1) Consideriamo i seguenti schemi di relazione:

Cioccolatino (IdCioccolatino, IdCliente, Nome, Descrizione, Prezzo, PercentualeCacao, Forma, DataCreazione)

ValoriNutrizionali (IdValoriNutrizionali, IdCioccolatino, Calorie, Carboidrati, Proteine, Grassi, Sodio)

Selezionare il nome e le calorie del cioccolatino con calorie massime:

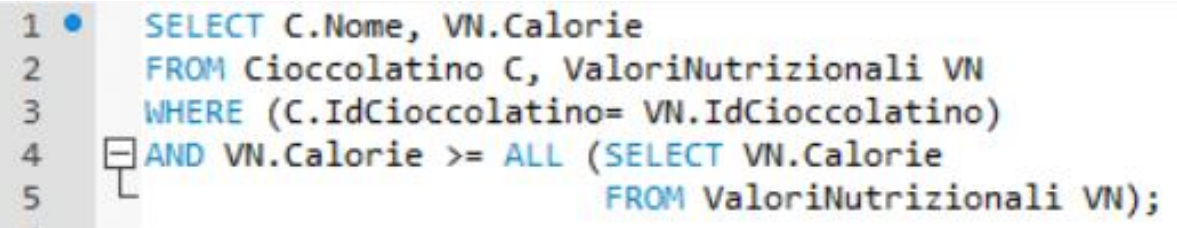

2) Consideriamo i seguenti schemi di relazione:

Cliente (IdCliente, Nome, Cognome, Telefono, E-mail)

Confezione (IdConfezione, IdCliente, Colore, Dimensione, Dedica, DataPrenotazione, DataAcquisto)

Selezionare gli ld e i cognomi dei clienti che hanno acquistato almeno 2 confezioni di dimensioni 15\*10 dopo il 01/01/2015 e il numero delle confezioni:

```
1 \bulletSELECT C.IdCliente, C.Cognome, COUNT(Co.IdConfezione)
      FROM Cliente C, Confezione Co
\overline{2}WHERE (C.IdCliente=Co.IdCliente)
3
      AND (Co.Dimensione = '15*10') AND (Co.DataAcquisto > '2015-01-01')
\overline{4}5
      GROUP BY C.IdCliente, C.Cognome
      HAVING (COUNT(Co.IdConfezione>=2));
6
```
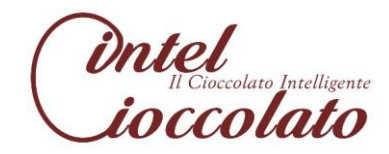

3) Consideriamo il seguente schema di relazione:

Cioccolatino (IdCioccolatino, IdCliente, Nome, Descrizione, Prezzo, PercentualeCacao, Forma, DataCreazione)

Selezionare i cioccolatini con prezzo minore di 2,20 € e ordinarli per nome in modo ascendente:

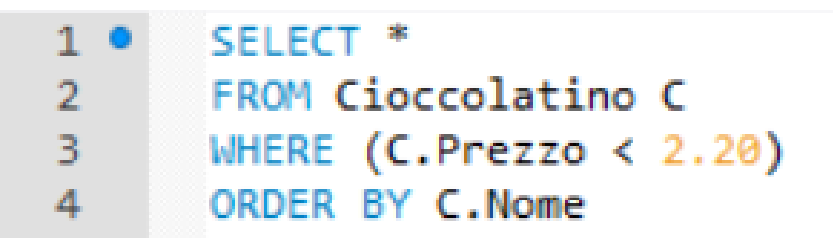

4) Consideriamo i seguenti schemi di relazione:

Cioccolatiere (IdCioccolatiere, Nome, Cognome, Telefono, E-mail, Qualifica)

Cioccolatino (IdCioccolatino, IdCliente, Nome, Descrizione, Prezzo, PercentualeCacao, Forma, DataCreazione)

Selezionare i cioccolatieri che preparano tutti i cioccolatini con percentuale di cacao maggiore o uguale del 75:

```
1<sup>°</sup>SELECT C.Cognome
        FROM Cioccolatiere C
 \overline{2}3
     WHERE NOT EXISTS
 \overline{4}SELECT<sup>*</sup>
                    FROM Cioccolatino Cio
 5
 6
                    WHERE(Cio.PercentualeCacao>=75)
 \overline{7}AND NOT EXISTS(
                              SELECT<sup>*</sup>
 8
                              FROM Prepara P, Cioccolatiere C1
 9
                              WHERE(P.IdCioccolatino= Cio.IdCioccolatino)
10
                              AND (C1.IdCioccolatiere= P.IdCioccolatiere)
11
                              AND (C1.Cognome= C.Cognome)));
12
```
5) Consideriamo i seguenti schemi di relazione:

Cliente (IdCliente, Nome, Cognome, Telefono, E-mail)

Confezione (IdConfezione, IdCliente, Colore, Dimensione, Dedica, DataPrenotazione, DataAcquisto)

Selezionare i clienti (e il colore delle confezioni) che non hanno acquistato una confezione di colore giallo:

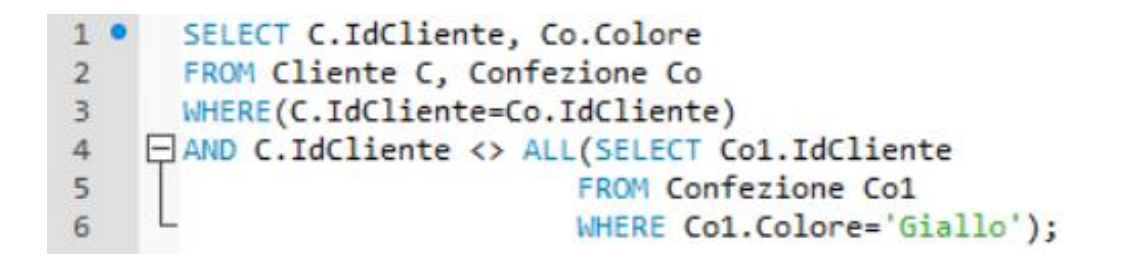

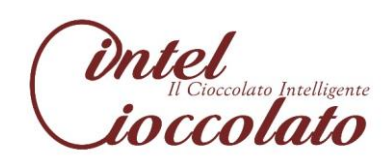

"La mamma esortava i suoi figli ad ogni opportunità a saltare verso il sole. Potevamo non finire sul sole, ma almeno ci sollevavamo dal terreno."

Zora Neale Hurston

**Fine** 

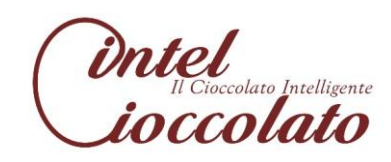